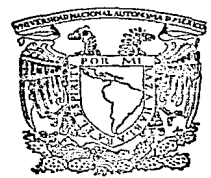

### UNIVERSIDAD NACIONAL AUTONOMA DE MEXICO

FACULTAD DE INGENIERIA

### APLICACION DE LAS CALCULADORAS PROGRAMABLES EN LA RECUPERACION SECUNDARIA

#### TESIS PROFESIONAL QUE PARA OBTENER EL TITULO DE INGENIERO PETROLERO  $\mathbf{R}$ E  $\mathbf{p}$  $\mathbf{E}$ S N т  $\mathbf{A}$

TOMAS BECERRA ARTEAGA

MEXICO, D. F.

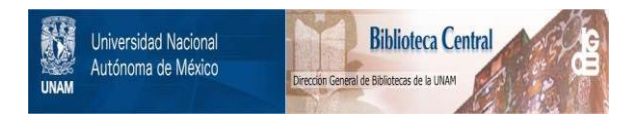

### **UNAM – Dirección General de Bibliotecas Tesis Digitales Restricciones de uso**

### **DERECHOS RESERVADOS © PROHIBIDA SU REPRODUCCIÓN TOTAL O PARCIAL**

Todo el material contenido en esta tesis está protegido por la Ley Federal del Derecho de Autor (LFDA) de los Estados Unidos Mexicanos (México).

El uso de imágenes, fragmentos de videos, y demás material que sea objeto de protección de los derechos de autor, será exclusivamente para fines educativos e informativos y deberá citar la fuente donde la obtuvo mencionando el autor o autores. Cualquier uso distinto como el lucro, reproducción, edición o modificación, será perseguido y sancionado por el respectivo titular de los Derechos de Autor.

#### CONTENIDO

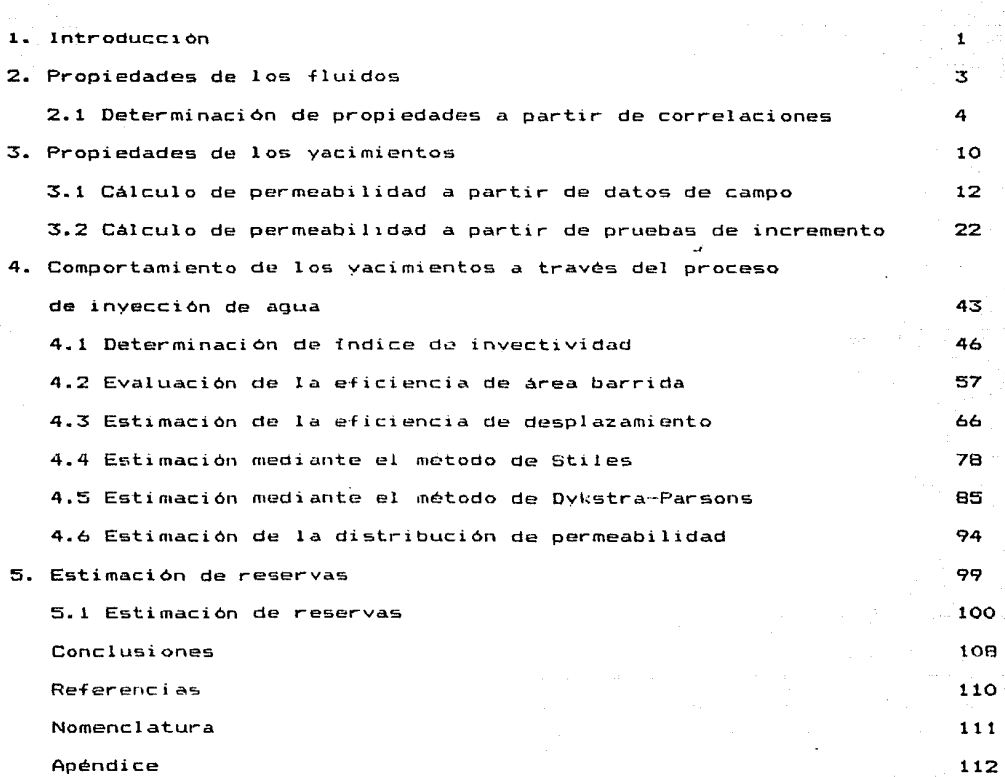

#### I NTRODHCCION

La evaluación del comportamiento do un vacimiento y de sus propiedades mediante el uso de la computadora ha tenido en los últimos anos un enorme potencial como herramienta de trabajo para el ingeniero de yaci mientos.Además,para el ingeniero petrolero de las áreas de reparación, **producción y perforación la computadora es un medio para realizar el distttlo de oµer·aciont=s t=v .• ,duplu.Jc, d.lter-nativa.s técnicas y oconómir:a>ü on**   $for a$  *rapida y* eficiente.

**Dentro del tipo de computadoras que el ingeniero puede tener a 5U alcance,se encuentran en orden ascendente de c:apac.idad de memoria: lt3.!'.5**  calculadoras programables.microcomputadoras (PC), las minicomputadoras.y finalmente las computadoras de gran capacidad que normalmente se tienen en los centros de computo. Ahora bien, existen un gran campo de aplicación de las calculadoras proQramables,en especial para el inQeniero de campo 6 el que no dispone de algún otro tipo de computadora. Actualmente se dispone en el mercado de dos marcas de calculadoras pro gramables comúnmente utilizadas en ingenieria: Hewlett-Packard y Texas Instruments.Se decidió realizar los programas de este trabajo con la calculadora del tipo HP 41 debido al gran uso y aceptación que ha tenido por los ingenieros,y tambien a la gran cantidad de referencias **técnicas en quE:f in-forman de prog1--arna.s con este tipo de equipo.**  Este documento consta de diez programas orientados al área de ingenieria de yacimientos v estén divididos en la siguiente forma:

Propiedades de los fluidos Propiedades de los yacimientos Comportamiento de los yacimientos a través del proceso de inyección de agua

**Estimación de reservas** 

Cada programa consta de las siguientes cuatro partes:descripción del programa,instrucciones para el usuario,eJemplos de aplicación.y resu men de datos y resultados.En la primera parte se explica en forma **Qener&l las características,métodos,suposiciones y ecuaciones utilizadas en el programa,asi como los accesorios necesarios.Las instru**cciones para el usuario presentan en forma general el procedimiento a seguir en el uso del programa, explicando cada paso, variables que intervienen,ingreso de datos y resultados por obtener.Los ejemplos de aplicación son en su mayoría casos reales presentados en la ltteratura,se indica la forma de resolverlos y las gráficas que se generan mediante el uso del programa.Finalmente el resumen de datos y resultados muestra en forma condensada la información original y los resultados de los ejemplos.

Es importante senalar que este trabajo es una versión modificada del libro Waterflood Manual for Hewlett-Packard Calculators escrita en 1982 por Forrest A.Garb en el cual originalmente los programas fueron diseñados para ser utilizados en calculadora HP 97.

La principal aportación de este trabajo es que los programas se modificaron para ser usados en HP 41 y se mejoró el formato de instrucciones para el usuario.Se incluye además,en el apéndice,el listado completo de cada programa,de manera que el lector pueda utilizarlos prácticamente de inmediato.

#### PROPIEDADES DE LOS FLUIDOS

El primer problema que surge en relación al flujo de fluidos en un **medio** poroso~es **el conoci.miento de las características de los fluidos**  como una función de la presión y temperatura.

Por otro lado,cuando no se puede disponer de datos reales obtenidos a **partir de análisis de muestras del** yacimiento~es **posible auxiliarse**  de correlaciones publicadas por diferentes autores para estimar la presión de saturación,la relación gas aceite y el factor de volumen del aceite.Además,existen correlaciones para obtener la viscosidad del aceite sin gas disuelto como una función de la temperatura y la densidad API,y otras para la viscosidad del aceite con gas disuelto en función de la relación gas-liquido.

El programa No.1 de este trabajo sirve para obtener a través de las correlaciones de Standing, Chew,y Connaly,las caracteristicas mencionadas de los fluidos de los vacimientos petroleros.

#### DETERMINACION DE PROPIEDADES A PARTIR DE CORRELACIONES

Programa No. 1

## DESCRIPCION DEL PROGRAMA | POPO L 45

Timb del protamo Determinación de propiedades a partir de correlaciones

Autor Forrest A.Garb - Tomás Becerra Arteaga

Fecha Febrero 1986

Descripción del programa, Ecuaciones y Variables Este programa determina el valor de la presión de saturación, la relación gas disuelto-aceite y el factor

de volumen del aceite mediante la correlación de Standing.

El valor de la viscosidad del aceite merto se obtiene con la correla-

ción de Beal en función de la temperatura y la densidad del aceite, la

viscosidad del aceite saturado se determina en base a la relación

gas disuelto-aceite y la correlación de Chew y Connally.

Una vez que se obtiene el valor de la presión de saturación y el factor de volumen del aceite a la presión de saturación el programa genera los valores de relación gas disuelto-aceite factor de volumen del aceite

y viscosidad del aceite saturado para cada valor de presión introducido. Este valor de presión deberá ser igual o inferior al valor de la presión de saturación inicialmente calculado

Accesorios  $=$  4 ipresor

Limitaciones y Observociones Las principaledades obtenidas posterior ente a

Ph y Bob estan referidas a la temperatura inicial.

Referencias\_\_\_

Waterflood Manual for Hewlett-Packard Calculators

F.A.Garb Gulf Pub. Co. 1982

Contributors Guide for HP-41 HP-67, HP-97

Hewlett-Packard Co. 1981

### DESCRIPCION DEL PROGRAMA I

Poond 2 de 5

#### (CONTINUACION)

Ecuaciones utilizadas

ţ.

÷.

 $B_{ob}$  = 0.9759 + 12 x 10<sup>-5</sup> (CN)<sup>12</sup>

 $\ddot{\phantom{a}}$ 

donde:

(CN)<sub>ab</sub> • R<sub>a</sub>  $\left(\frac{\partial g}{\partial s}\right)^{0.5}$  + 1.25T<br>  $P_b$  = 18.2  $[(CN)_{p^b}$  - 1.4] donde:  $(CN)_{ph} = \left(\frac{R_s}{\mathcal{S}_0}\right)^{0.83} \times 10^{(9.1 \times 10^{-4} \text{ T})} = 0.0125^{\circ} \text{AP}$  $\mu_{\sigma}$  =  $(0.32 + \frac{1.8 \times 10^{7}}{e_{\Delta}p_{1}4.33}) \left(\frac{360}{T+200}\right)^{6}$ donde: a \* Log<sup>-1</sup>  $(0.43 + \frac{8.33}{a_{\text{ADI}}})$  $H_{ab}$  =  $A H_{ad}$ donde:  $\sum_{k=1}^{100} Log^{-1} \{R_k [22 \times 10^{-7} (R_s) - 7.4 \times 10^{-4}] \}$ A  $\frac{0.68}{[8.62 \times 10^{-5} (R)]} + \frac{0.25}{[1.1 \times 10^{-3} (R)]} + \frac{0.062}{[3.74 \times 10^{-5} (R)]}$ ١ō

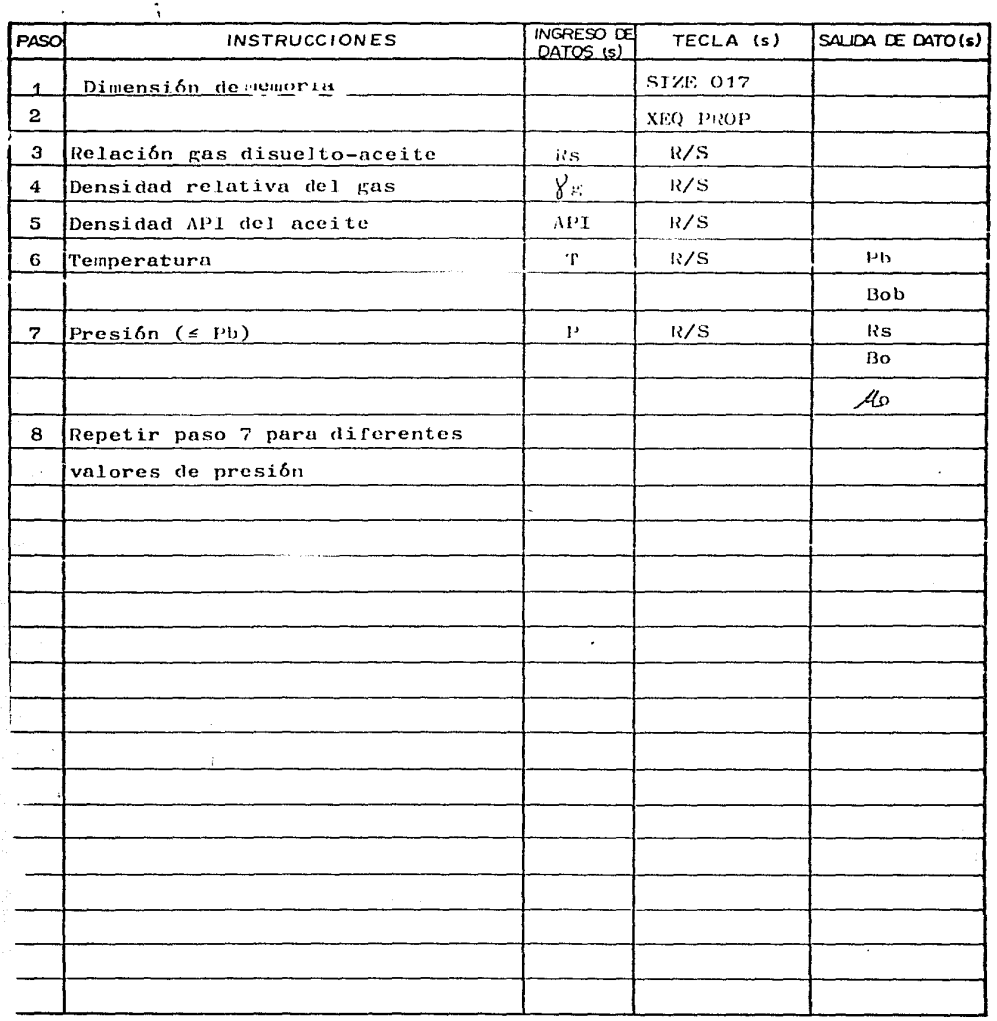

### APLICACION DEL PROGRAMA #1 Poging 4 de 5

Ejemplo:

Rs= 350 pic<sup>3</sup> a c.s./bl<br>Densidad relativa del gas = 0.75<br>Densidad AP1 del accite - 30<sup>\*</sup><br>Temperatura = 200 <sup>°</sup>F<br>Presión=1890,1800,1600,1400,1200,1000,800,600,400,200. lb/pg<sup>2</sup> abs.

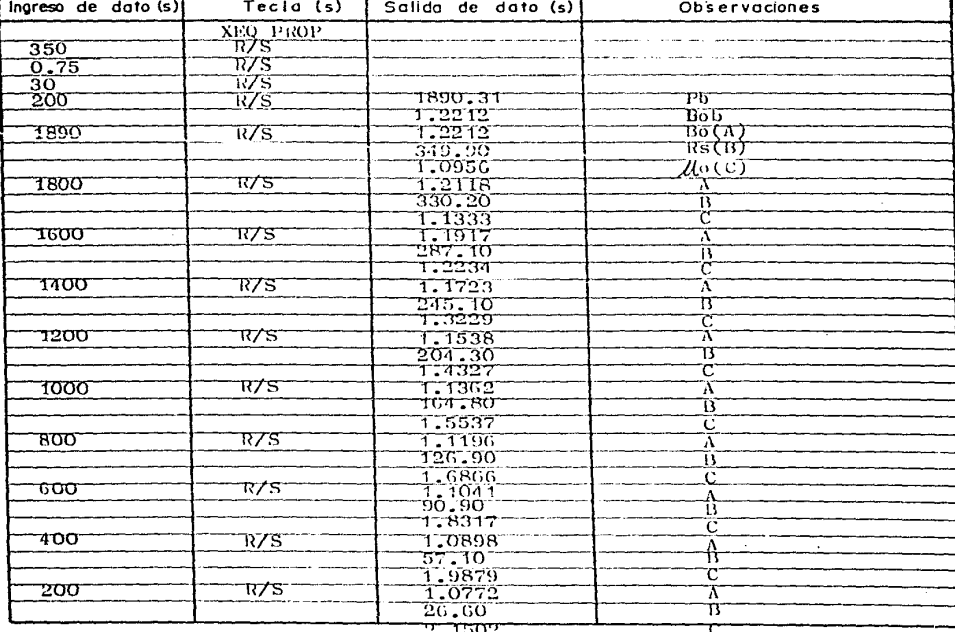

### **RESUMEN DE DATOS Y RESULTADOS**

Campo \_\_\_\_\_\_\_\_\_\_\_\_ Yocimienlo Ingreso de datos Datos colariodos **Relación 9as disuelto ocPiiR; Rs** *pip3 r.c;/hl*  Densidad relativa del gas ( aire = 1) Dansidod del aceite, <sup>9</sup>API Temperatura <sup>e</sup>F Presión de soturación calculada, Pb, Ib/pa<sup>2</sup> abs Factor de Volumen del aceite en Pb, Bob Fecho Febrero 1986 **350**  0.75 30 200 1890.31 1. 2212

#### A-opledodes del aceile calculados

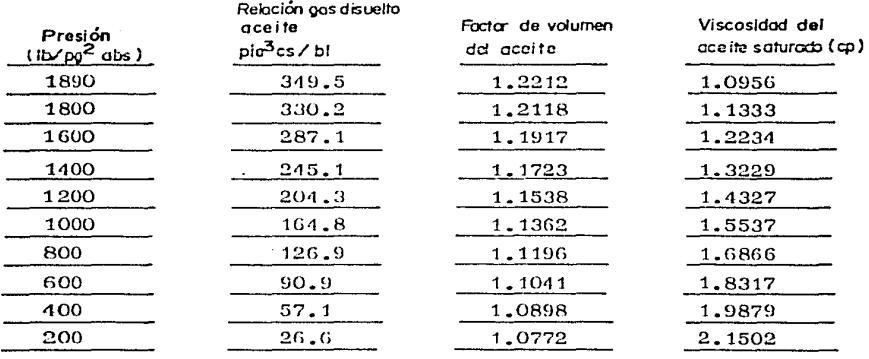

#### Pagino 5 de 5

#### PROPIEDADES DE LOS YACIMIENTOS

**La determinación de implantar un proceso de recuperación secundaria**  depende en gran medida de la heterogeneidad de los yacimientos y de las características de los fluidos contenidos en ellos.La eficiencia volumétrica está controlada por estos factores y en muchas ocasiones es lo que determina el éxito o el fracaso de la invección de agua. **Los yacimientos recién descubiertos ofrecen al ingeniero de yacimien**tos las oportunidades adecuadas de obtener los datos necesarios para estimar la permeabilidad del yacimiento.Sin embargo,en yacimientos ya desarrollados,puede no tenerse acceso a pruebas de p1-esión,siendo el indice de productividad el dato de que más se dispone.

La prueba de incremento de presión tiene la ventaja de proporcionar datos de la variación de presión y tiempo mientras se continúa productendo~Ti~nde *a* m!nimiz~r ~1 P~Pc~o **rlP** almacenamiento~y **proporciona**  resultados confiables cuando no es posible realizar una prueba de incremento o de interferencia.

El programa No. 2 ofrece un medio para estimar la permeabilidad a través de datos de una prueba de decremento,con gasto variable ó a partir del valor del indice de productividad.

Cualquier estudio sobre la potencialidad de un yacimiento sometido a un proceso de recuperación secundaria requiere al menos una forma de estimar los gastos y presiones de inyección.Esto es importante,para el adecuado dimensionamiento del equipo y para la estimación de la vida del proyecto.

**La meior forma de determlnar· los gastos de inyección es a partir de**  una prueba piloto,pero,desafortunadamente,también es necesario determinar los gastos de inyección antes de realizar la prueba,para evaluar el costo de esta.

Además.en yacimientos estratificados en los cuales no se dispone de dato» *úbtenidos de muestras.la distribución de permeabilidad debe es*timarse con un valor representativo, que frecuentemente se obtiene de una prueba de presión.

Una prueba de incremento de presión requiere que el pozo productor esté cerrado.la presión se mide antes de realizar el cierre y posteriormente como una función de tiempo,durante el periodo de cierre. El perfil resultante de la prueba puede ser analizado con las propiedades del yacimiento y las condiciones del pozo,para obtener el valor promedio de Kh.

Las técnicas de análisis más comunes para las pruebas de incremento de presión requieren que el gasto esté estabilizado antes del cierre. El programa No.3 calcula la permeabilidad y el factor de daño,a partir de datos de una prueba de incremento de presión,con gasto constante *b*  variable en pozos productores de gas o aceite.

 $^{\dagger}$   $^{\dagger}$ 

#### CALCULO DE PERMEABILIDAD A PARTIR DE DATOS DE CAMPO

Programa No. 2

## DESCRIPCION DEL PROGRAMA 2 Pagna L de

Titulo del programa Chiculo de permeabilidad a partir de datos de campo

Autor Forrest A.Garb Tomás Becerra Arteaga

Fecha Febrero 1986

Descripción del programa. Ecuaciones y Variables l'Este programa determina el valor de la permeabilidad y el factor de daño mediante datos obtenidos de una prueba de decresento de presión con gasto variable el programa está basado en el proceditiento publicado por Earlougher.el cual genera valores de X Y para cada valor de tiemo, gasto y presión de fondo fluvendo (dixido 10 valores) Los valores obtenidos deberán ser graficados en coordenadas cartesianas y obtener el valor de la pendiente de la recta que gejor se ajuste así como el punto de intercención con el cie Y. los cuales sera necesario introducirlos para obtener el factor de daño y el valor de perseabilidad.

Cuando se disponga del valor del fudice de productividad, el programa calculará el valor de permeabilidad en función del factor de volumen del  $\texttt{aceite}$ , radio del pozo(pg), espesor de la formación(pie), radio de drene(pie) y viscosidad del aceite(cn).

Accesorios Japresor (opcional)

Limitaciones y Observaciones l'ara poder utilizarse sin impresor es necesario borrar las instrucciones PRA y sustituir por la instrucción PROMPT así

como oprigir R/S cada yez que se presente el valor de Xn y Yn.

Referencias\_

Waterflood Manual for Hewlett-Lackard Calculators

F.A.Garb Gulf Pub. Co. 1982

Contributors Guide for HP-41. HP-C7. HP-97

Hewlett-Packard Co. 1981

### DESCRIPCION DEL PROGRAMA 2

Pogna 2 de 9

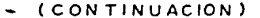

Para el cálculo de la permeabilidad mediante datos de una prueba de decremento, es necesario disponer además, de la porosidad (fracción), compresibilidad de la formación( $pg^2/1b$  abs), presión inicial ( $1b/pg^2$ abs) $y$  gasto de aceite(bl a  $c.s/dia$ ). Ecucciones utilizadas  $k = \frac{162.6 \text{ B}_{\text{m}}}{2h}$ s = 1.1513  $\left[\frac{b'}{m'} - \log(\frac{k}{\omega\sqrt{v^2}}) + 3.2275\right]$  $y = \frac{p_i - p_{\text{ref}}}{q}$ 

 $x = \frac{1}{q_0} \sum_{j=1}^{N} (q_j - q_{j-1}) \log (t - t)_{-1}$ 

$$
k = \frac{J(u_0)R_bln^{m}v}{7.08h}
$$

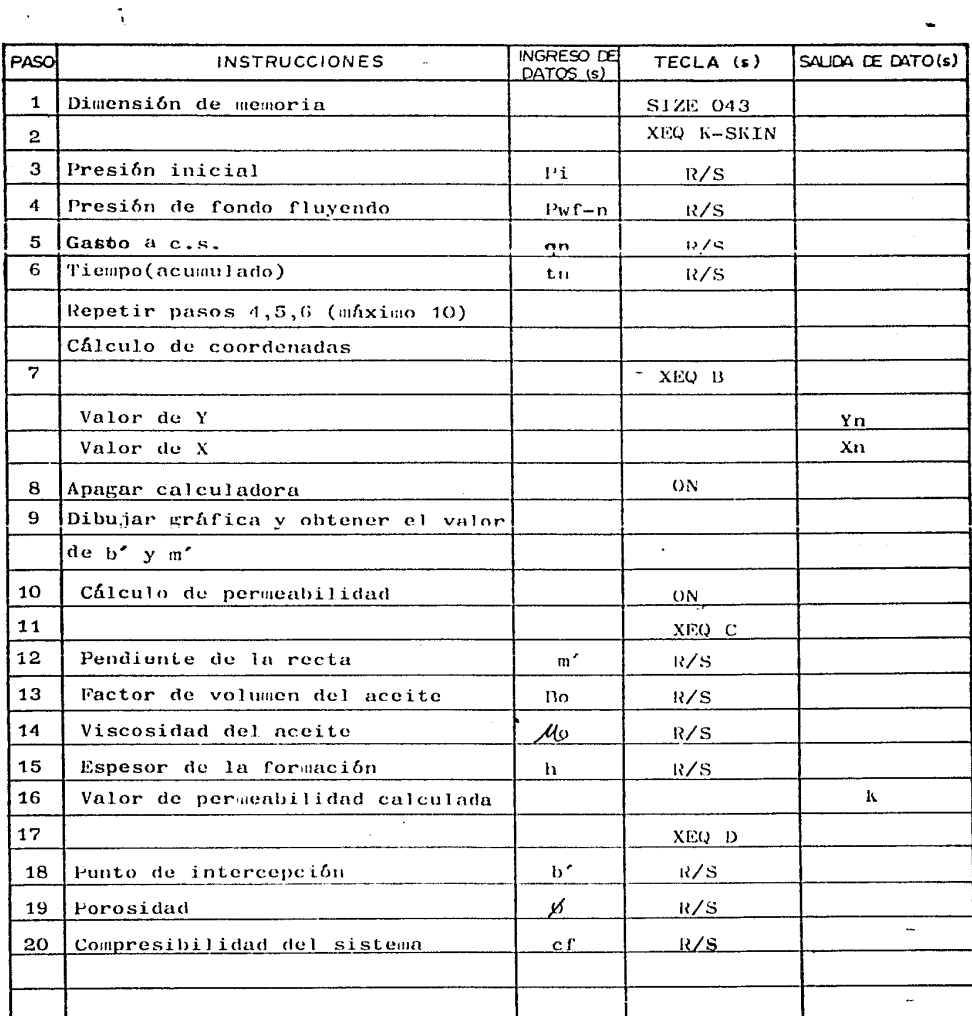

 $\ddot{ }$ 

Pooma 4 de 9

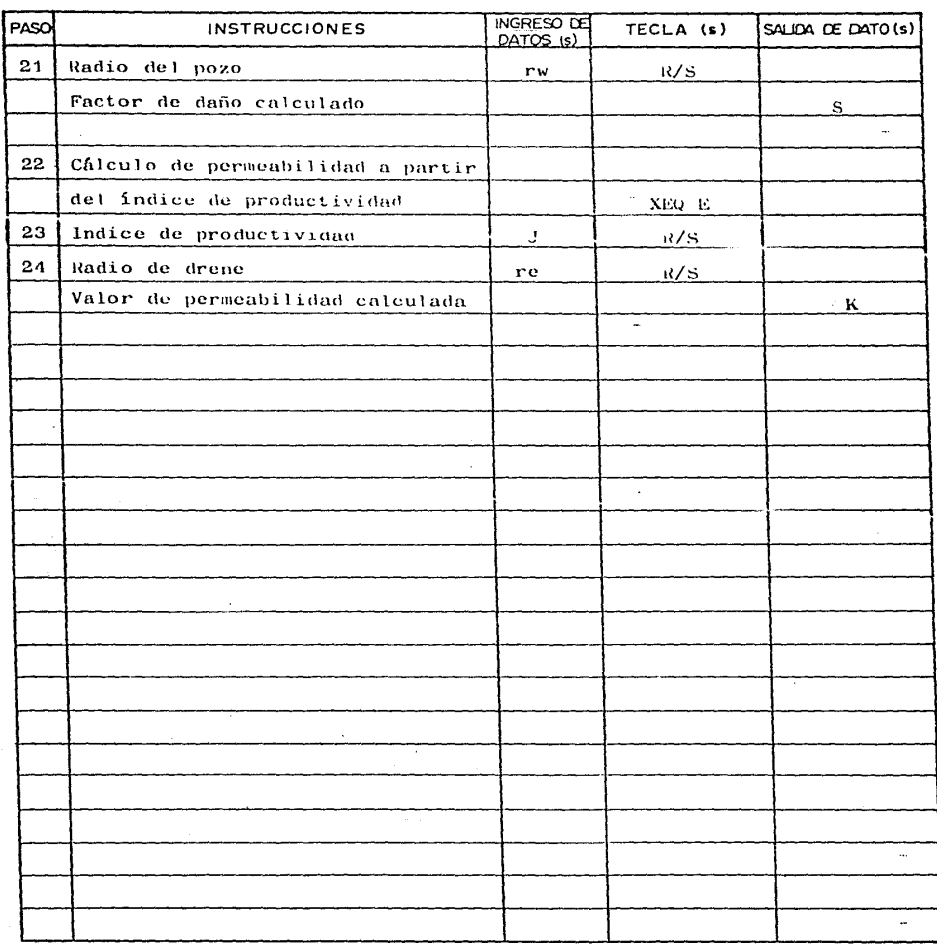

# APLICACION DEL PROGRAMA #2 Pogino 5 ae 9

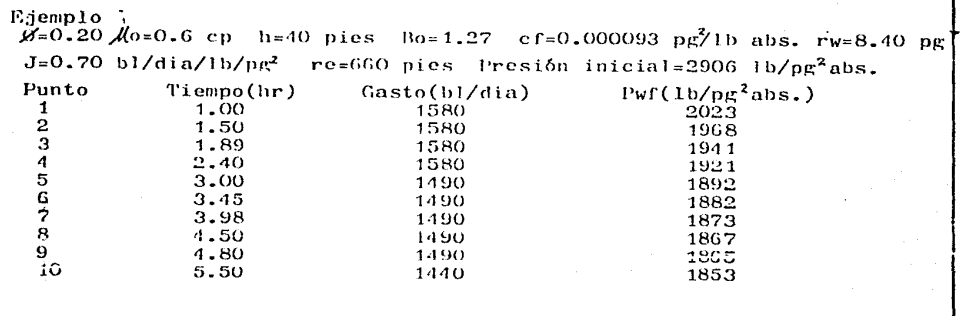

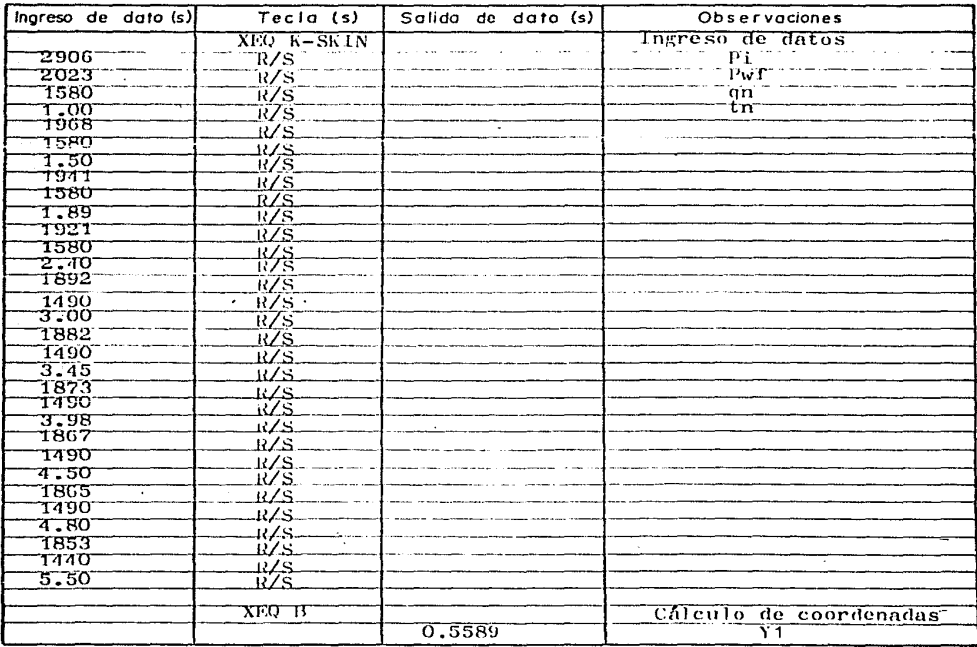

#### ( CONTINUACION )

 $\sim$  $\ddot{\cdot}$ 

 $\mathbf{A}$ 

 $\bar{z}$ 

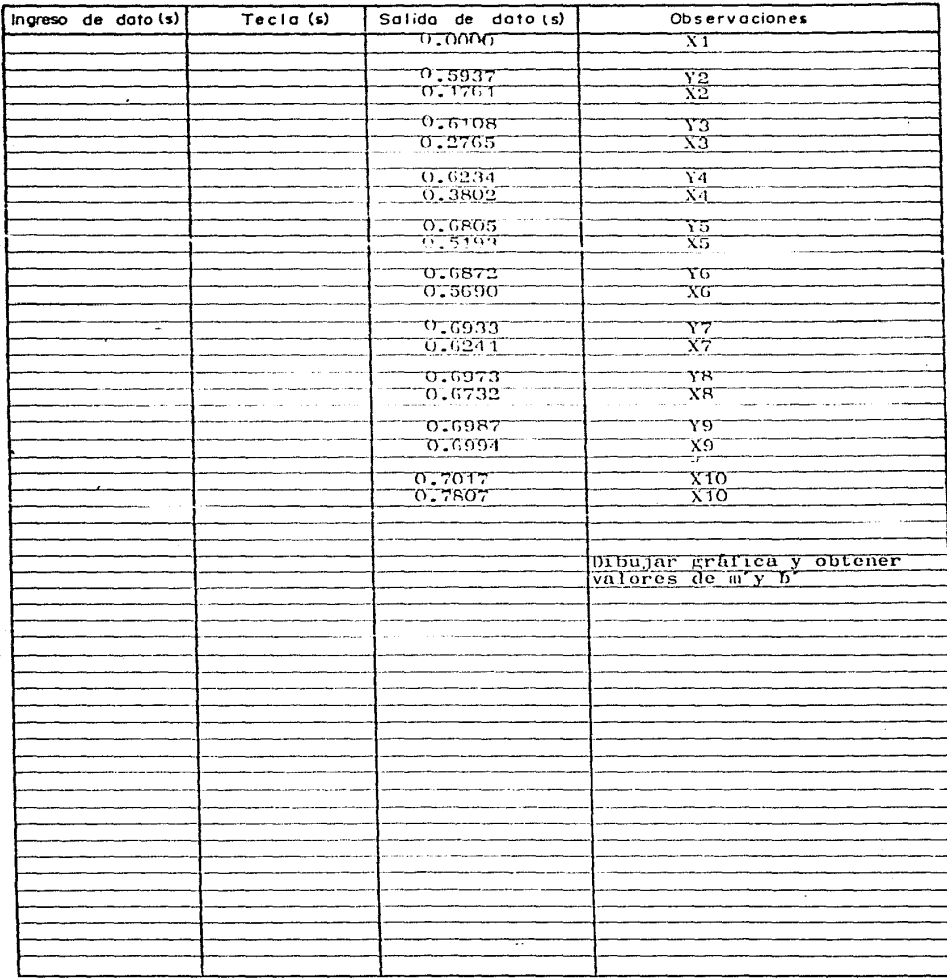

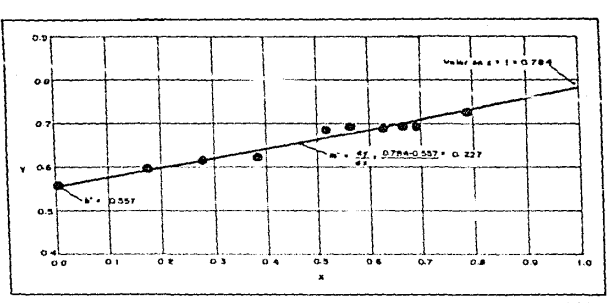

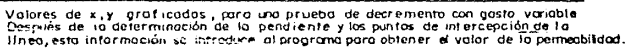

#### (CONTINUACION)

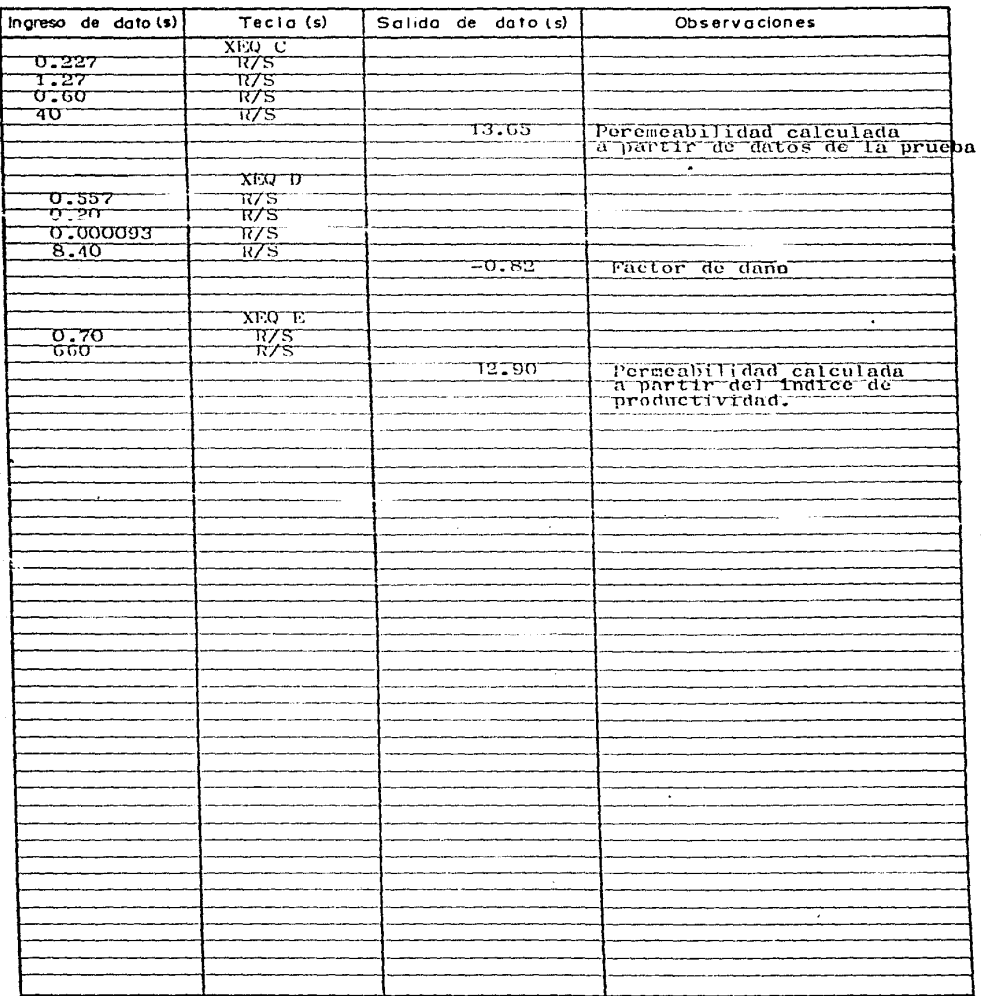

### RESUMEN DE DATOS Y RESULTADOS

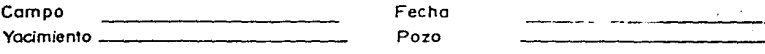

#### METODO: PRUEBA DE DECREMENTO CON GASTO VARIABLE 2906 PLIb/Ry2 abs Presión Inida,

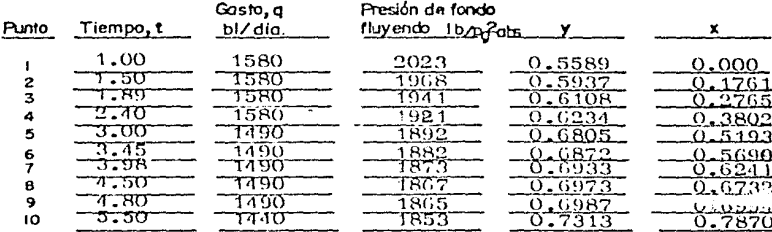

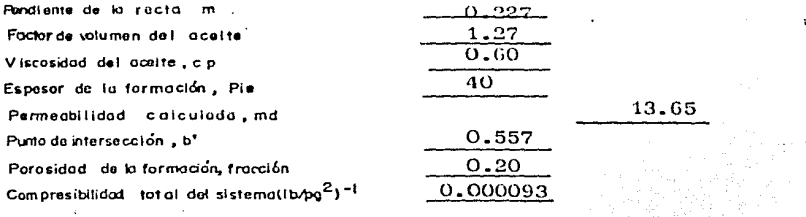

Factor de daño calculado, s METODO: INDICE DE PRODUCTIVIDAD Indice de productividad IP, bl / dia/ lb/Pg2 Radio de drene estimado, re, pie Radio del Pozo, rw, Pg Factor de volumen, Bo Viscosidad del aceite, cp Espesor de la formación, ple Permeabilidad calculada, K, md

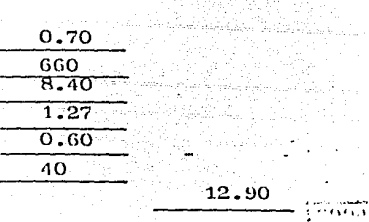

 $-0.82$ 

୍

 $\tilde{\mathcal{A}}$ 

Poping 9 de 9

CALCULO DE PERMEABILIDAD A PARTIR DE PRUEBAS DE INCREMENTO

 $\ddot{\phantom{a}}$ 

Programa No. 3

## DESCRIPCION DEL PROGRAMA 3 Poole 1 de 20

Titub del programa Cálculo de permeabilidad a partir de pruebas de incremento Autor Forrest A.Garb Tomás Becerra Arteaga

Fache Febrero 1986

Descripción del programa. Equaciones y Variablesi'ste, programa calcula el valor de nermebilidad, factor de daño y la caida de presion debida al daño, a partir de información obtenida de una prueba de incregento de presión, el programa puede ser utilizado para una prueba con gasto variable en pozo productor de aceite o nama masto constante en nozo productor de aceite o mas. En los tres casos señalados es necesario construir una gráfica para obtener el valor de la pendiente de la recta que sejor se ajuste y el valor correspondiente de presión en t=1 hora. En el caso de una prueba de incremento de presión con gasto constante los cálculos están basados en el actodo de Borner y para el caso de gasto variable en el de Odheh y Selig, ade las de los datos obtenidos de la prueba es necesario disponer de la viscosidad del aceite(cp), espesor de la forsación(pie), porosidad (fracción), factor de volusen del aceite.

Accesorios Impresor (Opcional)

Limitociones y Observaciones Es necesario disponer de la capacidad total de la memoria, si no se dispone de i presor se debe sustituir la instrucción

PRA por PROMPTASI co o opri ir R/S cada vez que se presente X.Pws.S.

 $\mathcal{A}$ 

Referencies....

Waterflood Manual for Hewlett-Packard Calculators

F.A.Garb. Gulf Pub. Co. 1982

Contributors Guide for HP-41, HP-67.HP-97

Hewlett-Fackard Co. 1981

### DESCRIPCION DEL PROGRAMA 3

Promo 2, de 20

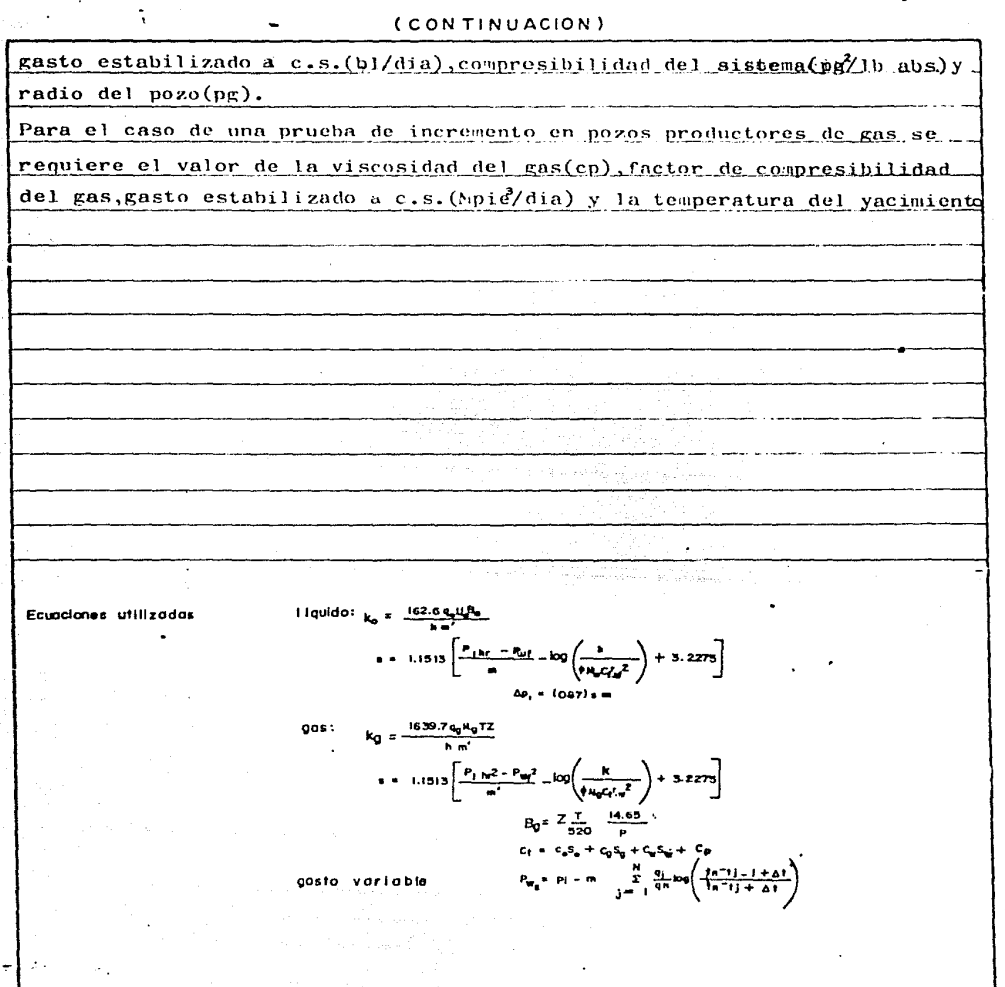

 $\overline{a}$ 

Pugna 3 de 20

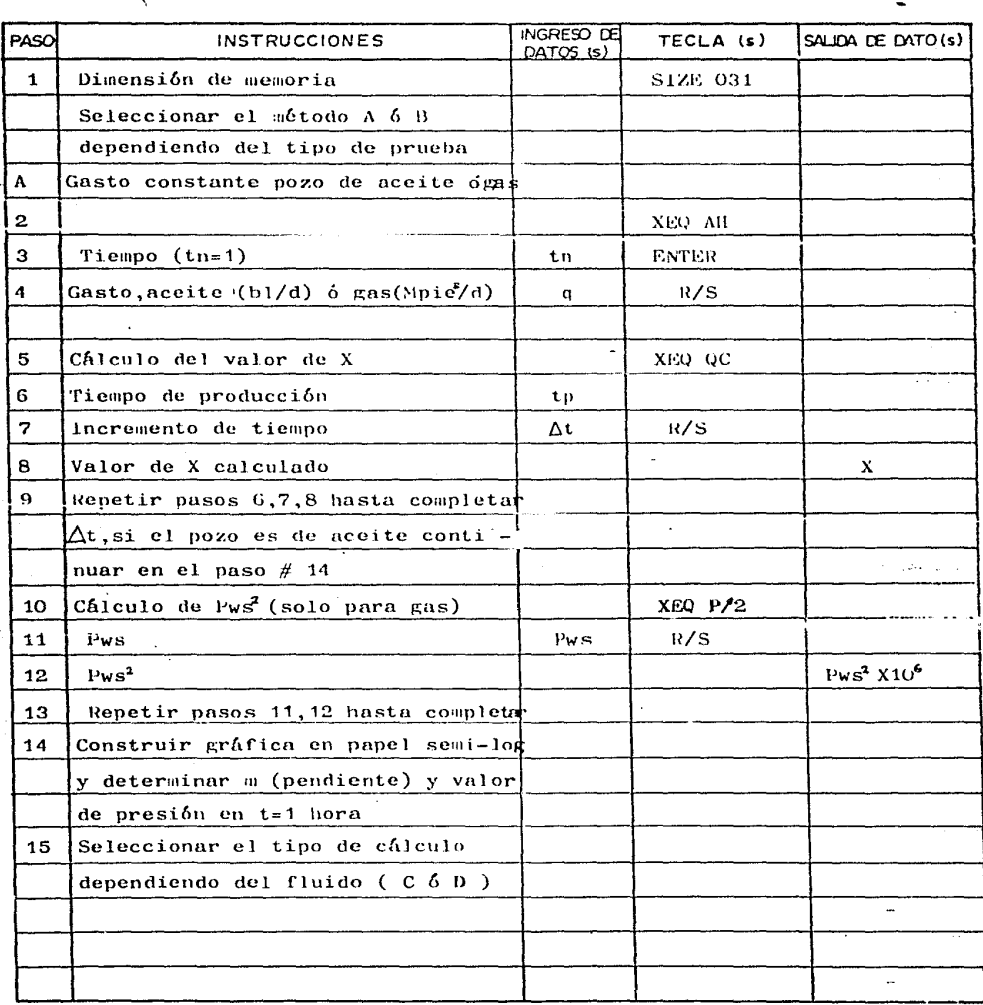

Pooind 4 de 20

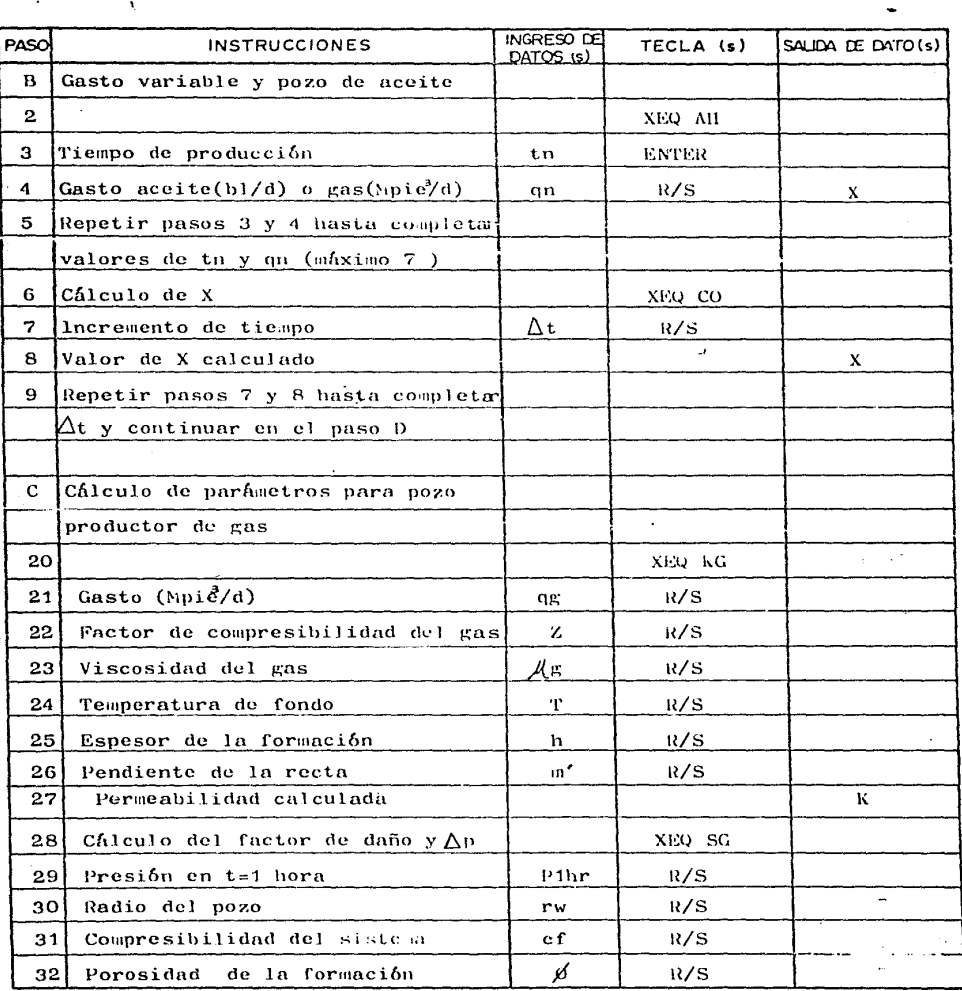

Poging 5 de 20

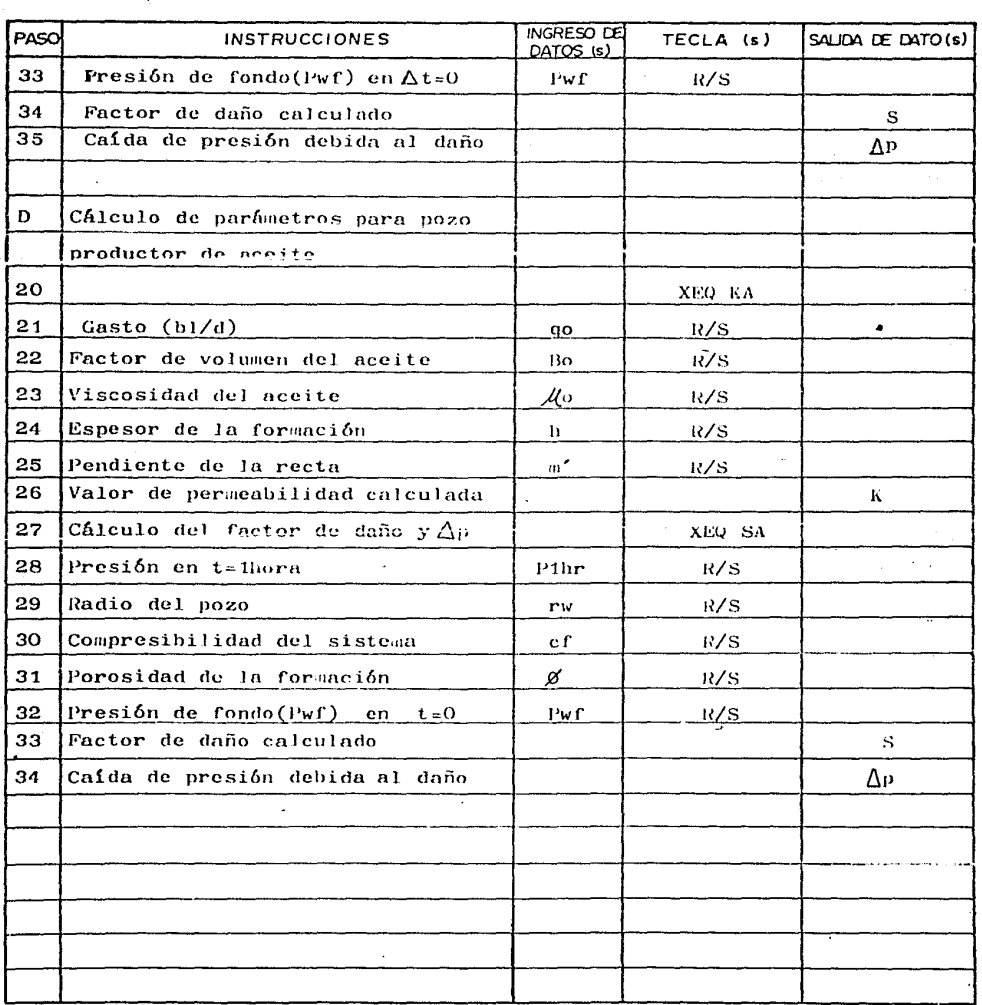

# APLICACION DEL PROGRAMA # 3 Projet 6 de 20

 $\overline{a}$ 

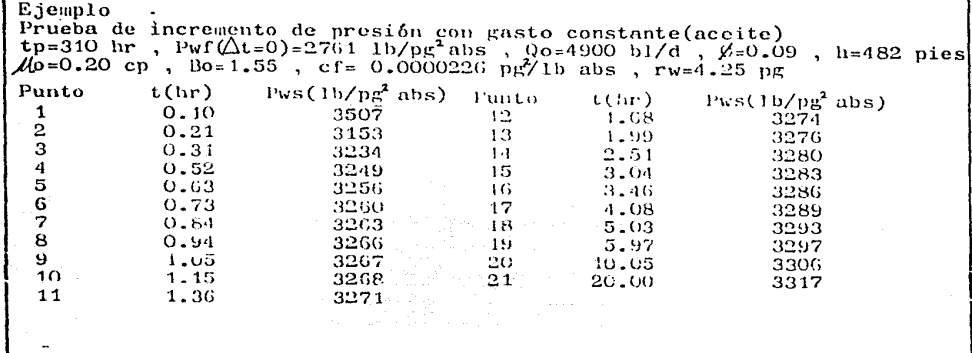

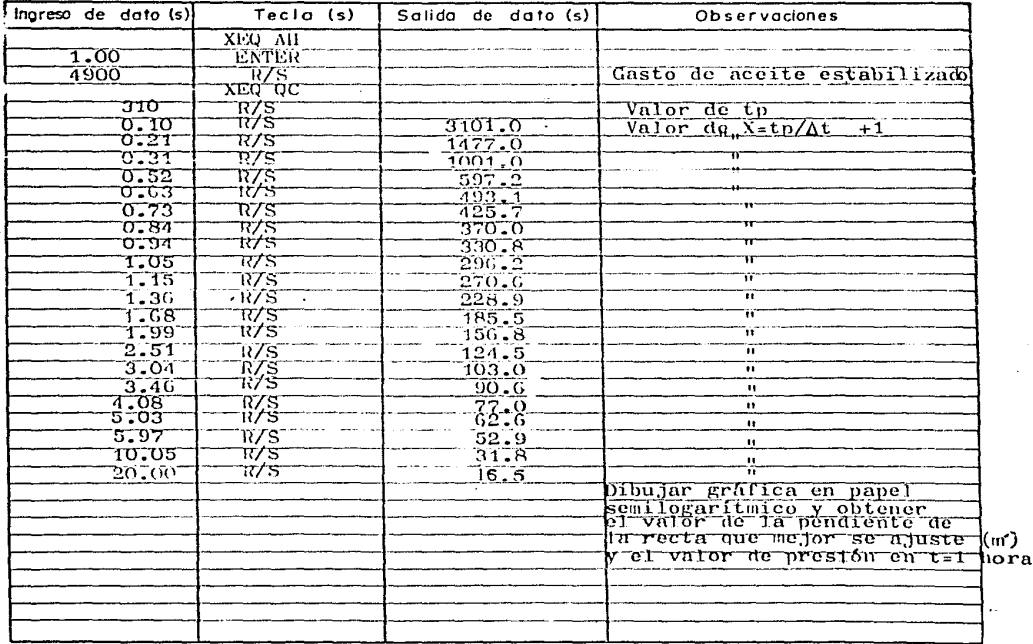

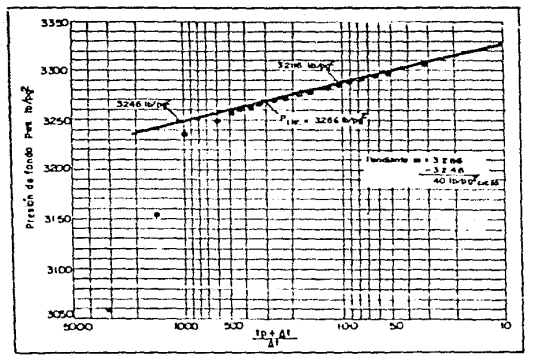

 $\ddot{\phantom{1}}$ 

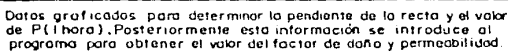

f,

 $\overline{a}$ 

#### (CONTINUACION)

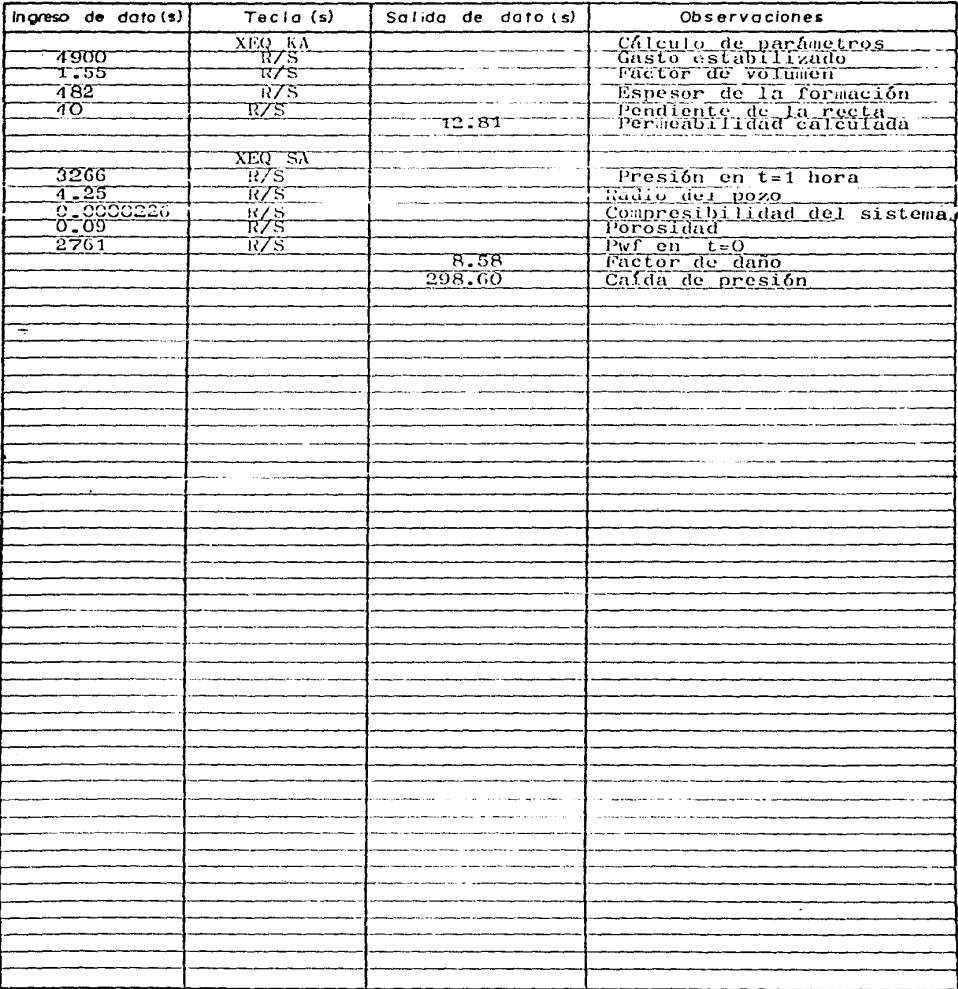

Pagina 9 de 20

### RESUMEN DE DATOS Y RESULTADOS

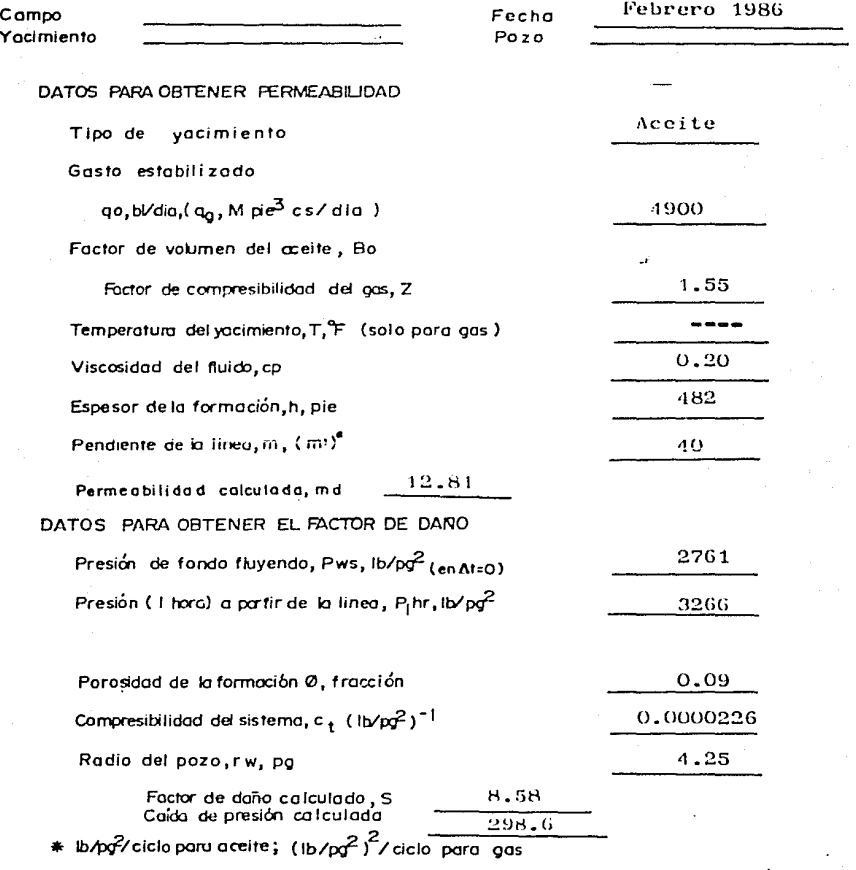

#### Pagina IO de 20

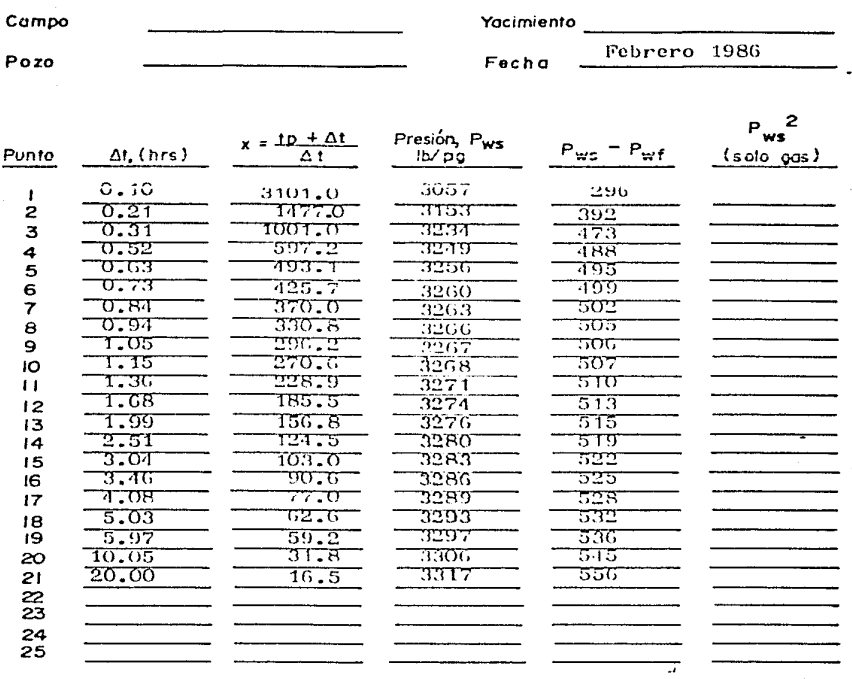

## APLICACION DEL PROGRAMA # 3 POUTD OF 20

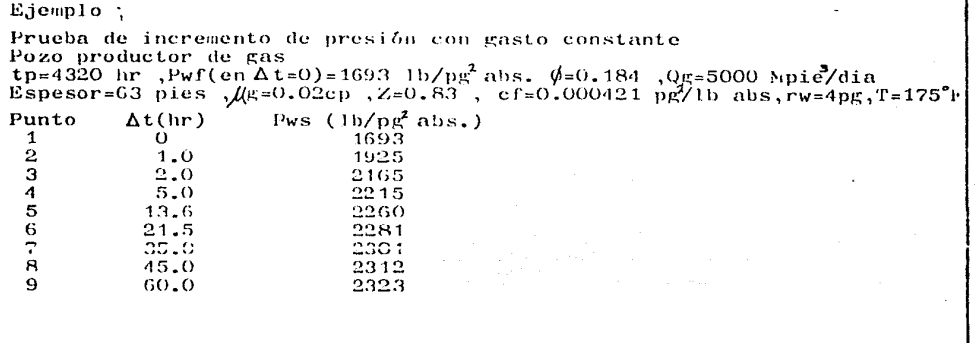

ù.

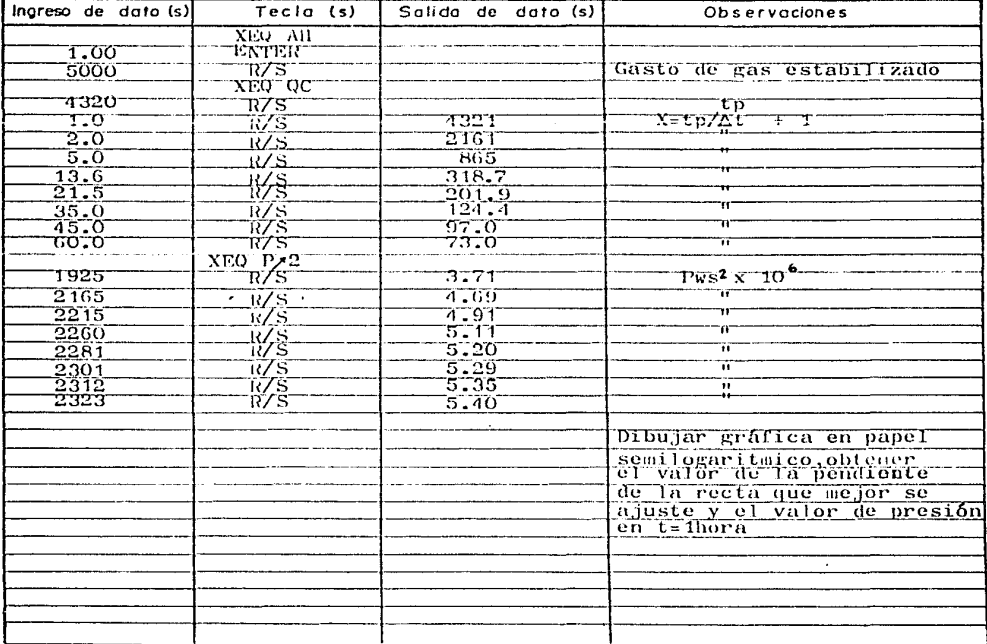
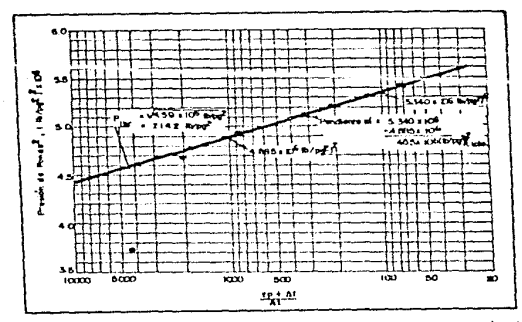

J.

5.林小镇

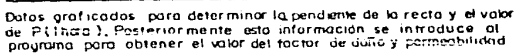

#### ( CONTINUACION )

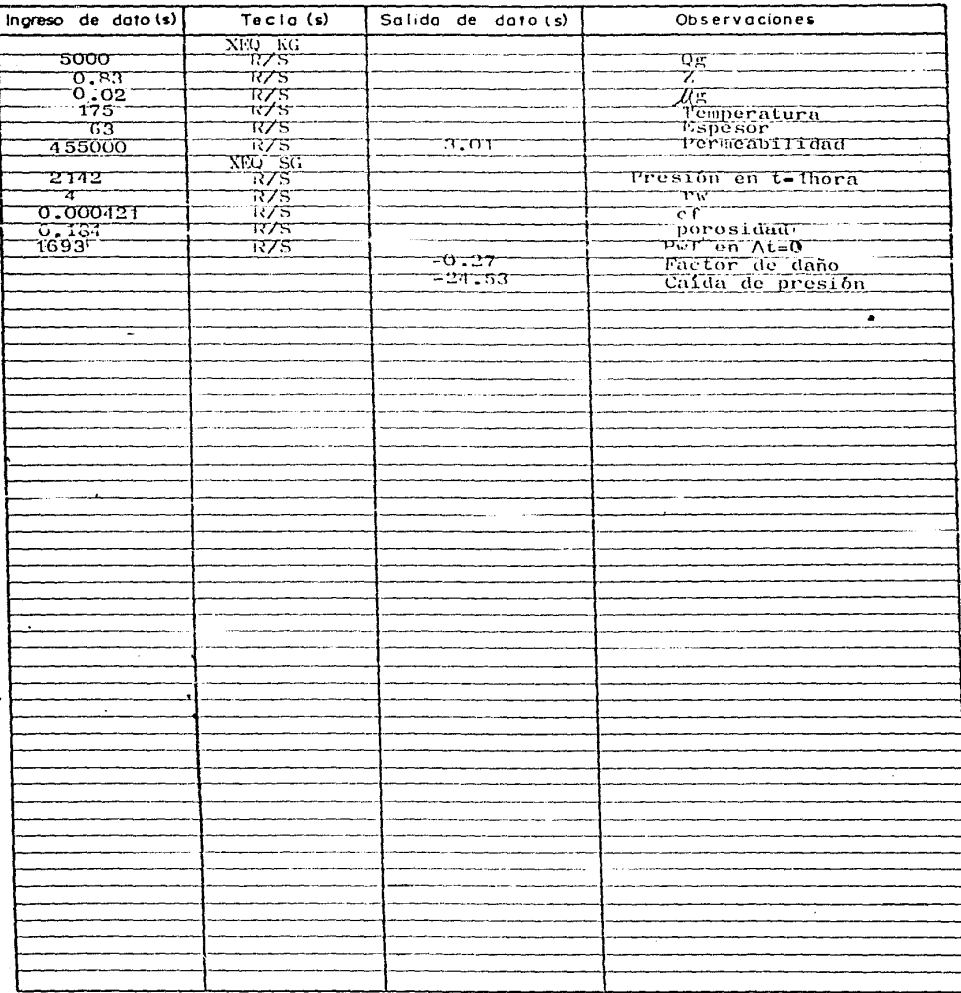

# RESUMEN DE DATOS<br>Y RESULTADOS

Pagina 14 de 20

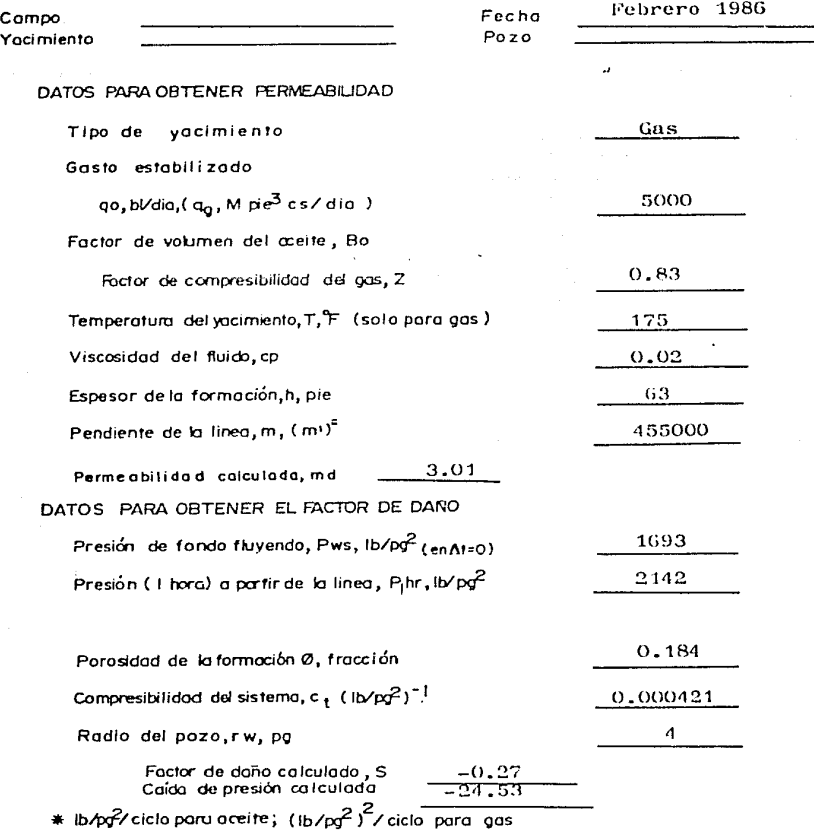

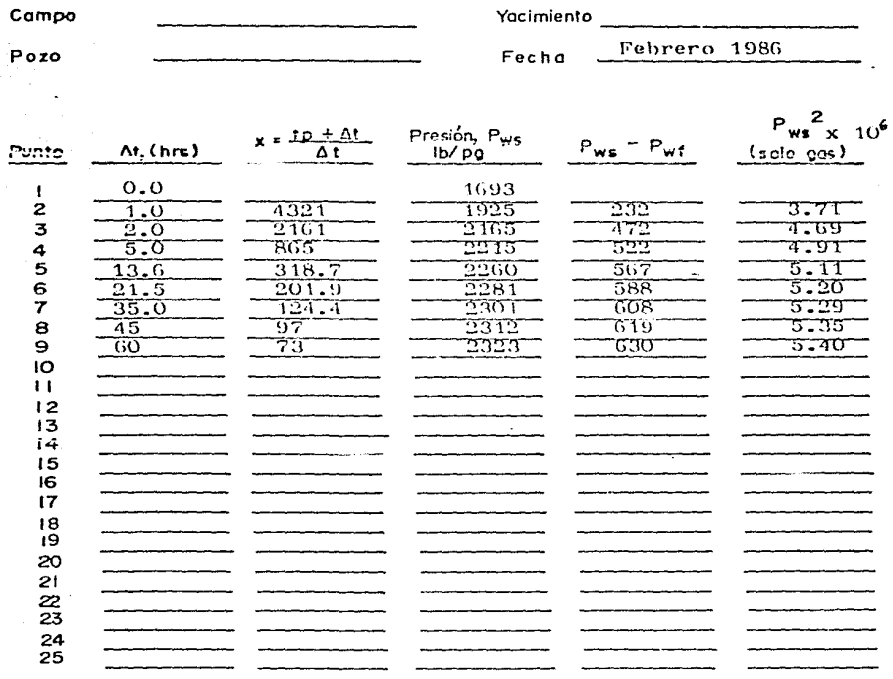

 $\frac{1}{1}$ 

**APLICACION DEL PROGRAMA # 3** 

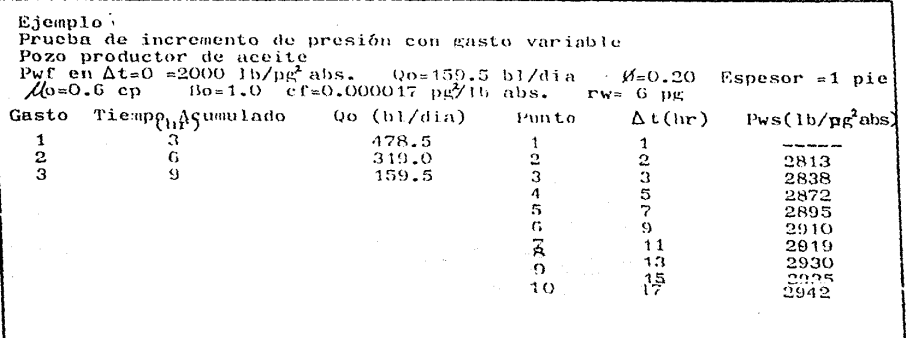

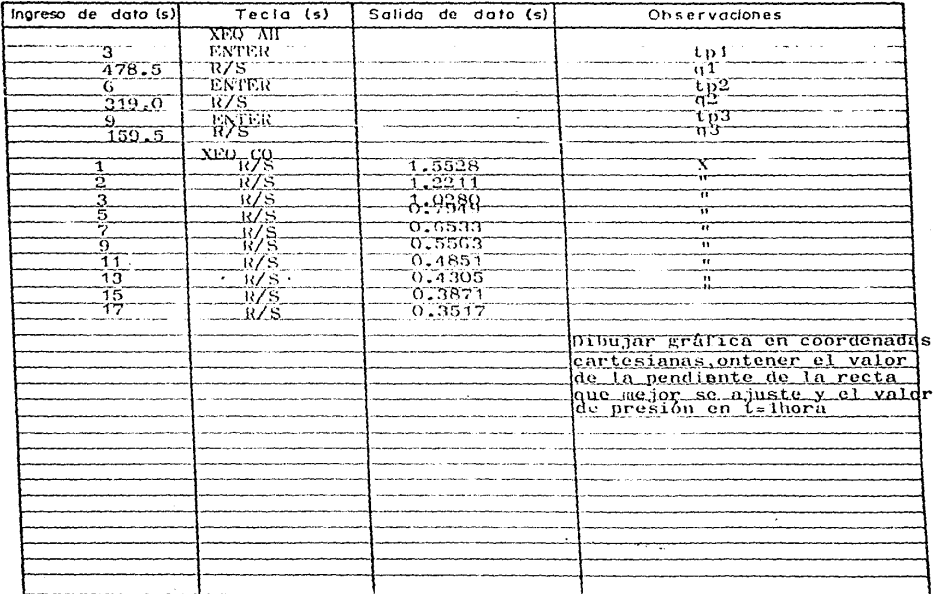

38

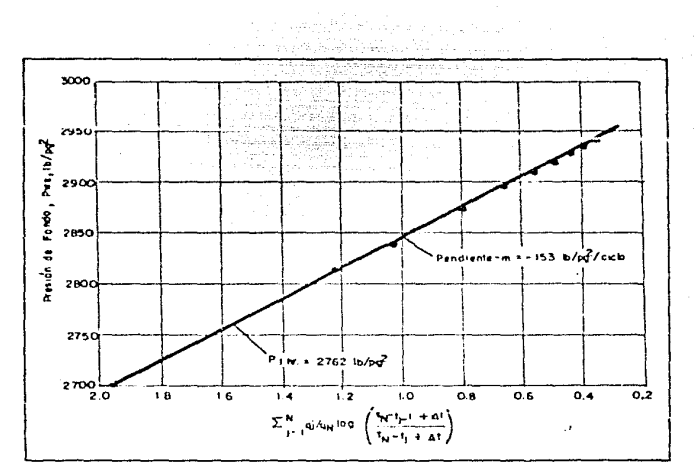

Datos graficados para determinar la pendiente de la recta y el valor<br>de P (Thora), Posteriormente esta información se introduce at<br>programa para obtener el volordel foctor de daño y permeabilidad.

 $\frac{1}{2} \times \frac{1}{2} \times \frac{1}{2}$ 

#### ( CONTINUACION )

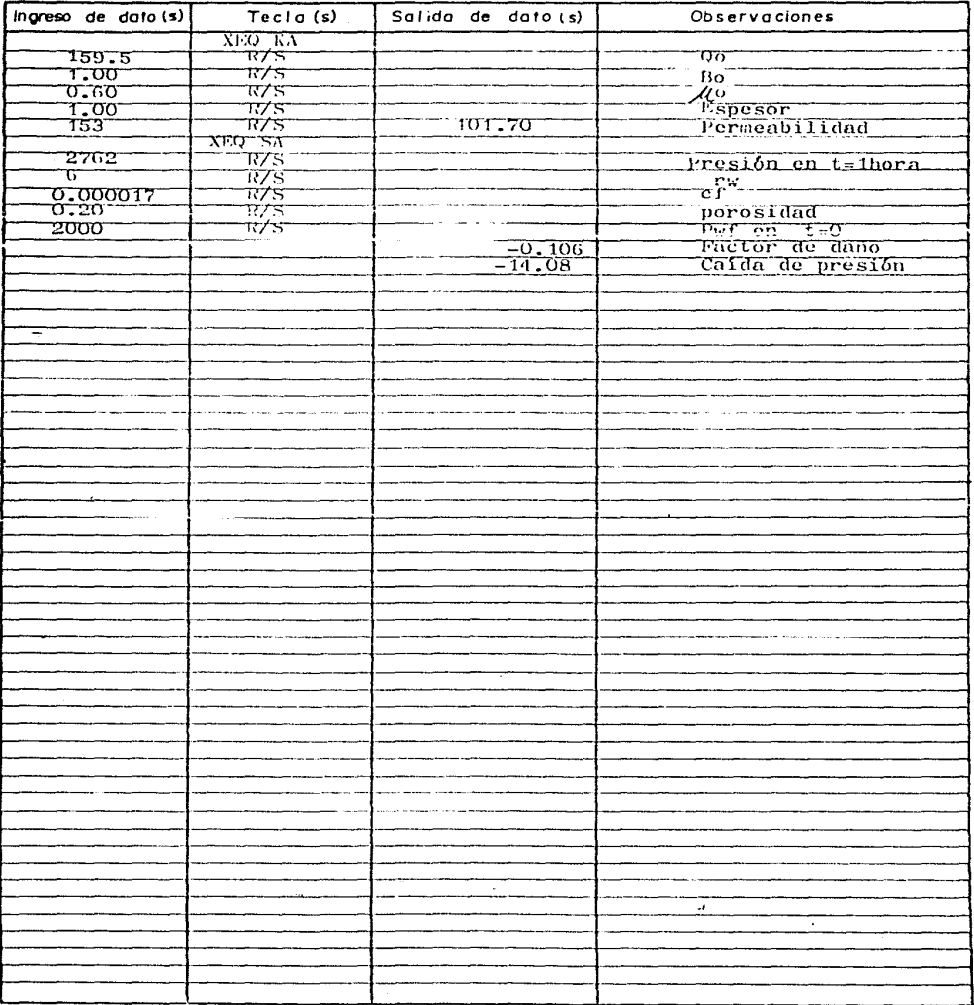

### RESUMEN DE DATOS Y RESULTADOS

Febrero 1986 Campo Fecha Yacmiento Pozo Tiempo acumulado Gasto bl/dig 6 Mpe<sup>3</sup> cs/dig t.j, hrs Gasto  $\frac{478.5}{319.0}$ 3  $\mathbf{r}$  $\frac{1}{2}$ 9  $\begin{array}{c}\n3 \\
4 \\
5 \\
6\n\end{array}$  $\overline{\mathcal{L}}$ Preside<sup>2</sup><br>Fws<sup>2</sup> × 10<sup>-6</sup> Presión Pws lbpf At, hrs  $(x)$ Purito  $123456789$ 1 וראם<br>פרסב רד Ŕ <del>r.ozao</del> היאפ ÷, ᡣ᠆᠇᠊ᠭᠩ᠇ Ξ 2895 0.65  $2910$ Ω О 11  $2919$  $2930$  $\overline{17}$ <u> 2035</u> 15  $\overline{6}$ 2942  $\mathbf{u}$  $\overline{12}$  $13$ ï4  $^{15}_{16}$  $17$ 18  $\frac{19}{20}$  $\frac{21}{22}$ 23 24 25

Pagina 19 de 20

J,

### Pagina 20 de 20

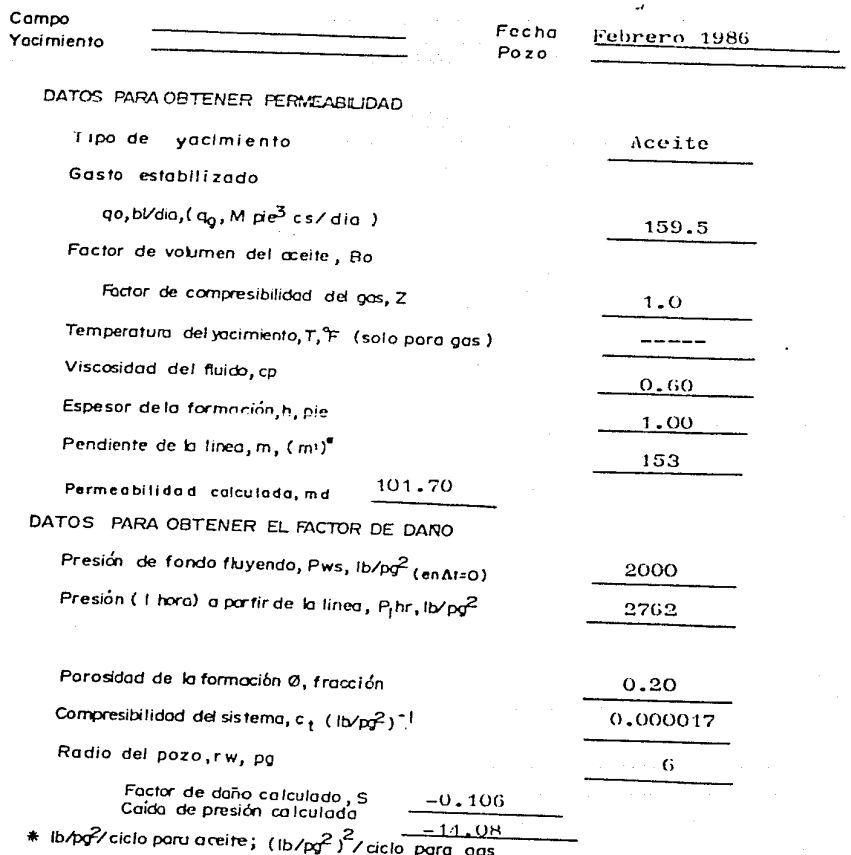

 $\mathfrak{g}$ 

#### COMPORTAMIENTO DE LOS YACIMIENTOS TRAVES DEL PROCES<br>Inveccion DE AGUA INVECCION DE AGUA

La selección de un patrón de inyección es uno de los primeros pasos en el diseño de un provecto de recuperación secundaria.En la selección debe considerarse toda la información disconible del vacimiento. pozos existentes,su localización,asi como los indices de inyectividad y productividad.

La mejor forma de determinar el índice de inyectividad es a través de una prueba piloto. Muskat y Deppe desarrollaron correlaciones para esti**mar este valor suponiendo un medio poroso homogéneo.Estas correlacio**nes pueden proporcionar un primer valor confiable del indice de inyectividad,para realizar el diseno de las instalaciones de la prueba. **La eficiencia de desplazamiento depende del volumen** po~oso **en contacto**  con el agua,en la selección del patrón de inyección deberán conside**rarse las características del yacimiento como son,permeabilidad dire**ccional y zonas de fracturamiento.

El programa No.4 calcula el valor del indice de inyectividad o el incremento de presión en el yacimiento para seis patrones de inyección y el programa No.5 permite estimar el valor de la eficiencia areal antes y después de la irrupción en tres diferentes patrones de inyección. Entre los métodos de predicción utilizados en recuperación secundaria se encuentran el de avance frontal (Buckley-Leverett) ,Stiles,y Dykstra-Parsons.

El método de Stiles incluye basicamente la consideración de di+erentes

43

**posiciones del frente de invasión en ciapas lineales saturadas de lí**quido,con diferentes permeabtlidades,considerando cada capa aislada de las demás. Se supone que el volumen de aqua invectada en cada capa depende unicamente del valor de Kh de esa capa.Esto es equivalente a **utilizar una relación de moviliddd unitaria.** 

**El método de Stiles supone un desplazamiento de aceite tipo** pist6n~por lo que después de la irrupción de agua en una capa.solamente se produ**ce agua de la misma.** 

El trabajo de Dykstra-Parsons presenta una correlación entre la recuperación por medio de inyección de agua,la relación de movilidad y la distribución de permeabilidad.Esta correlación se basó en cálculos aplicados a un modelo lineal estratificado.Se llevaron a cabo más de 200 pruebas de invectividad en alrededor de 40 muestras de núcleos de **California,en los cuales se midieron las saturaciónes iniciales de fluidos,relaciones de** mov1lidad~relaciones **de producción agua-aceite y**  las recuperaciones fraccionales de aceite.

**Los resultados presentados por Dykstra-Parsons relacionaron la recuperación de ace1te,co11** r~laciona~ **agua-aceite de** 1~5,25y100~consideranda **una** ~racción **del aceite inicialmente in** situ~utilizando **una variación**  de permeabilidad,una relación de movilidad y las saturaciones de agua congénita y residual al término de la inyección.El \_método supone un barrido lineal,puesto que se basó en pruebas de laboratorio realizadas sobre núcleos,con el objeto de medir el efecto de estratificación de la permeabilidad en las predicciones de inyección de agua y utilizando una distribución logarítmica normal de la permeabilidad denominada **"coe.ficiente de variación de permeabilidad <sup>11</sup> •** 

44

Los programas No.  $B \vee 9$  utilizan el método de Dykstra-Parsons para estimar la distribución de permeabilidad v evaluar el comportamiento del medio poroso sometido a invección de agua,mientras que el programa No.7 utiliza el método de Stiles, y el programa No.6 el de Avance Frontal.

# DETERMINAClON DEL INDICE DE INVECTIVlDAD

 $\mathcal{L}(\mathcal{F})$  and

ProQrama No. 4

### DESCRIPCION DEL PROGRAMA 4 Pagina i del

Tiub del programa Determinación del índice de inyectividad

Autor Forrest A. Garb Tomás Becerra Arteaga

Fecha Febrero 1986

Descripción del programo, Ecuaciones y Variables Este programa calcula el valor del gasto de inyección o la presión diferencial para un arreglo en línea alterna linea directa cinco, siete y nueva pozos invertido. Las equaciones utilizadas son las establecidas por huskat y beppe para una relación de sevillidad unitaria en un sedio poroso homogéneo. Es necesario disponer de los valores de viscosidad del aceite(cp), per eabilidad absoluta(ed) per eabilidad relativa al aceite (fracción). distancia entre pozos inyactores y entre pozo productor e inyector(pie), espesor de la formación(pie) radio del pozo(pr) y la relación de producción entre pozos

Accesorios impresor (Opeional)

Limitaciones y Observaciones l'arra poder utilizarse sin i preson es necesario borrar la instrucción PRA

Referencies

Waterflood Namual for Jewlett-Fackard Calculators

F.A.Garb. Culf Fub. Co 1982

Contributors Cuide for  $2t-11$ ,  $2t-87$ ,  $2t-97$ ,  $22$ 

Hewlett-Packmed Co. 1981 -

### DESCRIPCION DEL PROGRAMA 4

Poono 2 de 10

(CONTINUACION)

۰.

 $\ddot{\phantom{0}}$ 

-- - $\sim$   $\sim$ Ecuaciones utilizadas A. Inso directa d mi 蒜 7  $0.0015381$   $h_a$ <sup>8</sup>  $A_0$  $\bullet$  $H_0$  (log  $\frac{a}{T_0}$  + 0.682 $\frac{a}{T}$  -0.902) .∙. . . tinea offerna ้น๋ัน  $\frac{0.0015301 \text{ kg} \cdot \text{A}}{H_0 \left(\log \frac{a}{f_w} + 0.682 \frac{d}{g} - 0.902\right)}$  $\overline{1}$ 10. A = Pozo invector **B. Cinco Pozos Invertido** فنهمز  $\epsilon_{\rm 1.5}$ 0.001538 k ky h Ap i = gosto de inyección bi/d  $\frac{1}{4}$  (log  $\frac{3}{12}$  - 0.2009) k = permeabilidad, md k w permeabilidad, m d<br>
k<sub>a</sub> = permeabilidad relativa dal fiuldo, del yadimiento, francisco<br>
A<sub>D</sub> = diferencial de presión del poso productor y el Inyector Itu**/pe<sup>r</sup><br>
A<sub>D</sub> = viscosidad del fiuldo del yacimiento<sub>,</sub> c p<br>
H** C. Siete pozos invertido た A se to the anti-server and server and server and the server of the server of the server of the server of the server of the server of the server of the server of the server of the server of the server of the server of the 0.00205/ k kpc <sup>h</sup> Ag  $\blacksquare$  $H_0$  (  $log \frac{d}{T_{\text{tot}}}$  -  $O.2472$ Nueve pozos inverfido ÷. Pozo c 0.00138 h 1. h 4 h  $\epsilon$  .  $\frac{1+n}{\sqrt{2+n}}\left(\frac{1+n}{2+n}\right)\left(\frac{1}{2}n^2-0.103\right)$ Poso toteral 0.0030761 L - 100  $\ddot{\phantom{a}}$  $\frac{1}{4}\left[\left(\frac{3}{2}+\frac{1}{2}+\frac{1}{2}\right)\left(\ln 2\right)-\frac{1}{2}\left(\frac{3}{2}+\frac{1}{2}\right)\right]$  $\overline{a}$ 48

### INSTRUCCIONES PARA EL USUARIO

 $\hat{\mathcal{A}}$ 

Pogina 3 de 10

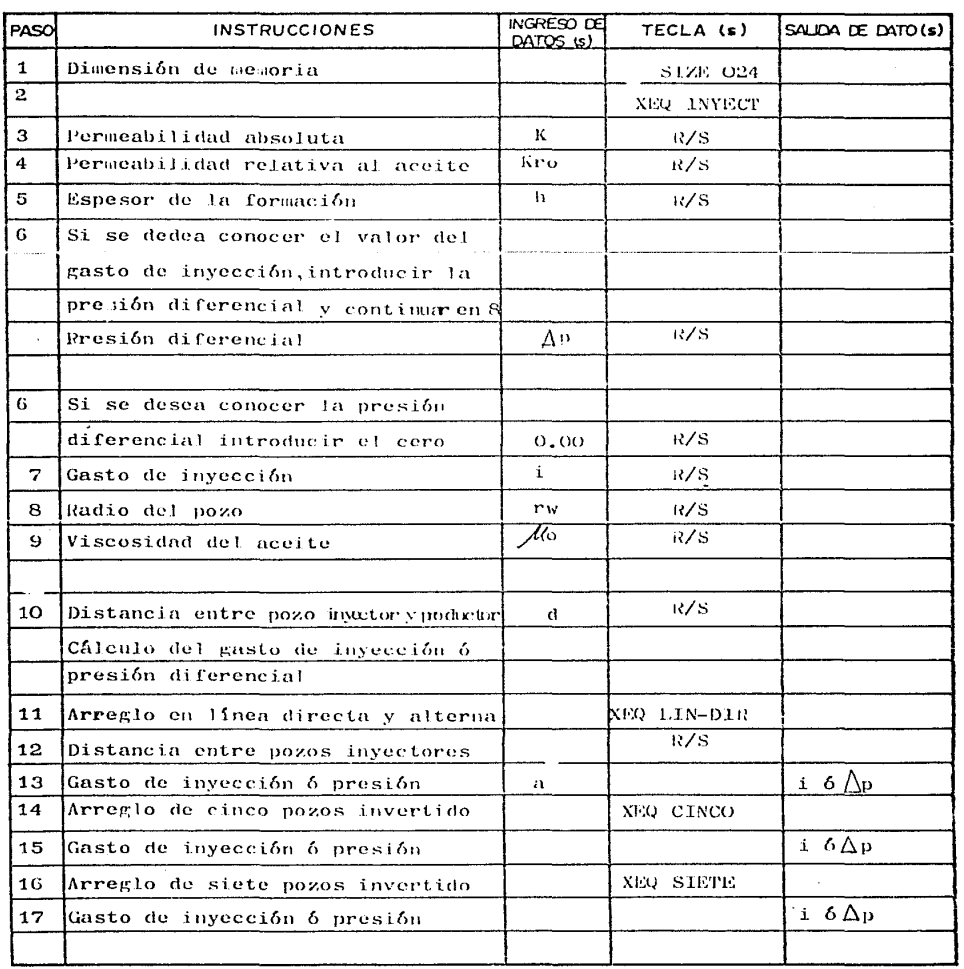

Poging 4 de lo

## INSTRUCCIONES PARA EL USUARIO

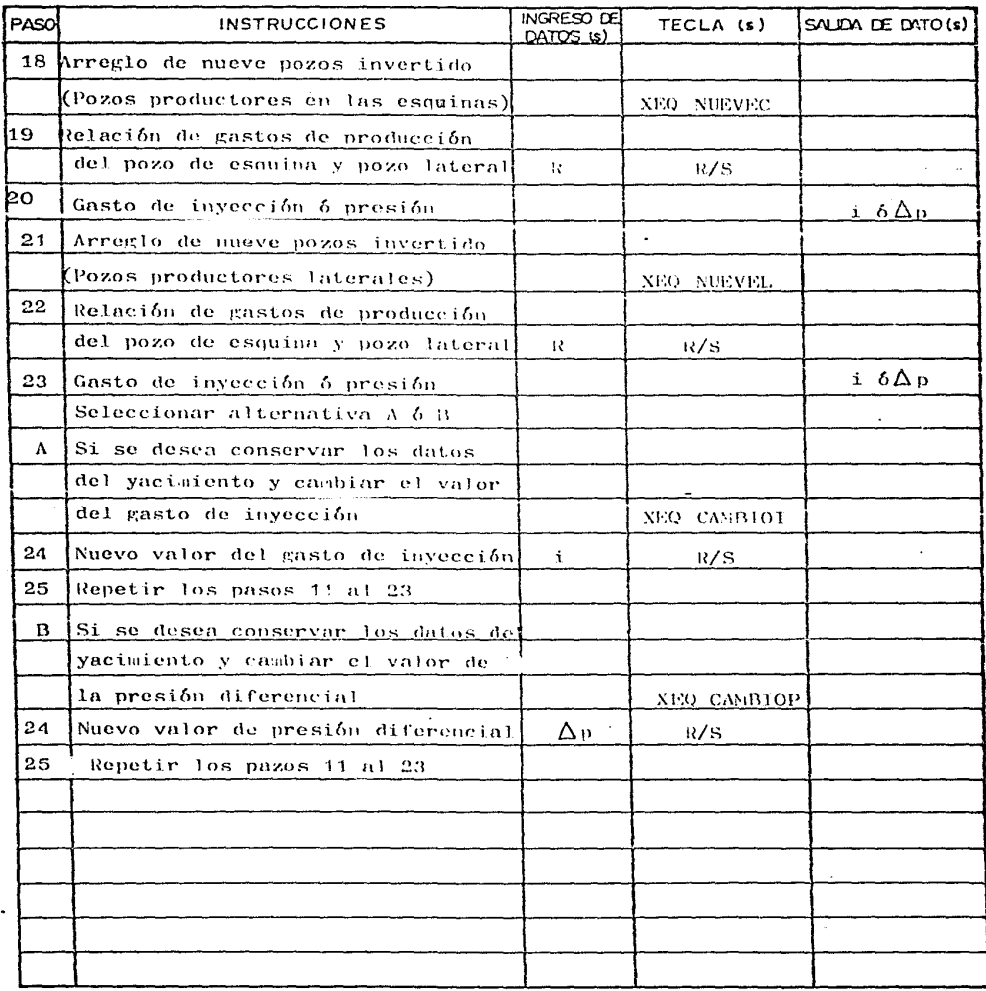

### APLICACION DEL PROGRAMA # 4

#### Ejemplos

1)  $K=76$  and  $Kro=1.00$  Espesor=18 pies liscosidad del aceite = 4.6 cp radio del pozo = 4.5 pg. Distancia entre pozo productor e inector=660 pis Distancia entre pozos invectores =  $660$  pies Presión diferencial =  $750 \text{ lb/pc}^2$ Presión diferencial = 200  $10/m<sup>2</sup>$ Relación de producción entre el pozo de esquina y lateral =  $1.5$ 2) Mismos datos, con gasto de inyección = 140 y 300 bl/dia

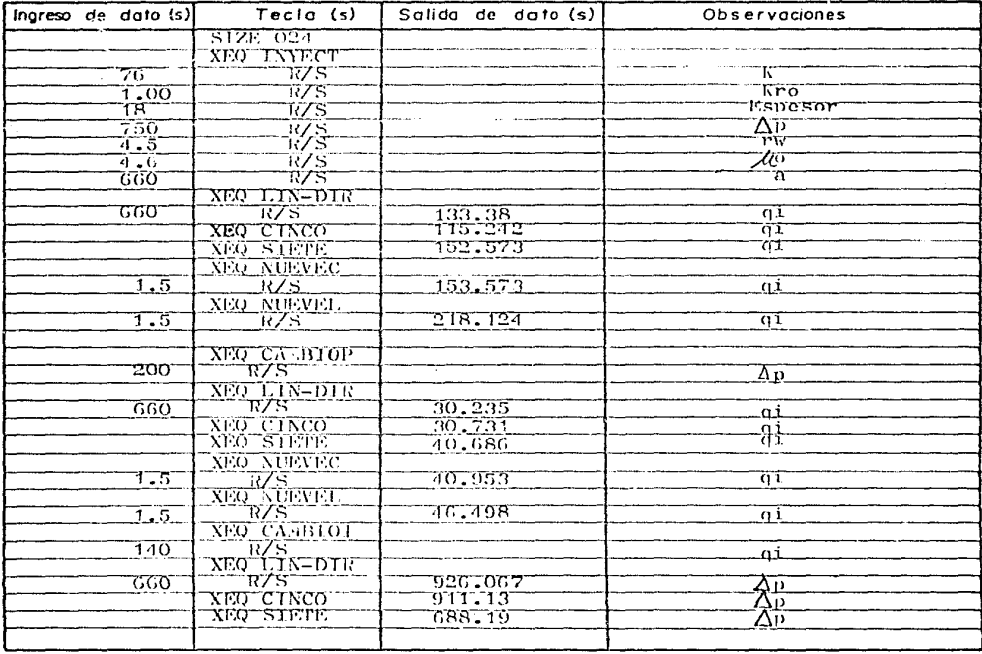

#### ( CONTINUACION )

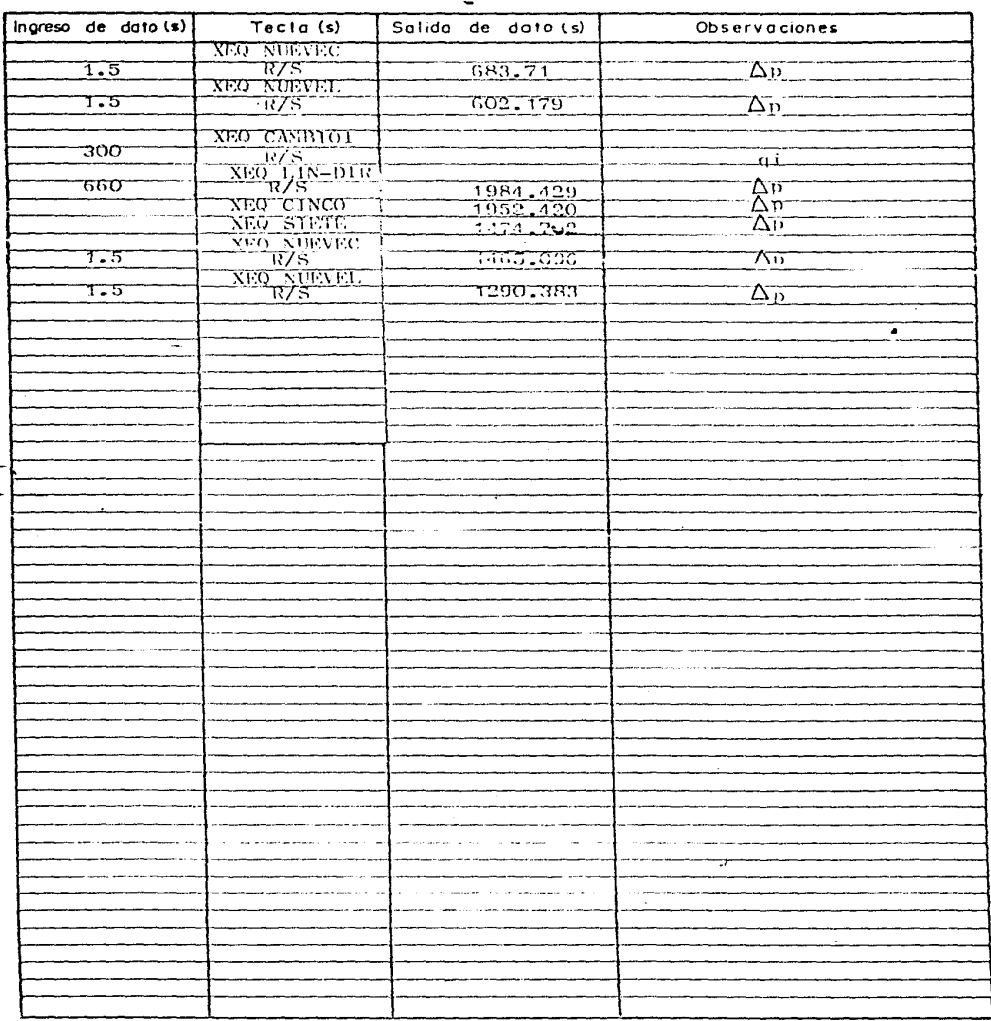

 $52$ 

## RESUMEN DE DATOS Y RESULTADOS

Pagina 7 de 1o

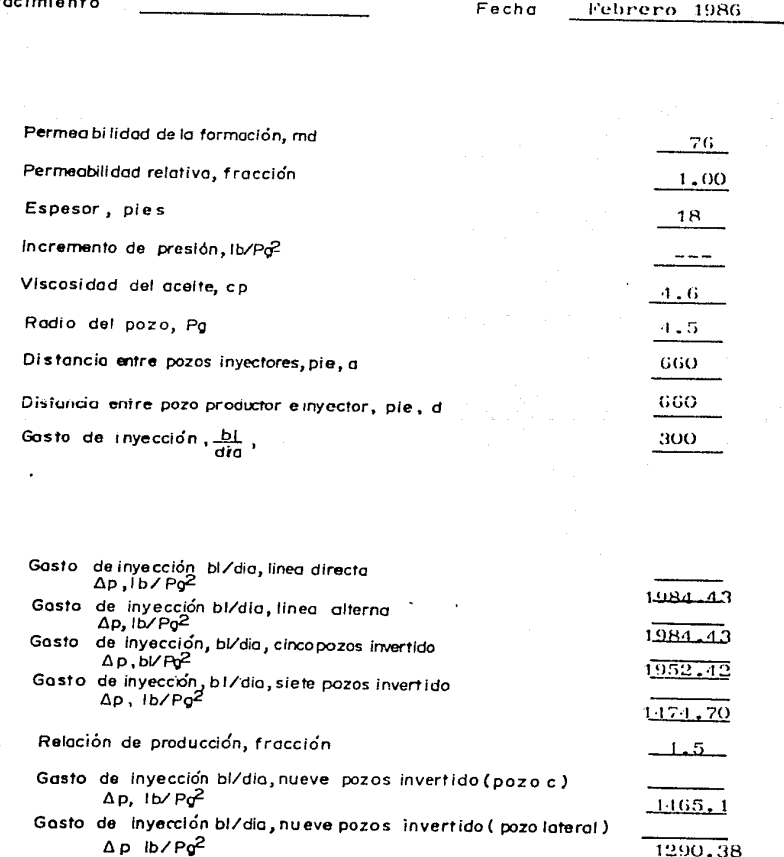

#### Pagina 8 de 10

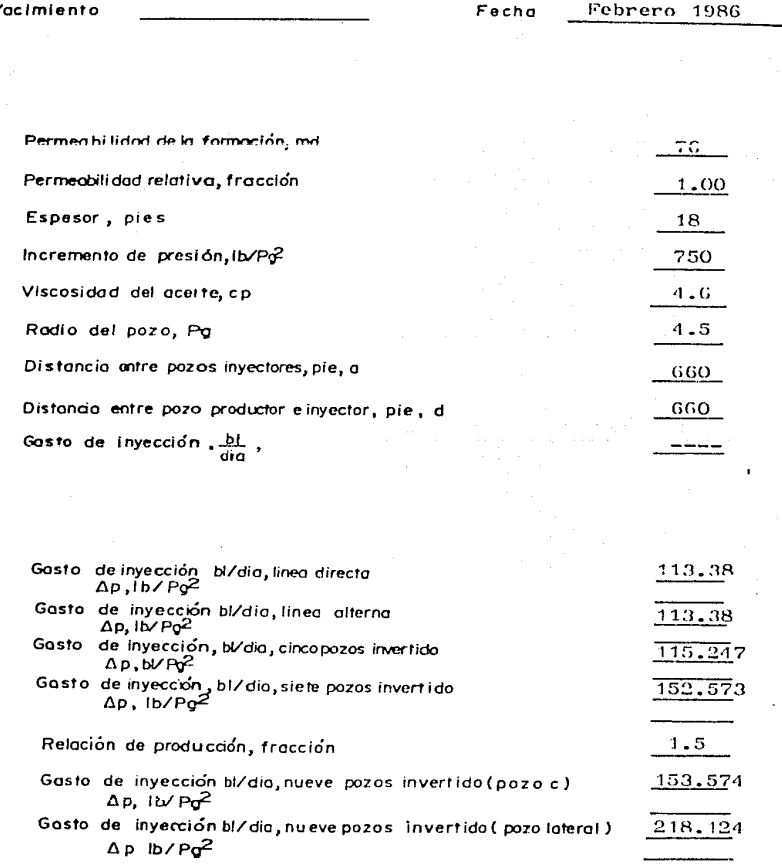

Pagina  $\circ$ łО da

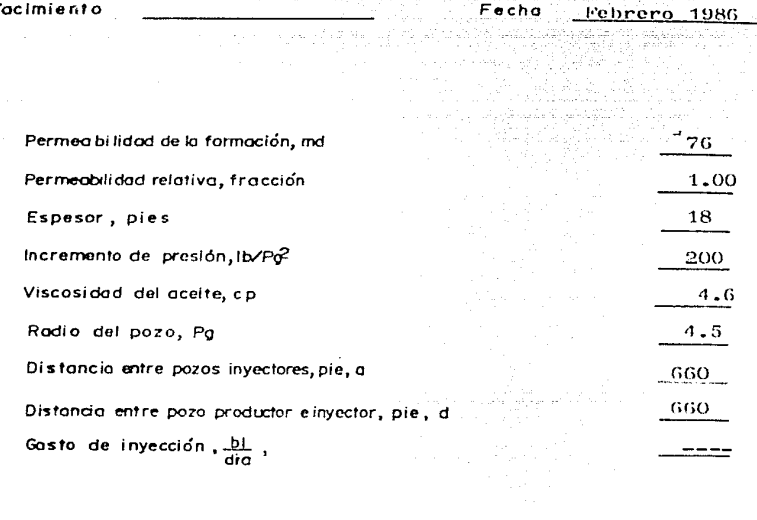

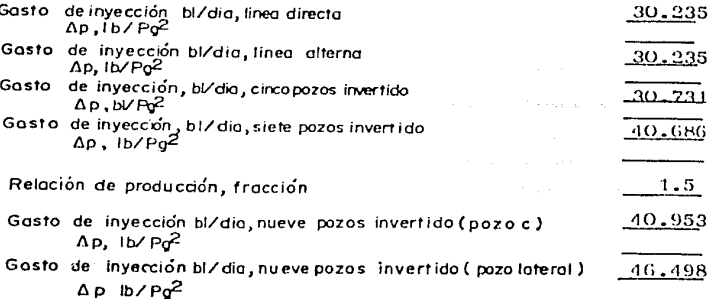

#### Pagina IO de IO

#### Yacimiento

Fecha

#### Febrero 1986

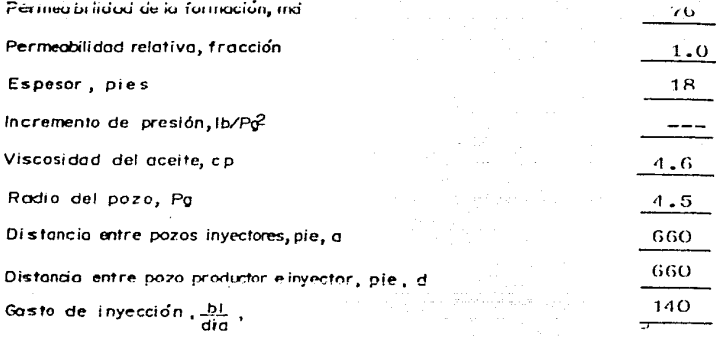

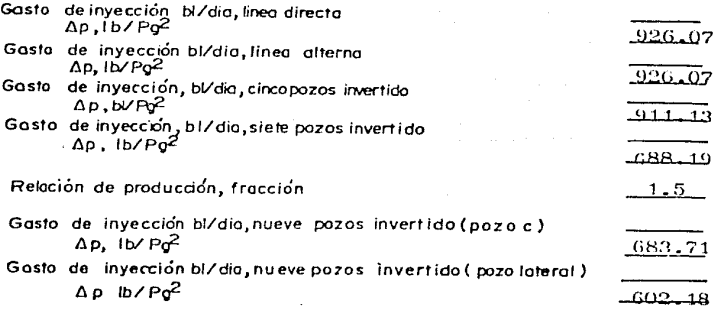

EVALUACION DE LA EFICIENCIA DE AREA BARRIDA

Programa No.

 $\sim 10^{11}$ 

### DESCRIPCION DEL PROGRAMA 5 POOP I del

Titulo del programa<sup>pioval</sup> Dación de la eficiencia de área harrida

Autor Forrest A. Carb To As decerra Artenga

Fecha Febrero 1986

Descripción del programa, Ecuaciones y Variables Este programa calcula la eficiencia de área barrida como una función de la relación de movilidad y el volumen de agua invectado el cálculo de las eficiencias está basado en los audelos obtenidos por Dyes, Caudle y Erickson adiante radiografias. La eficiencia de área barrida posterior o la irrupción se calcula por. el método de Graig.Geffen y sorse donde se supone que el desplazamiento es tipo pistón y se desprecian los efectos de hetereograpidades verticales. El programa calcula la relación de ovilidad y la eficiencia de área barrida a la irrupción para tres diferentes arreclos.línea alterna, linea directa y cinco pozos invertido, Para calcular el volumen poroso de hidrocarburos inyectado y la eficiencia de área barrida se utiliza. el valor de la relación del volumen de agua invectado y el volumen de agua inyectado a la irrupción.

Accesorios 18presor (Opeional)

Limitaciones y Observaciones (Change Company)

Waterflood Annual for Hewlett-Lackard Calculators

F.A.Carb. Gulf Pub. Co. 1982 . . . . . . .

Contributors Guide for 31-4138-6738-97

Hewlett-Fackard Co. 1981

## DESCRIPCION DEL PROGRAMA 5

Poong 2 de 8

(CONTINUACION)

 $\ddot{\phantom{0}}$  $\mathcal{A}$ ÷. Ecuaciones utilizadas Þ A. Linea directo  $E_{\text{bl}}$  = 0.5472 + 0.3959 log<br>(M + 0.3) **B. Linea** alterna  $(M \ge 1)$  $E_n = 0.794 + 0.1179$  log (M-0.5)<br>(M < 1) Q = Volumen de agua inyectado Qui = Volumen de agua inyectado a la irrupción  $E_M = 0.515 + 0.7807$  bg  $(M + 1)$ E<sub>st</sub>= Eficiencia de area borrido a la irrupción  $M = \text{Relación de Movilidad } \frac{K_0 H_w}{K_w H_o}$ C. Cinco pozos  $E_M = 0.626 + 0.3836$  log (M + 0.4) D. Eficiencia después de la irrupción  $E = QZ777 \ln(Q/Q_H) + E_H$ 

### INSTRUCCIONES PARA EL USUARIO

Pooing 3 de 8

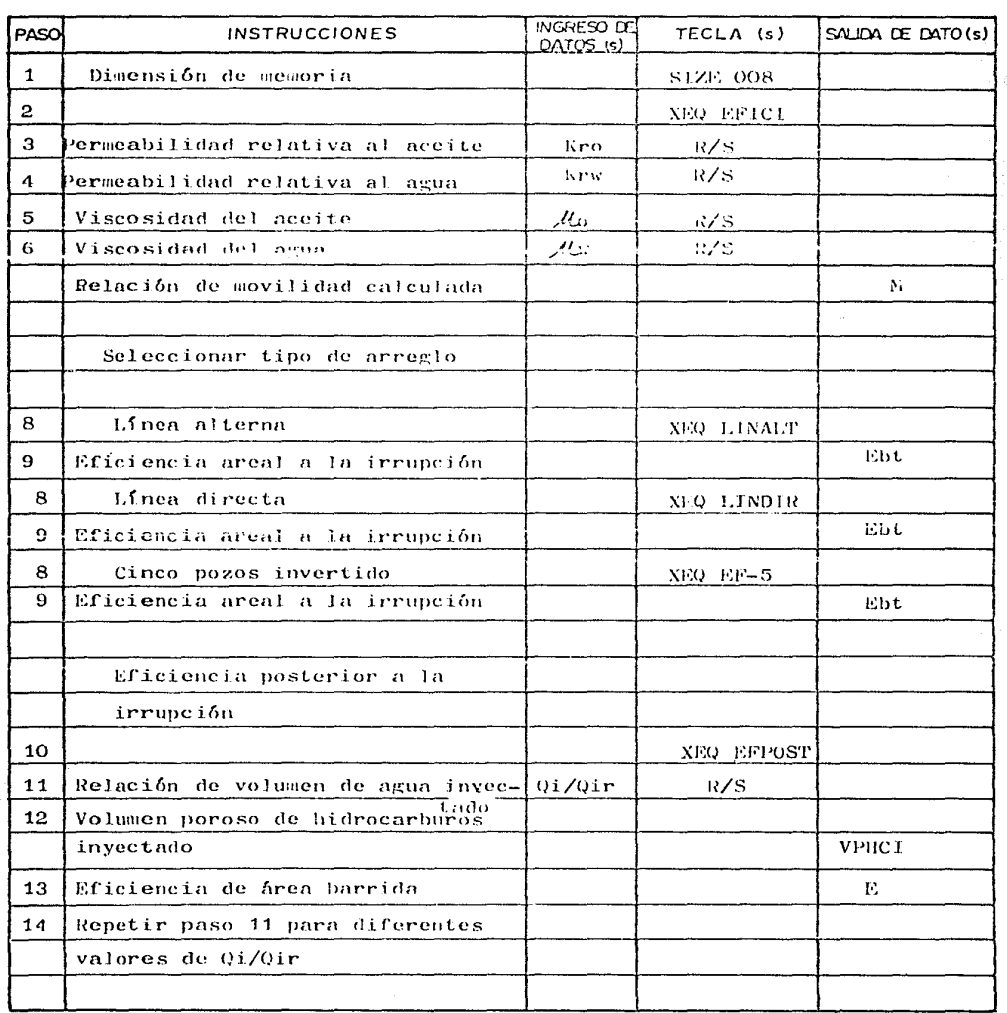

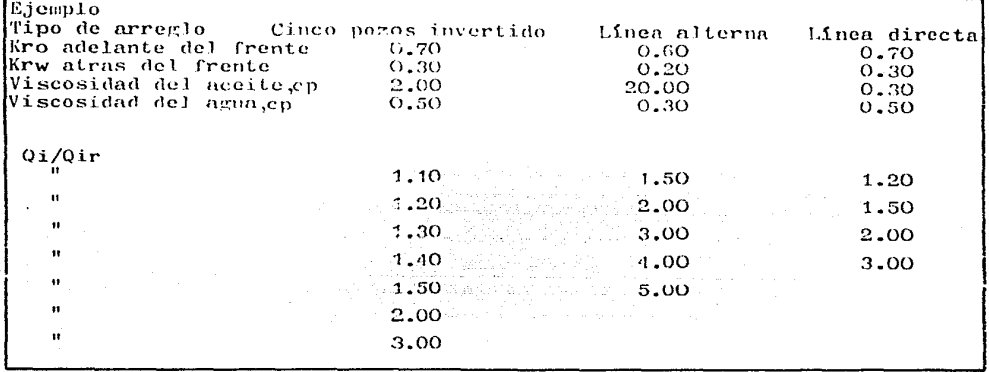

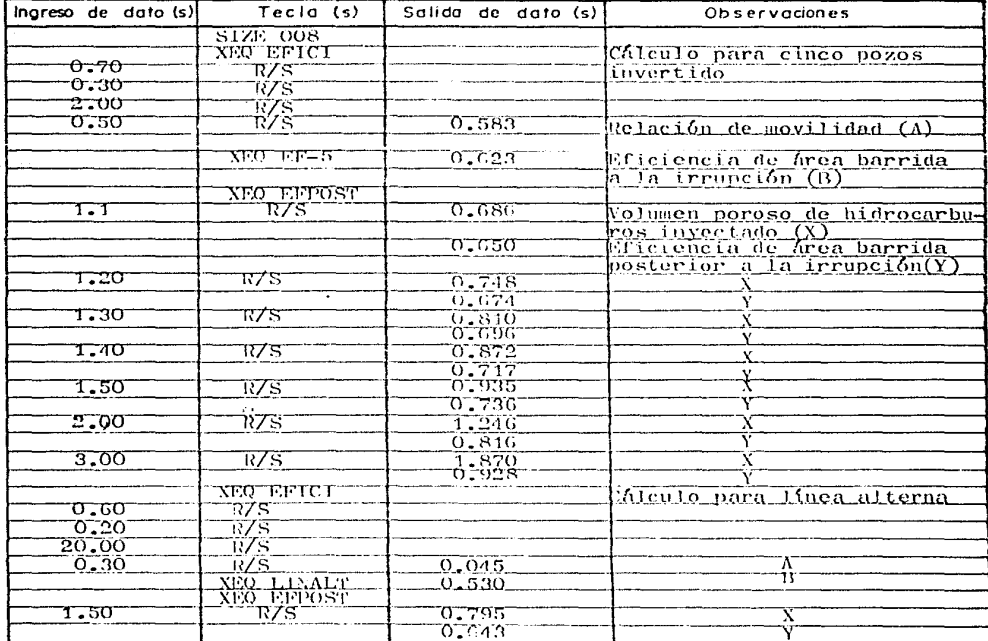

#### ( CONTINUACION )

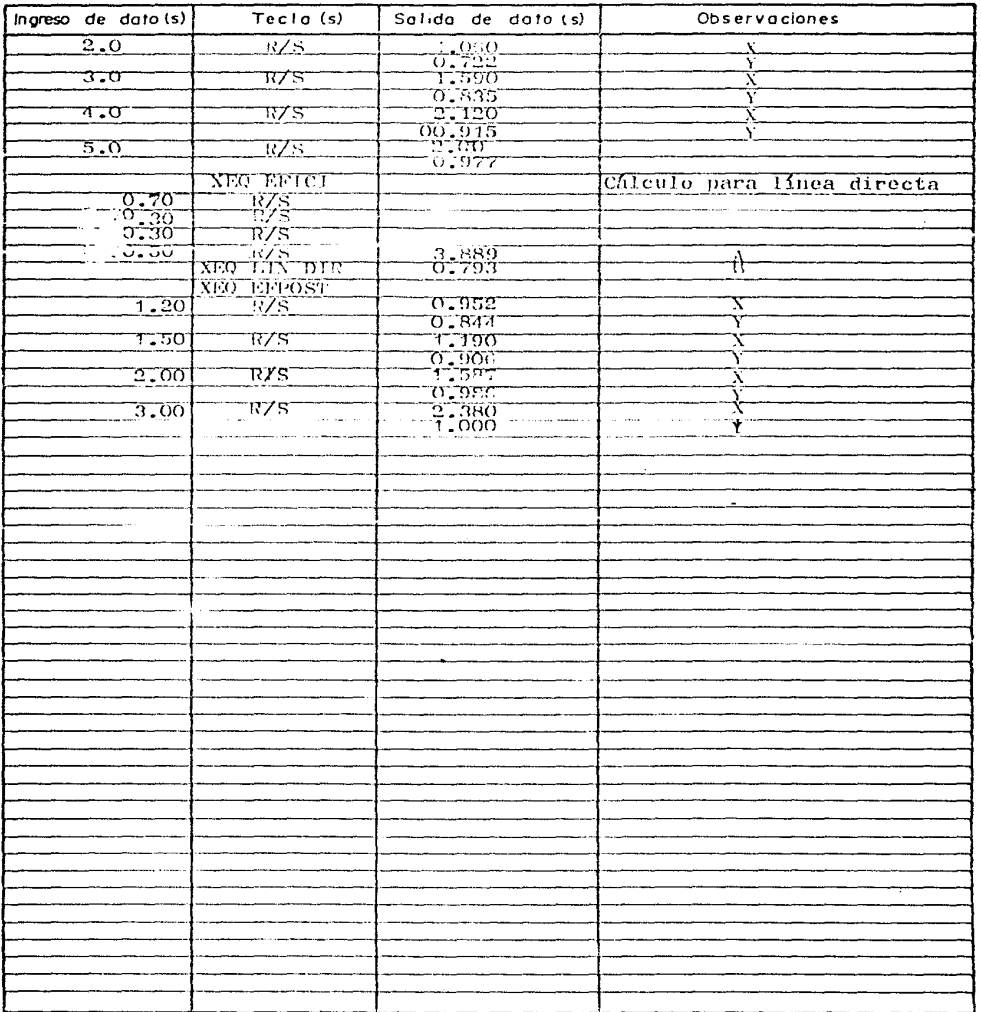

Pagina 6 de 8

# RESUMEN DE DATOS<br>Y RESULTADOS

 $\ddot{\phantom{a}}$ 

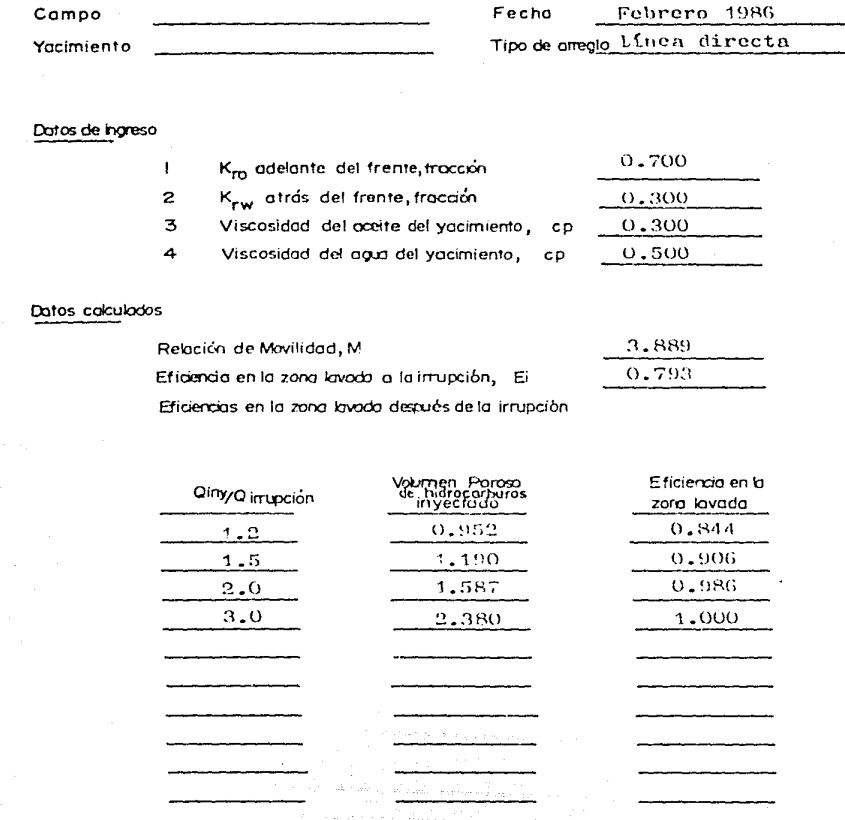

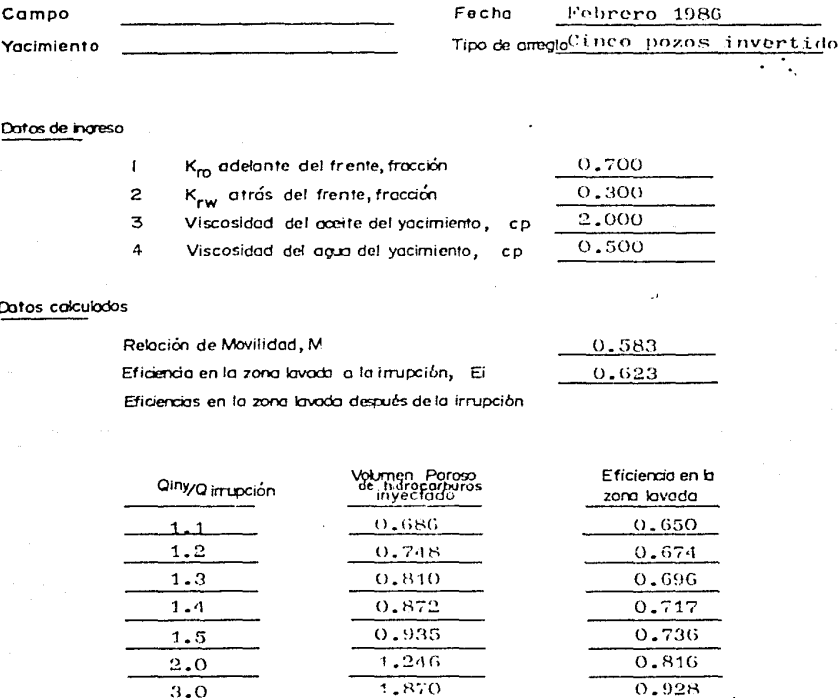

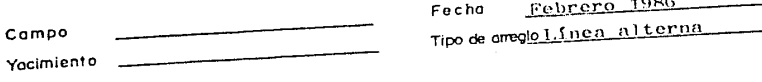

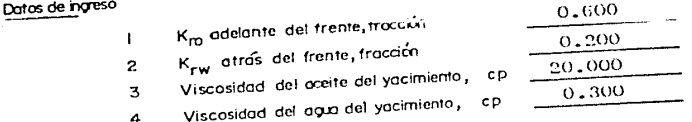

### Datos calculados

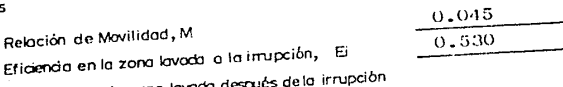

Eficiencias en la zona la

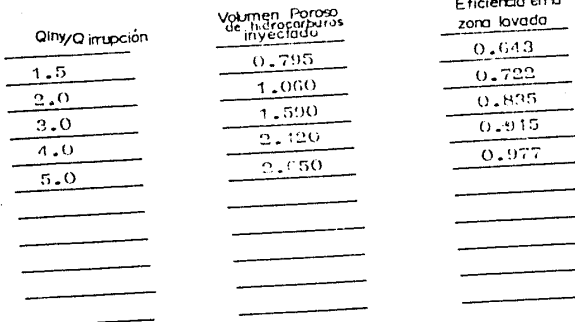

### ESTIMACION DE LA EFICIENCIA DE DESPLAZAMIENTO

Programa No. *b* 

z z

## DESCRIPCION DEL PROGRAMA 6 Pagin I de l

Titulo del programatisti sación de la eficiencia de desplazasiento.

AutorForrest A.Carb - Fosts Secerna Arteaga

Fecha Febrero 1986

Descripción del programa, Ecuaciones y Variables iste programa calcula el comportamiento de la curva de flujo fraccional y el a ance del frente en un desplazamiento realizado por inyección de agua basándose en las relaciones establecidas por Buckley-leverett y Welge en las aue se considera al aedio poroso como ho orêneo de área transversal constante no existe saturación de gas residual detrás del frente, el flujo se presenta en région per anente, se despreciam los efectos de gravedad y capilaridad, y el desplazamiento es de tipo pistón. Es necesario disponer del comporta iento de la realción de perseabilidad en función de la saturación de agua representada en papel semilogaritaico (ver fig. 1) y obtener las coordenadas inicial y final que deter inanla línea recta que sejor se ajuste el progra a calculará los coeficientes de una relación exponencial entre Sw y ko/kw posterior ente el co norta-

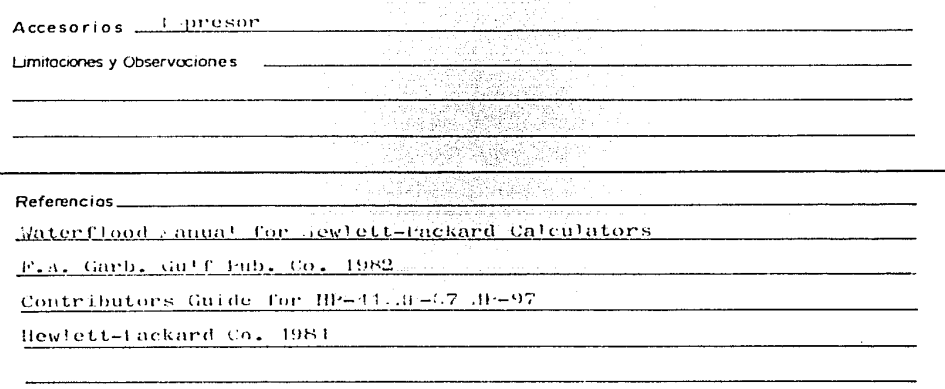

### DESCRIPCION DEL PROGRAMA 6

Pooing 2 de 11

(CONTINUACION) miento de flujo fraccional, su derivada, la relación de perseabilidad y el avance del frente para tres diferentes tie pos en intervalos de saturación de agua de 0.05 desde Swc hasta 1-Sor. Para poder obtener la saturación de agua a la igrupación es necesario construir la curva de flujo fraccional con los datos anterior ente calculados y trazar una recta desde Swe hasta el punto tangente\_a\_la curva,el valor de Sw esti ado en la grafica deberá ser introducido para poder calcular en for a analítica el valor de Swalla irrupción. Final ente el program cateutará nara diferentes valores de saturación de agua en el frente, el volu en poroso inyectado. La saturación de agua promedio y su valor correspondiente en la curva de l'hio fraccional. **I. Flujo Fraccional** Ecuaciones utilizados 2. Relación de permeabilidad relativa  $\frac{\kappa}{\kappa}$  $=$   $\sigma e^{-bS}$ 3. Derivada de fw. 4. Avance frontal:

5. Relaciones de Saturación:

$$
\mathbf{d.} \mathbf{S}_{\mathbf{w}}^{\mathbf{a}} - \mathbf{S}_{\mathbf{w}_2} = \mathbf{Q}_{\mathbf{p}_{0_2}} \qquad \qquad \mathbf{b.} \ \mathbf{Q}_{\mathbf{p}} = \begin{pmatrix} \frac{\partial}{\partial \mathbf{p}}_{\mathbf{w}} \\ \frac{\partial}{\partial \mathbf{p}}_{\mathbf{q}} \end{pmatrix} \ \mathbf{S}_{\mathbf{w}_2}
$$

Projna 3 de l

### INSTRUCCIONES PARA EL USUARIO

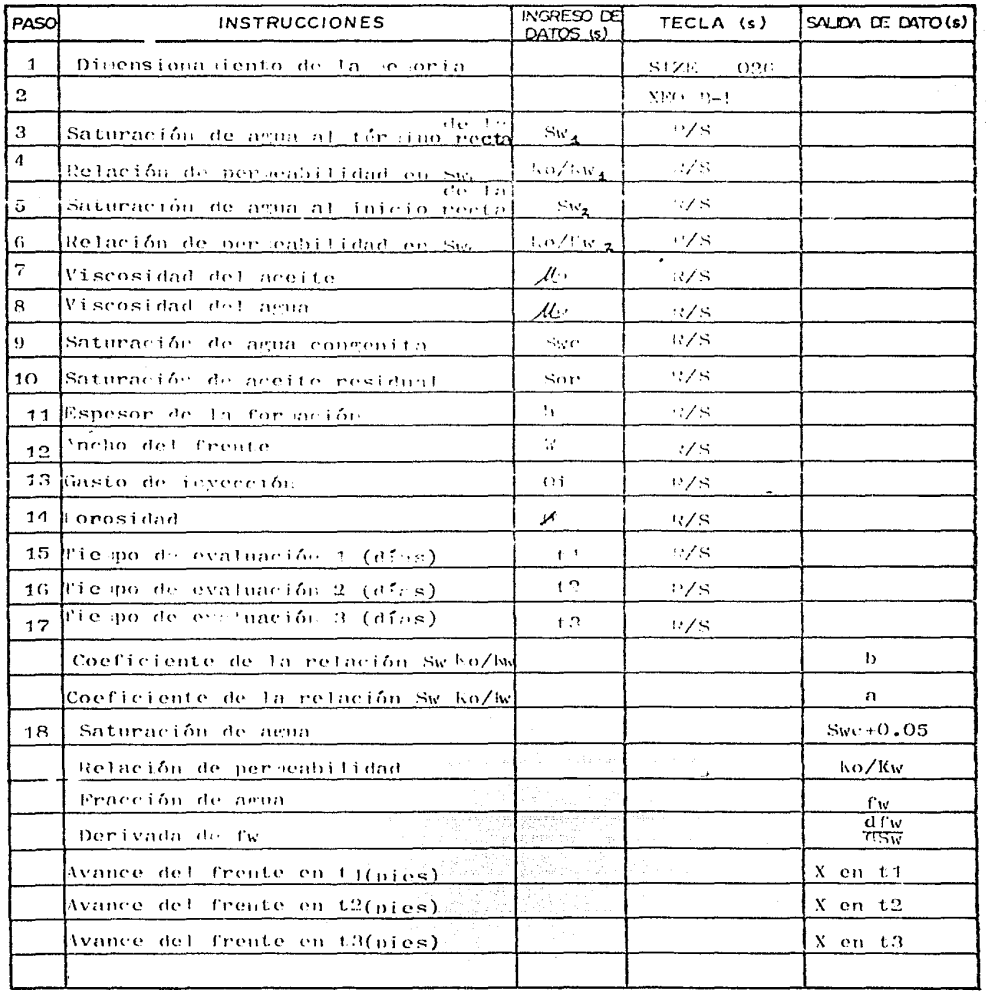
Pooina 4 de 11

## INSTRUCCIONES PARA EL USUARIO

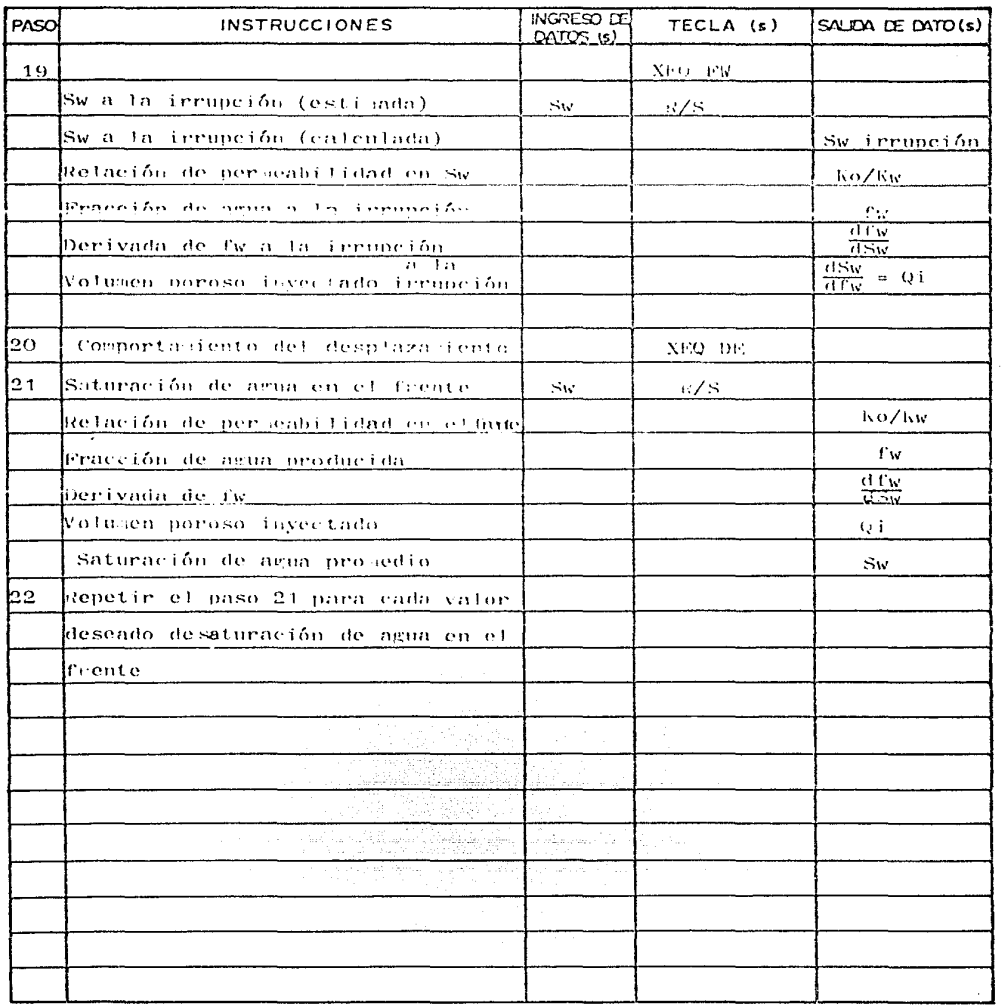

### APLICACION DEL PROGRAMA #6

Poging 5 de 11

### Ejemplo

Sw correspondiente al punto donde termina de definirse la recta = 0.30 Ko/kw correspondiente al punto donde ter dua de definirse la recta =  $17.0$ Sw correspondiente al punto donde e mieza a definirse la recta =0.70 Ko/Kw correspondiente al punto donde teraina de definirse la recta =0.17  $\sqrt{20.25 \text{ M}}$ 0=2.0 cp  $\sqrt{4}$ w=1.0 cp Swc=0.20 Sor=0.20 Espesor = 20 pies Gasto de invección=900 bl/dia / Ancho del frente = 1320 pies Determinar et co porta denta del avance para CO 120,240 dige

Determinar el comportamiento del avance para Sw a la irrupción=0.6.0.70.8

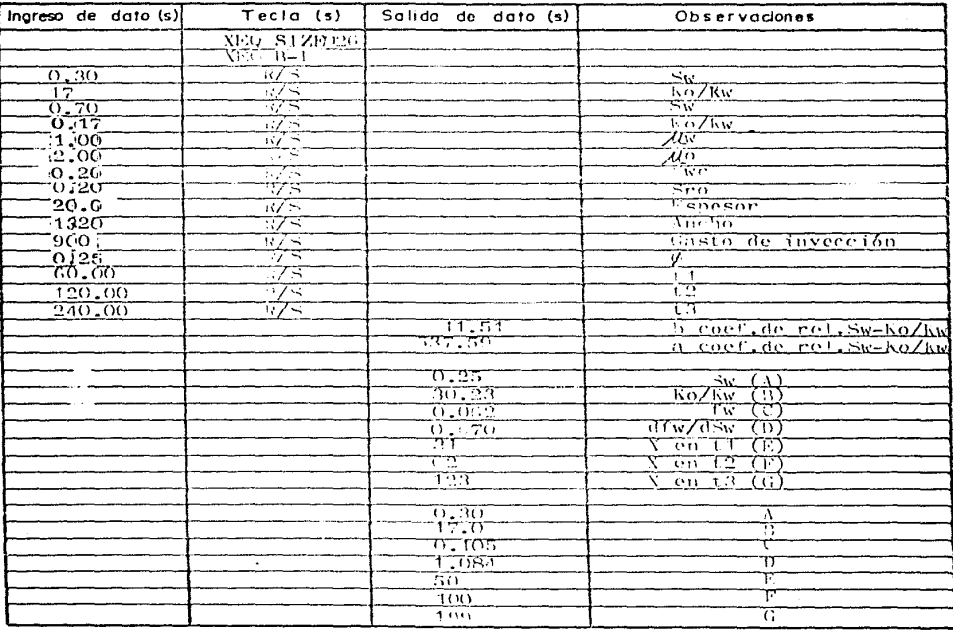

### ( CONTINUACION )

 $\ddot{\phantom{1}}$ 

 $\cdot$ 

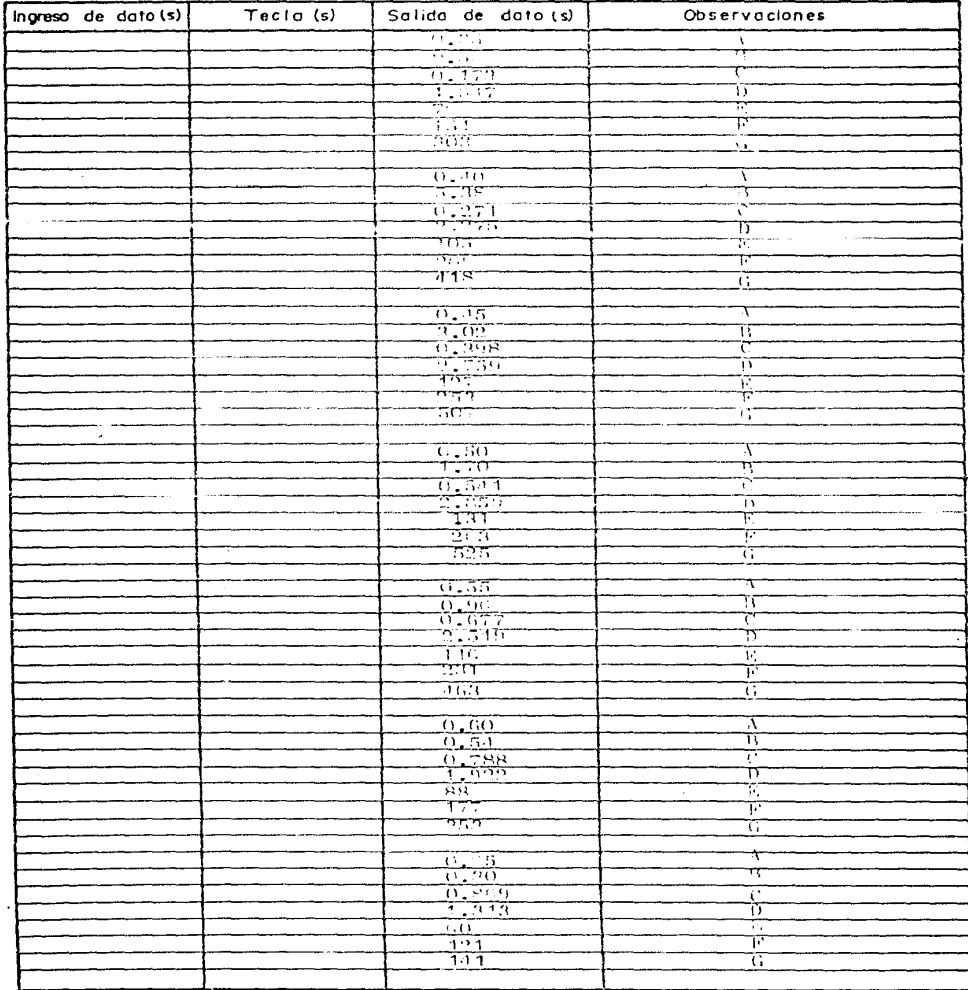

Pogina 7 de 11

### ( CONTINUACION )

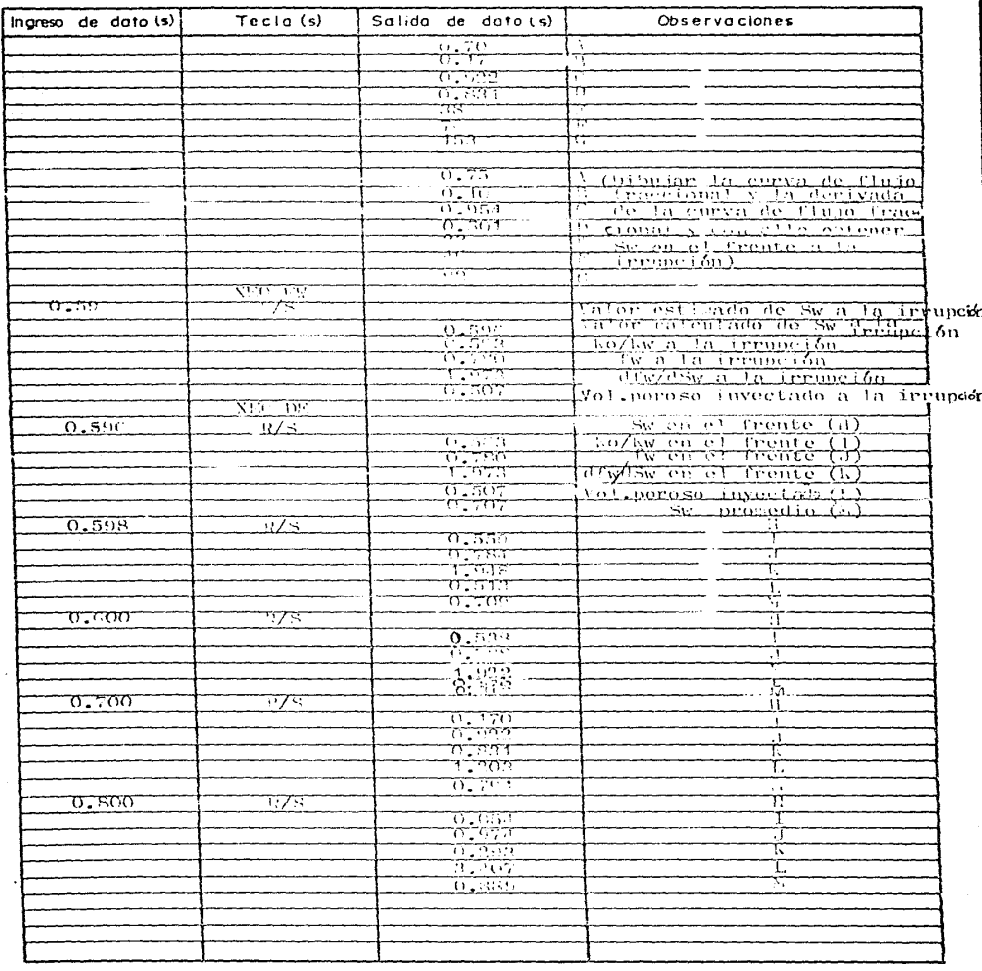

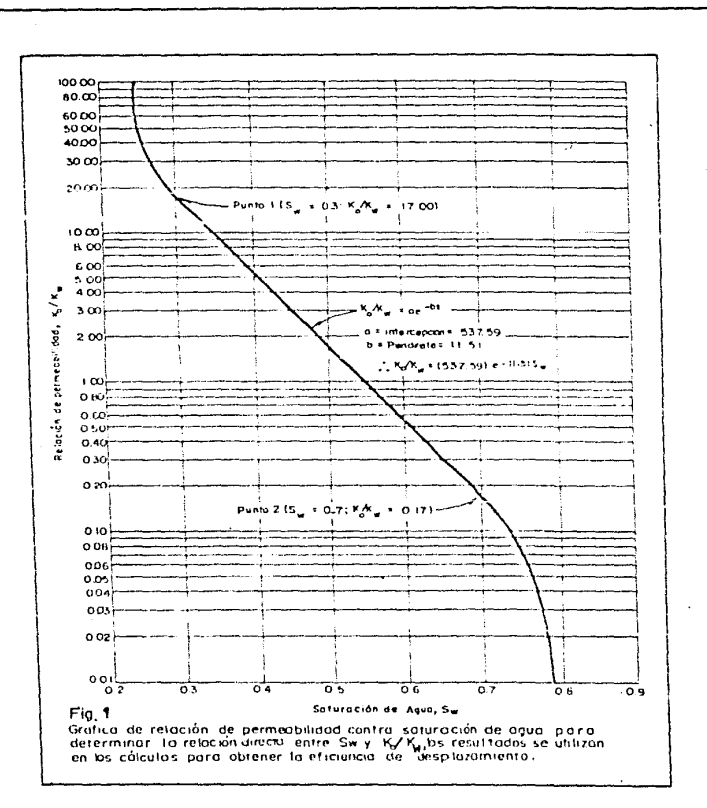

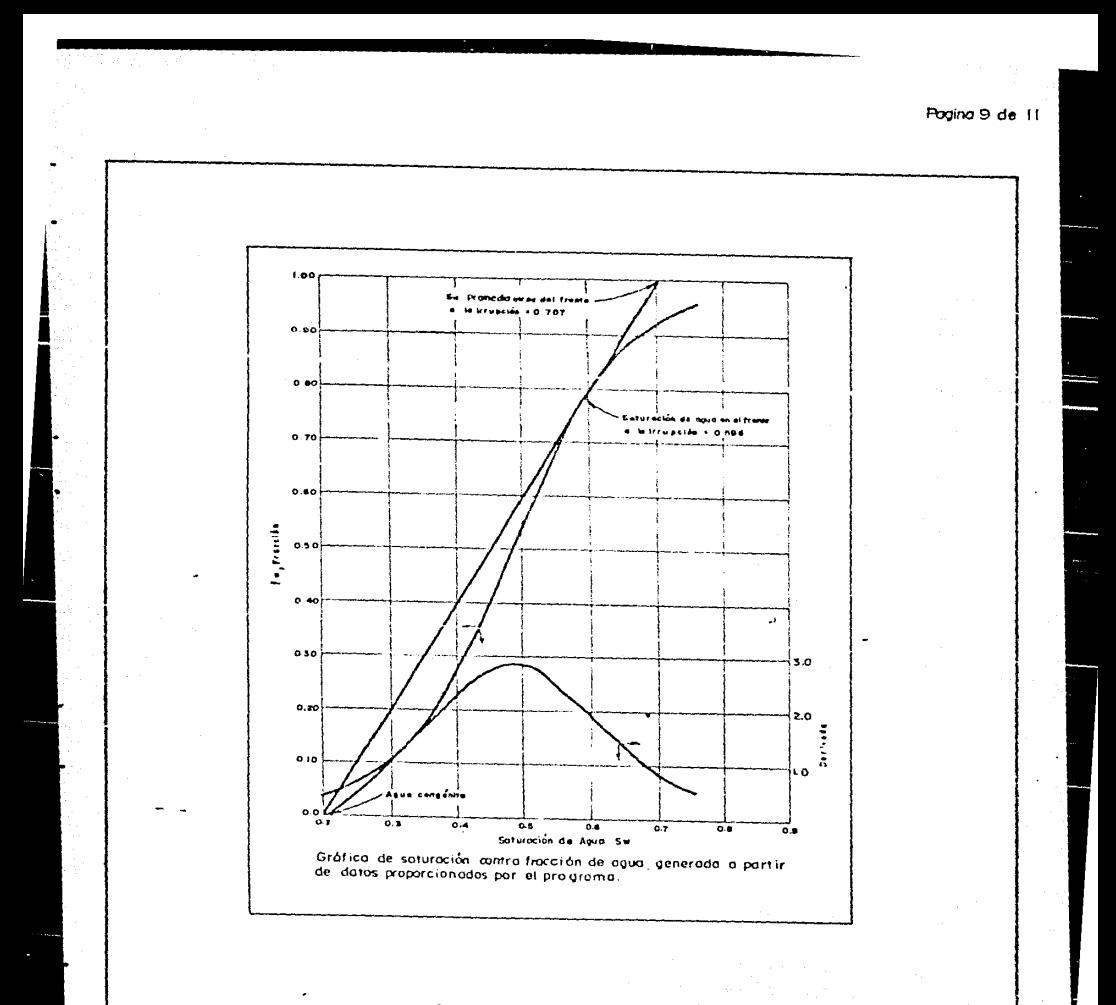

# RESUMEN DE DATOS<br>Y RESULTADOS

Pugina 10 de 11

Campo

Yocimento

### Flujo Froccional

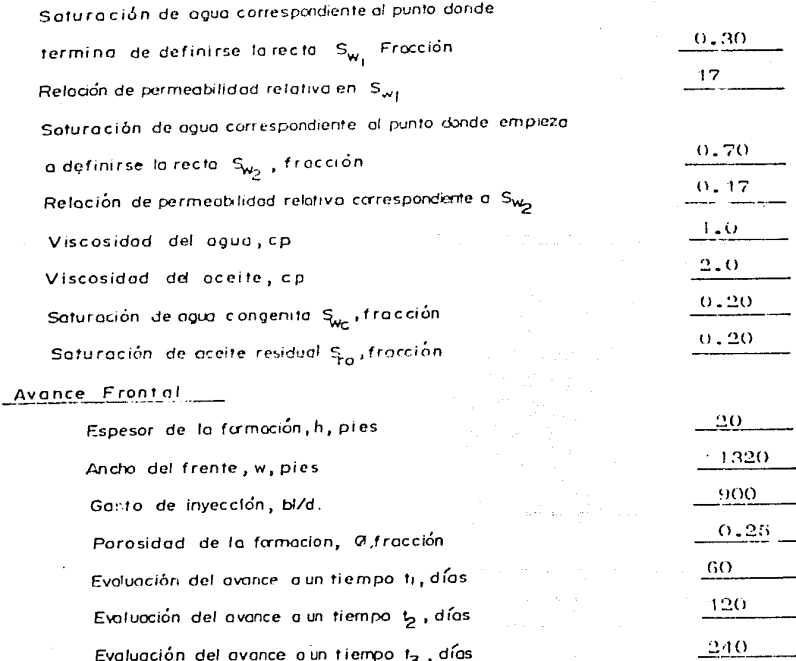

### Pagina II de II

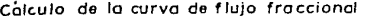

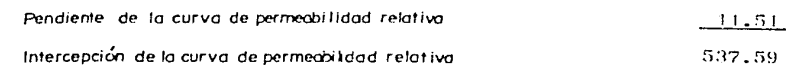

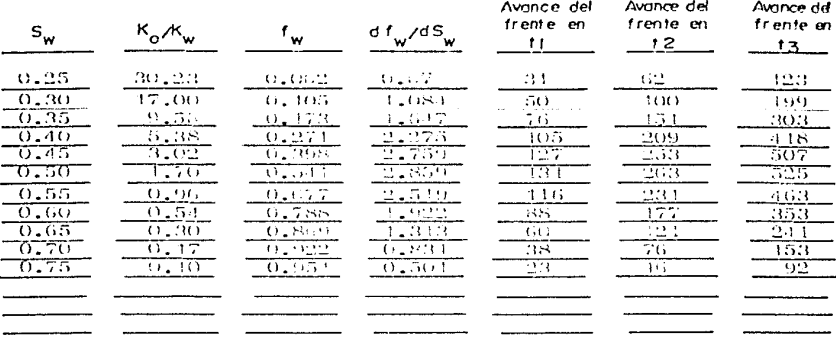

<u>Datos obtenidos de la curva de flujo Fraccional.</u><br><u>y la curv*a de relació*n depermedialidad, a Lo Trrupción.</u>  $\overline{s}_{\mathsf{w}}$  $0.596$  $0.563$  $\kappa_o / \kappa$ **.**  $0.780$  $\equiv$ f  $df_w/dS_w$ 1.973

$$
\frac{1}{df_{\text{tot}}/dS_{\text{tot}}} = Q_i = 0.507
$$

### Comportamiento del Desplozamiento

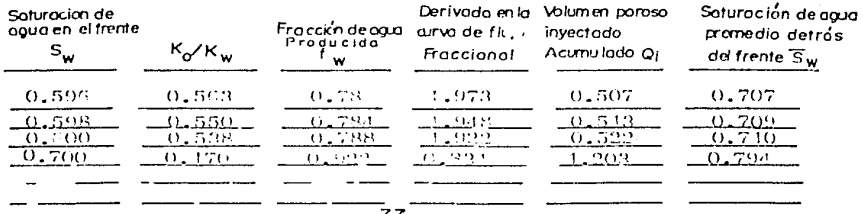

 $\mathbf{r}$ 

### EVALUACION MEDIANTE EL METOOO DE STILES

ووريتينية

an an Britannia.<br>Bha ann an Comain

Programa No. 7

## DESCRIPCION DEL PROGRAMA 7 POOTS 1 de 6

Titulo del omnionna Evaluación de diante el abtodo de Stiles

AutorForrest A.Garb. Fonds Becerra Artenga

Fecha Febrero 1986

Descripción del programa, Ecuaciones y VariablesEste programa calcula el factor de recuperación y la relación agua-aceite para un vacisiento estratificado so etido a un desplaza iento por invección de agua el cálculo se realiza mediante el sétodo establecido por Stiles.el cual sopole que el avance del frente en cada capa es proporcional a la permeabilidad absoluta de esta no se presenta co umicación de flujo entre las capas, el desplozasiento es de tipo pistón, todas las capas tienen el lislo valor de porosidad y la missa per mabilidad efectiva al aceite, todas las capas sufren el mismo cambio de saturación de agua.el régisen de flujo es persanente y cada volumen de agua invectado desplaza el mismo volumen de fluido. Es necesario introducir los valores de perseabilidad(allen orden descendente, el espesor de cada estrato (pie), el factor de volumen del

Accesorios i presor

Limitationes y Observationes Es necesario disponer de la capacidad total de memoria

Referencias.

Waterflood samual for dew'ett-fackard Calculators

F.A. Garb Gulf Po. Co. 1922

Contributors Guide for  $H = 41$   $H = 67$   $H = 97$ .

HewlettsPackard Co. 1951

## DESCRIPCION DEL PROGRAMA 7

Poona 2 de 6

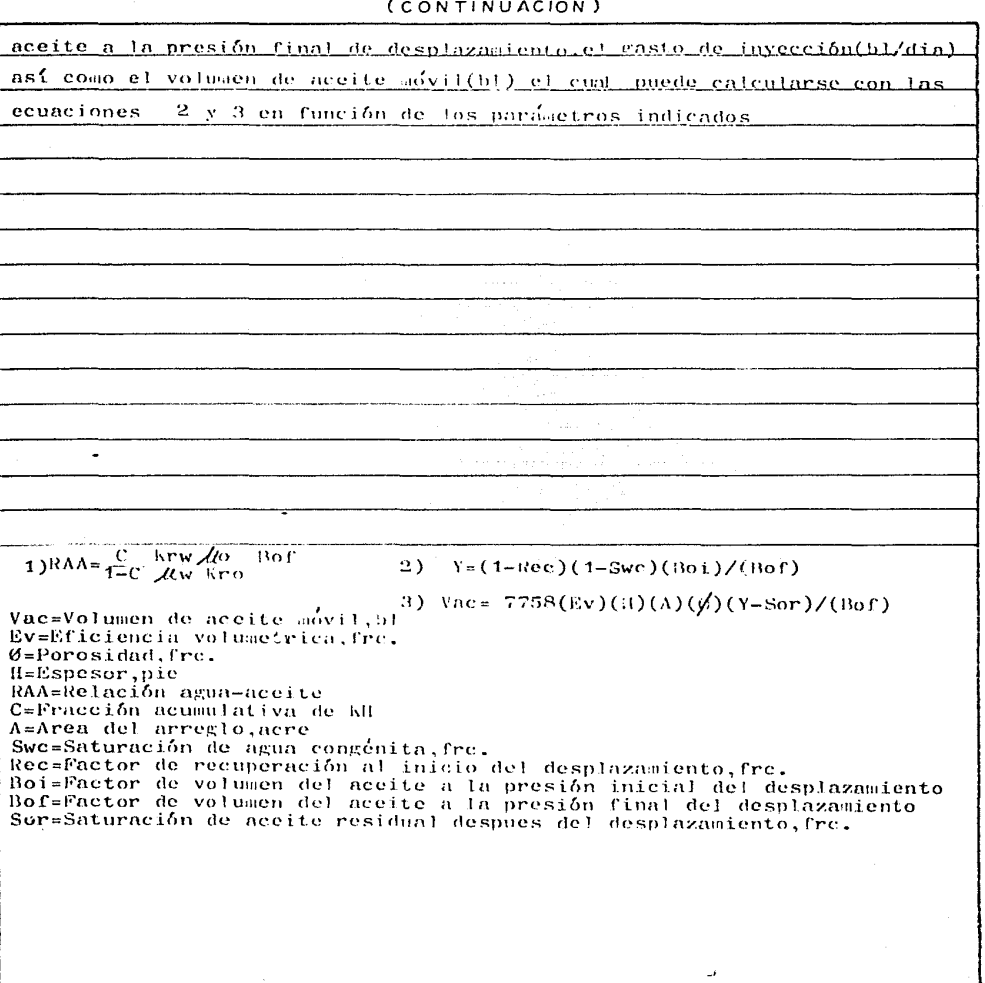

## INSTRUCCIONES PARA EL USUARIO

Podina 3 de 6

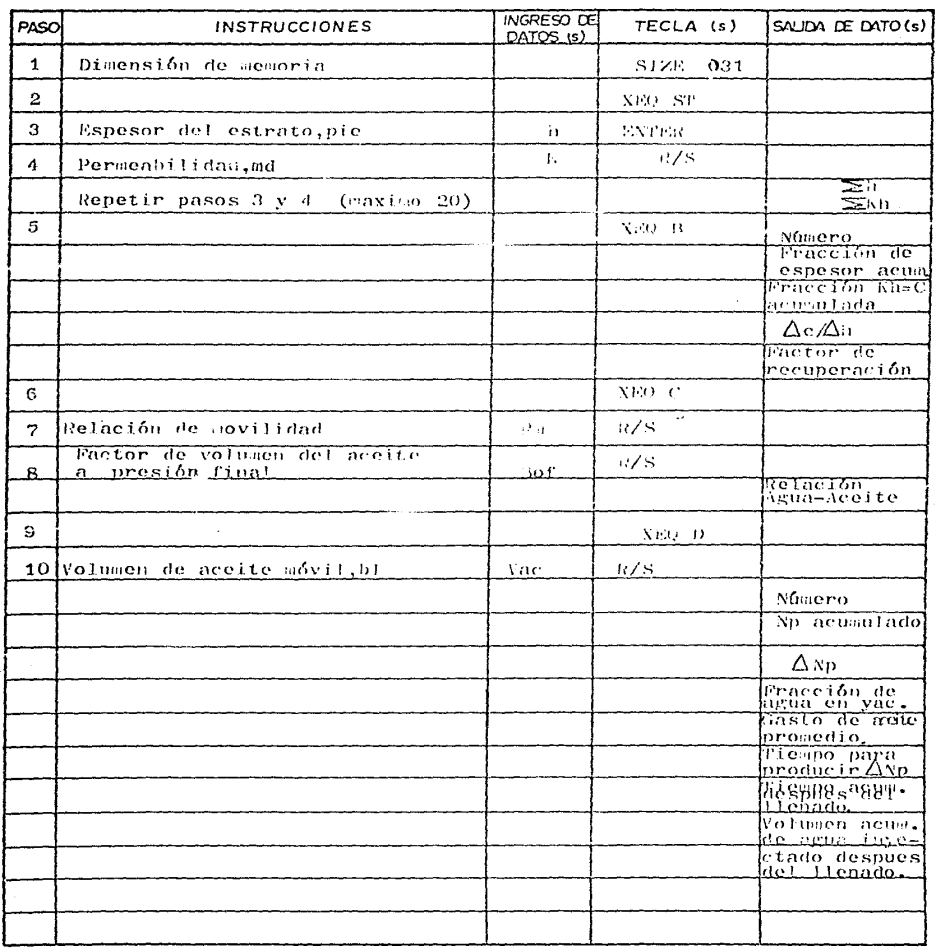

e i

## APLICACION DEL PROGRAMA # 7 Progina 4 de 6

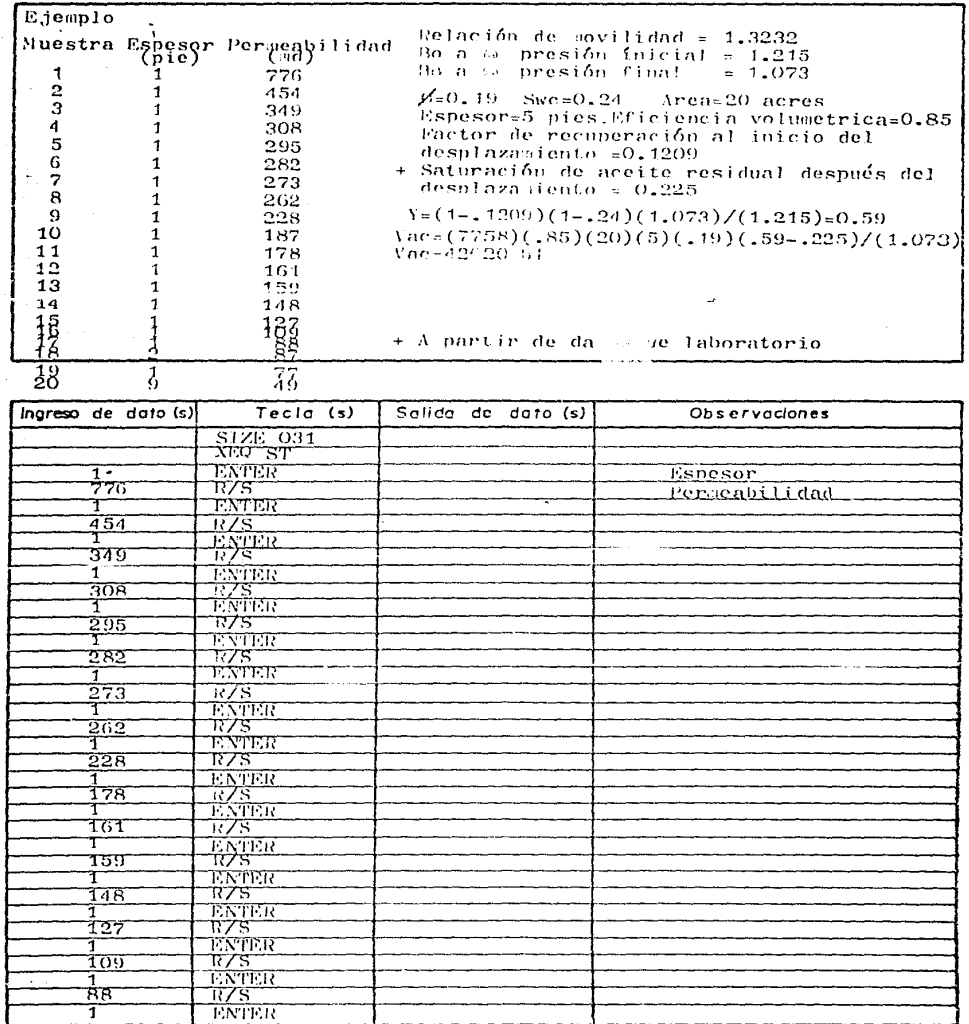

### ( CONTINUACION )

Ą,

 $\sim$  . ÷.

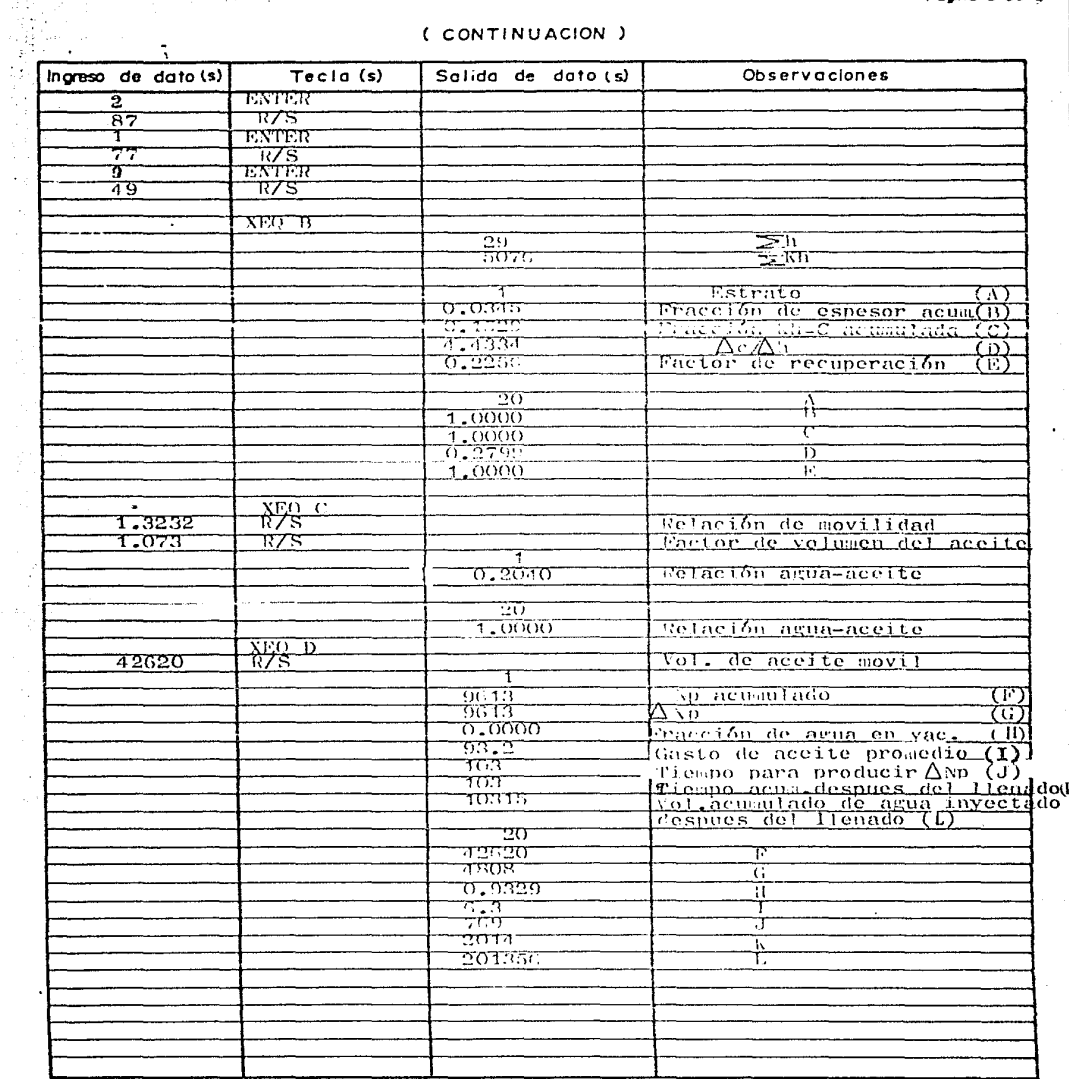

### RESUMEN DE DATOS Y RESULTADOS

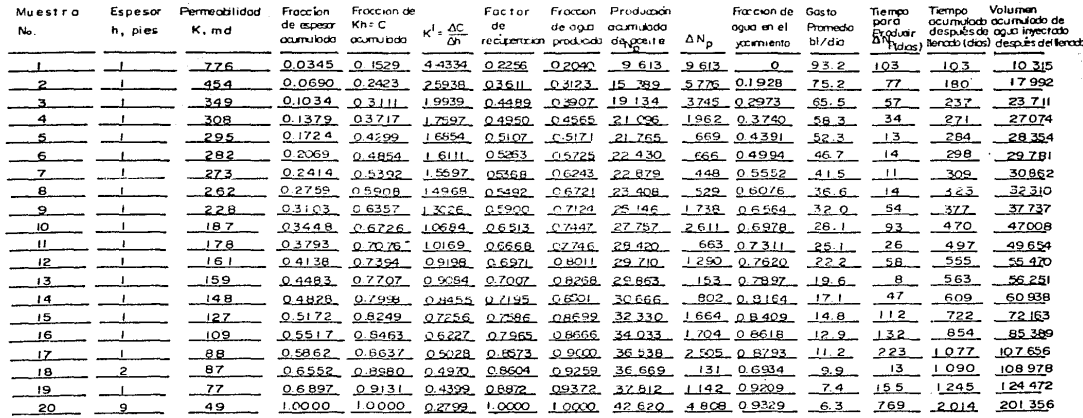

and the state of the state of

**Contractor** 

 $70 - 29$ 

 $\leq$ Kh = 5.076

### EVALUACION MEDIANTE EL METODO DE DYKSTRA-PARSONS

Programa No. 8

## DESCRIPCION DEL PROGRAMA 8 POMBLION

Tum de morama Evaluación mediante el aétodo de Dykstra-Parsons

Autor Forrest A. Garb Tomas Becerra Arteaga

Fecha Mayo 1986

Descripción del programa, Ecuaciones y Variables Este programa calcula mediante el método de Dykstra-Parsons la eficiencia volumétrica producción de aceite, relación agua-aceite producido gasto pro edio de aceite y aqua producido, producción de agua, tie po accesario para producir $\Delta$ Np, y la fracción de agua producida para cada capa de un yani dente estratificado.

Es necesario disponer de los valores de per embilidad absolutatad de cada estrato (máximo 20) e introducir su valor entero en orden decreciento. El método de Dykstra-Parsons supone que la perseabilidad es la misma en cada punto del estrato, cada estrato está dividido por una barrera imperscable que no persite el flujo en forta transversal y todos los estratos tienen el mismo espesor.

Adicionalmente a los datos de permeabilidad se debe disponer de la

relación de movilidad, volumen de aceite móvil y el factor de volumen

del aceite a la presión final del desplaza dento.

Accesorios lepresor

Limitaciones y Observaciones Se reconsienda utilizar el lector de tarjetas

grabando la primera y segunda parte del prograda

Referencios

Waterflood Manual for Hewlett-Packard Calculators

F.A.Garb Gulf Po.Co 1982

Contributors Guide for GP-41.60-07.60-97

Hewlett-Fackard Co. 1981

## DESCRIPCION DEL PROGRAMA 8

g Par

화로는 보니 나도 먹는

Poging 2 de 8

(CONTINUACION)

المتحادث والكهوروني  $\sim$ a (n  $\mathcal{L}_{\mathbf{C} \mathbf{A}}$ ٠.  $\pm$  +  $\pm$ W الواري والوعية

 $rac{k}{kx}$  $C = X + \frac{N - X}{N - 1}$  $-(-1)^2$  $\overline{\lambda-1}$  $\sqrt{\Lambda^2 + \frac{1}{2}}$ 픊  $\mathbf{F}$  $RAA =$ ご にょくへ  $(1 - \lambda^2)$ 

C= Eficiencia volumetrica acumiada RAA= Relación agua-aceite producido Krw/fo

 $A = R + \frac{1}{2}$ 

: N=Número de estratos(todos del dismo espesor) X=Número de la ultima capa que se ha invadido totalmente Ki=Valor máximo de per mabilidad cuando i=1 Kn=Valor uintmo de permeabilidad cuando i=N

## INSTRUCCIONES PARA EL USUARIO

**Markan** 

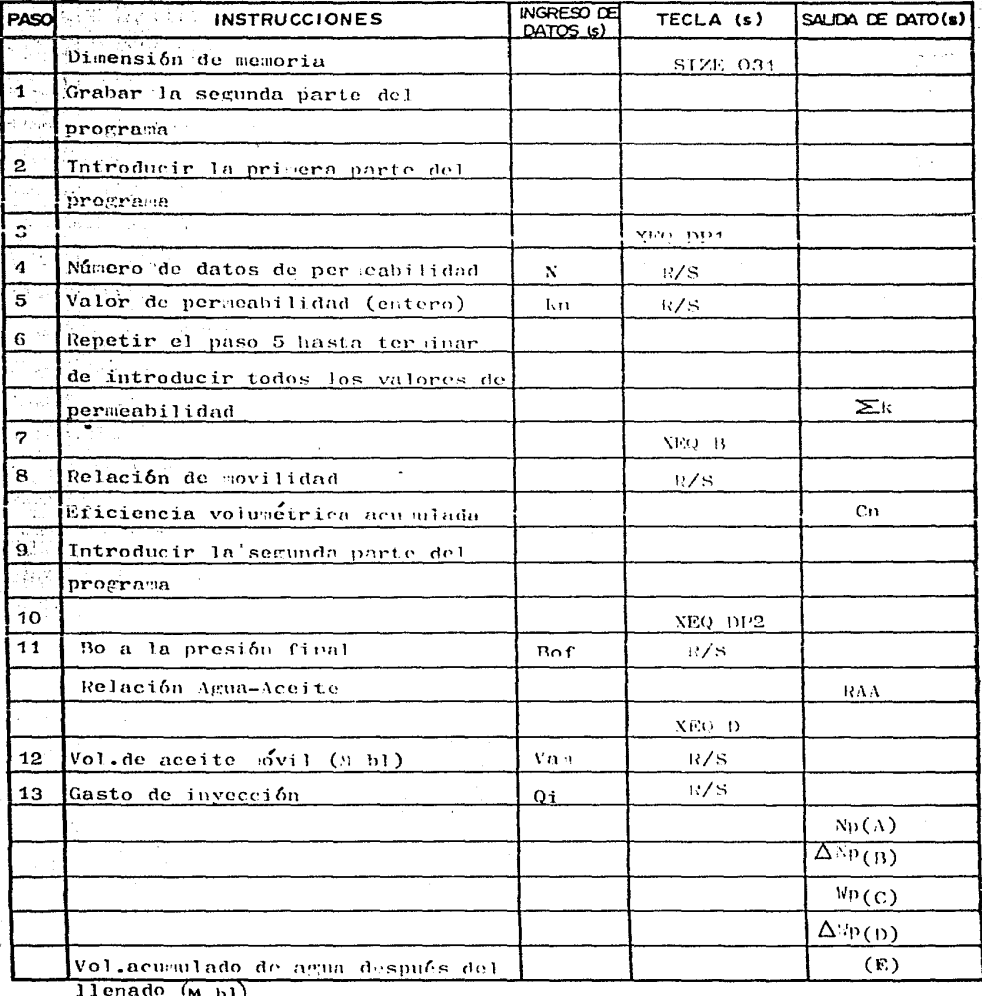

# INSTRUCCIONES PARA EL USUARIO

o)<br>Vi

ÿ

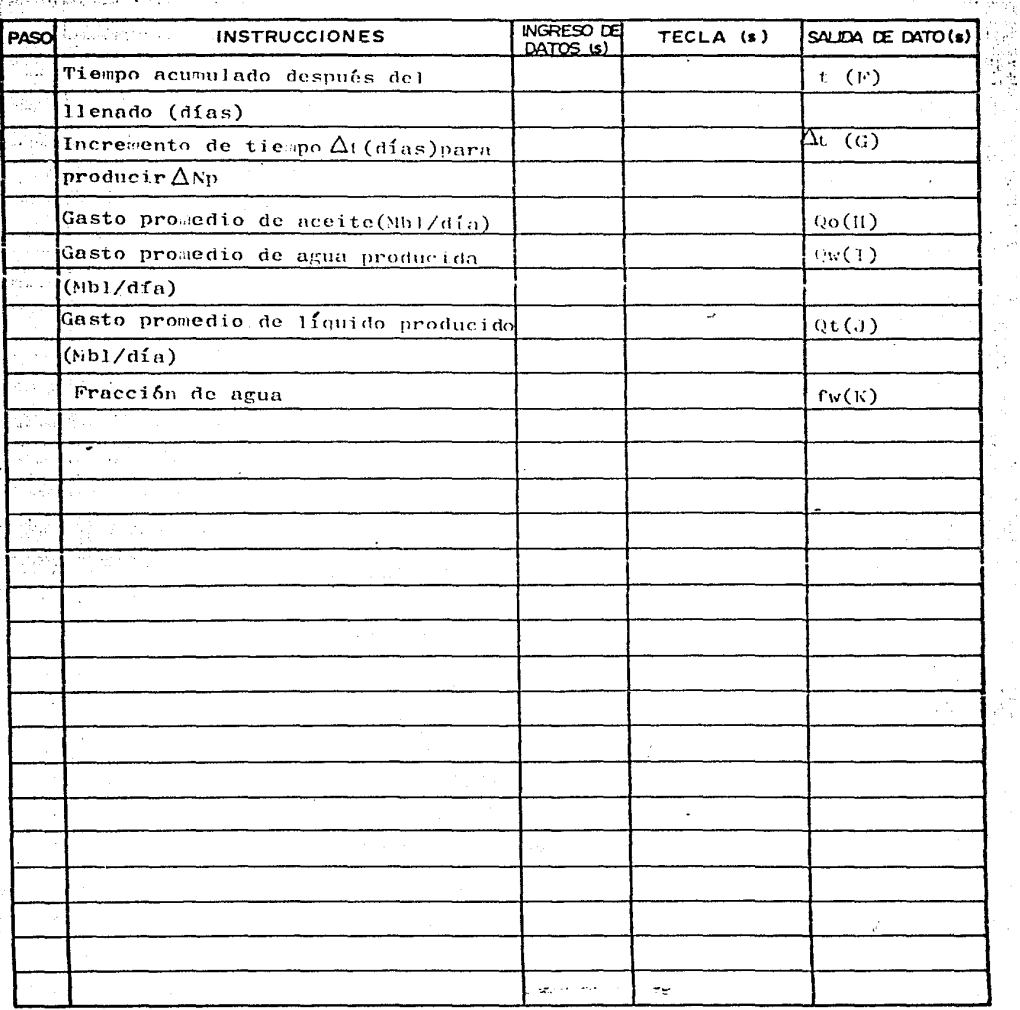

in th

## **APLICACION DEL PROGRAMA # 8**

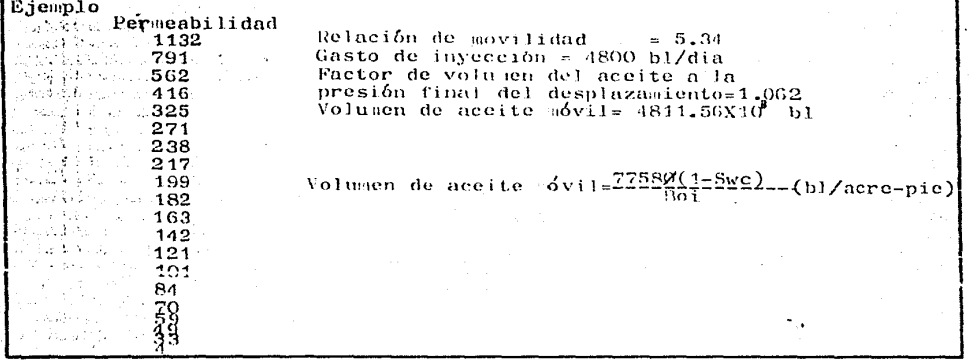

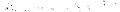

ă,

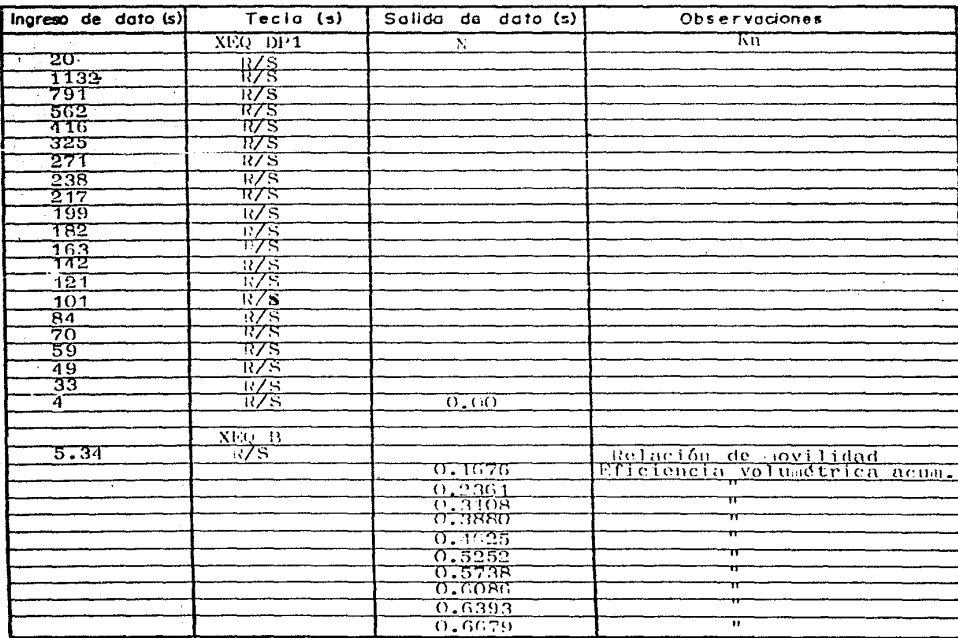

### ( CONTINUACION )

ï.

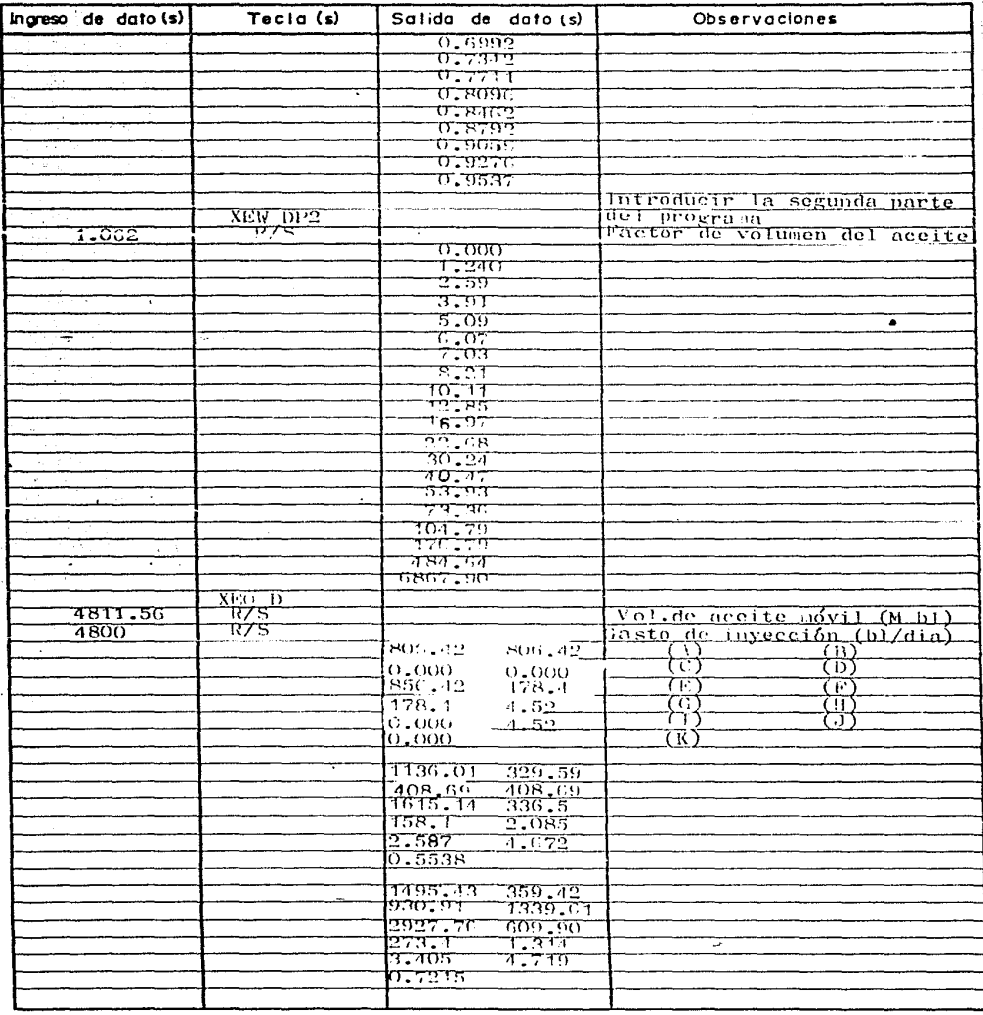

### Pogna 7 de 8

### ( CONTINUACION )

 $\mathcal{F}_\mathrm{c}$ 

Ñ

ta Alb

i.

Ŵ,

أحالهم أوردت وتمرز

Apple of the

 $\sim$   $\sim$ 

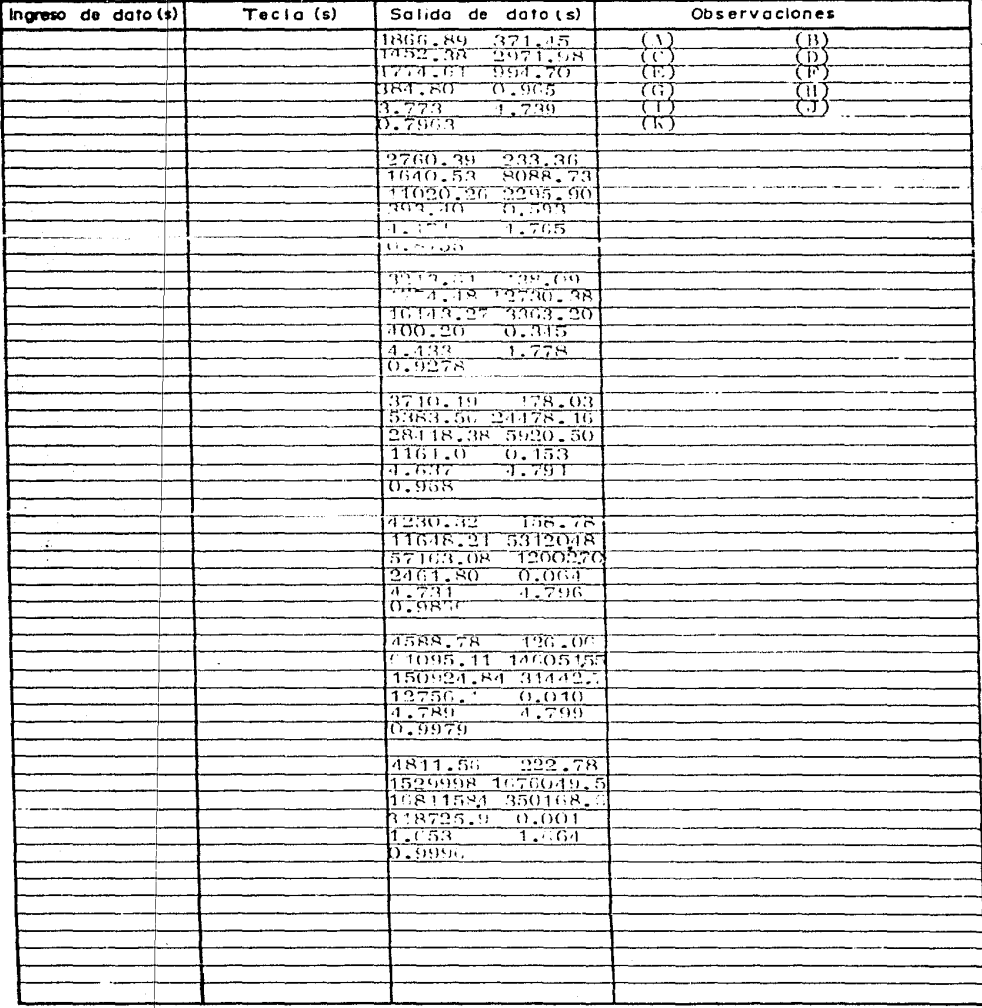

Poo

# RESUMEN DE DATOS<br>Y RESULTADOS

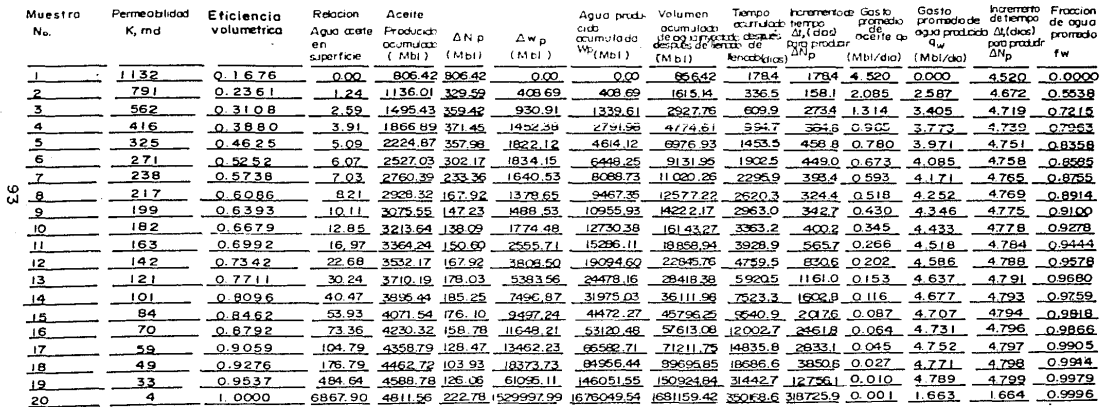

 $\Sigma$ K - 5.159

### ESTIMACION DE LA DISTRIBUCION DE PERMEABILIDAD

i

Programa No. 9

### DESCRIPCION DEL PROGRAMA 9 POOPOL 1 de 4

Titulo del programa Estimación de la distribución de per meabilidad

Autor Forrest A. Garb Tomás Becerra Arteaga

Fecha Febrero 1986

Descripción del programa, Ecuaciones y Variables Este programa genera veinte valores de per cabilidad en base a un valor de perceabilidad representativo y un factor de variación de permeabilidad, para poder utilizar el programa es necesario disponer de un valor de permeabilidad obtenido a partir de una prueba de incresento, fadice de productividad o prueba en el laboratorio, el factor de variación de permeabilidad varía de 0.2 a 0.4 para arenas limpias de 0.5 a 0.7 para conglomerados y para calizas o dolomitas tiene un gran margen de variación dependiendo de la porosidad secundaria y el sistema de fracturas. El progra a calcula veiste valores de permeabilidad suponiendo que la

distribución de probabilidad es del tipo logarítmico normal con incrementos de probabilidad del 5%.

Accesorios Lapresor (Opeional)

Limitociones y Observaciones Para poder utilizar el programa sin impresor es necesario sustituir la instrucción FRA por PROSPT y oprisir R/S cada vez aue se presente el valor de Kn

Referencias \_\_\_\_\_\_\_\_\_\_\_

 $\bullet$ 

Waterflood Manual for Hewlett-Packard Calculators

F.A. Garb Gulf Pub. Co. 1982

Contributors Guide for  $\text{TP-44}, \text{TP-37}, \text{RP-97}$   $\rightarrow$   $\text{TP-97}$ 

Hewlett-Packard Co. 1981

## INSTRUCCIONES PARA EL USUARIO

 $\ddot{\cdot}$ 

Pogina 2 de

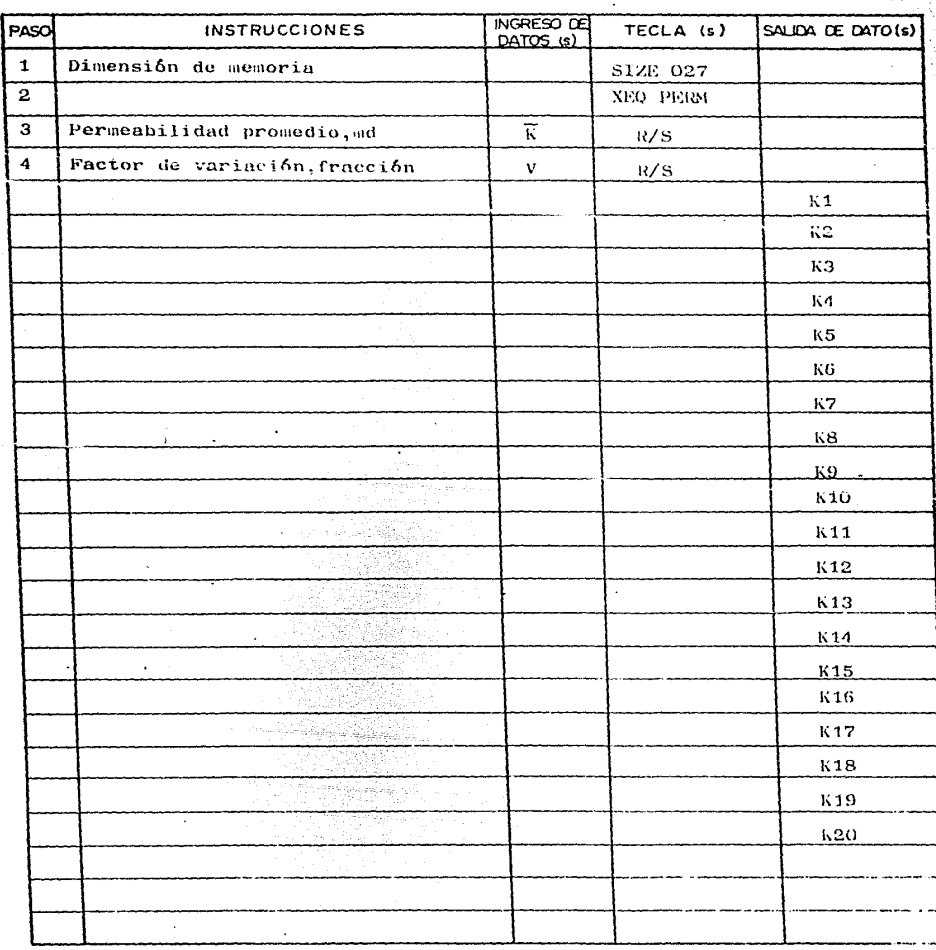

## APLICACION DEL PROGRAMA # 9

Pooma 3 de 4

Ejemplo<sup>1</sup>

Permeabilidad promedio, md  $= 10$ 

Factor de variación, fracción=  $0.60$ 

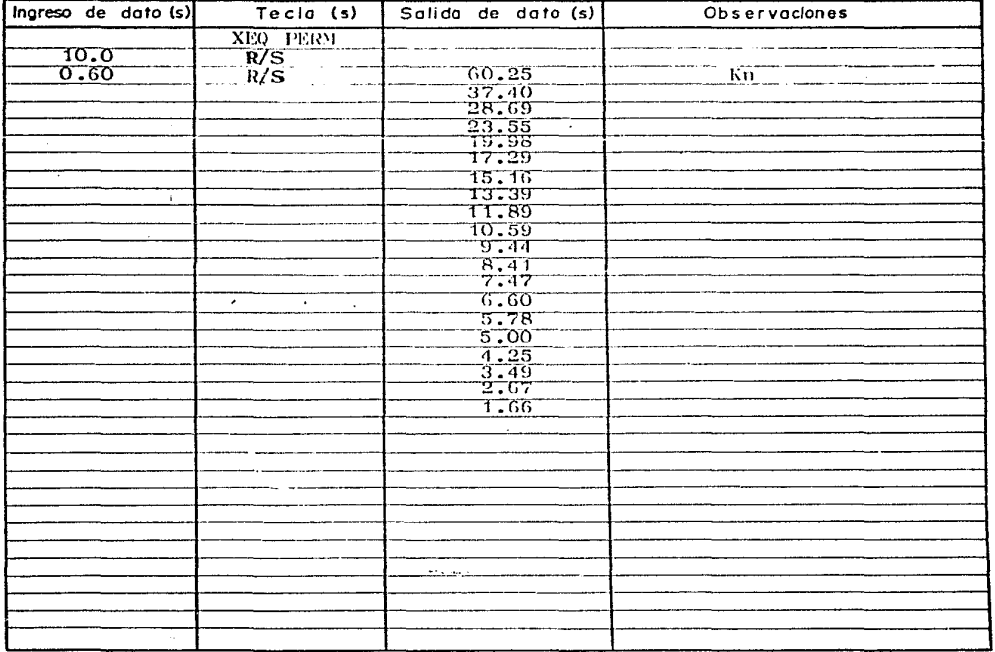

Pagina

# RESUMEN DE DATOS<br>Y RESULTADOS

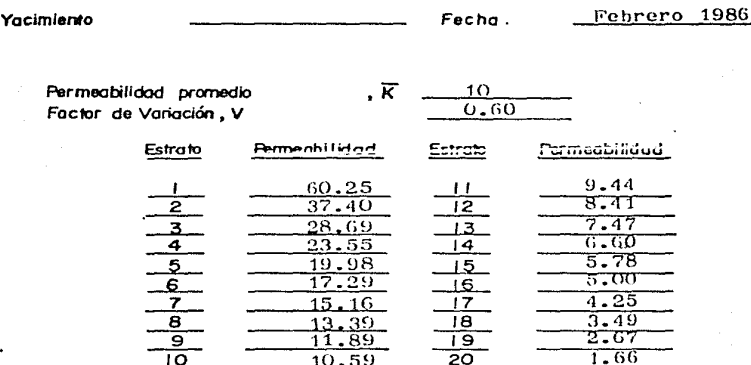

### **ESTIMACION** DE. **RESERVAS**

De poco serviria caracterizar los yacimientos, identificar sus mecanismos de desplazamiento y analizar su comportamiento futuro si no fuera factible controlar y modificar su explotación a fin de obtener mayores recuperaciones de hidrocarburos.

La localización de los pozos, su terminación y los gastos de producción son las medidas principales de control que el ingeniero de vacimientos establece para lograr ese objetivo. Además. se debe tener un conocimiento confiable de las reservas contenidas en los vacimientos.

En el caso de campos sujetos a recuperación primaria.existen varios métodos para estimar las reservas, desde el balance de materia, el cual considera al vacimiento como un tanque con propiededes promedio.hasta un sofisticado simulador que pudiera considerar la composición de los fluidos y quizá hasta en tres dimensiones.

Por otro lado, cuando se desean estimar las reservas en un yacimiento que será somatido a inyección de agua, la simplicidad de la ecuación de balance de materia justifica su uso, proporcionando una aproximación aceptable de los volumenes de aceite antes y después del proceso. El programa No.10 utiliza este concepto de balance de materia para poder evaluar las reservas y factores de recuperación secundaria en dichos vacimientos.

### ESTIMAC!ON DE RESERVAS

Programa No. 10

## DESCRIPCION DEL PROGRAMA IO POOP L de

Titulo del programa Estimación de reservas

Autor Forrest A. Garb Tomás Becerva Arteaga

Facha Agosto 1987

Descripción del programa, Ecuaciones y Variables Este programa calcula la producción de aceite en un arreglo sometido a un proceso de invección de agua y compara la producción obtenida con el volumen de aceite inicial en el arreglo y la recuperación prisaria obtenida a partir de una extrapolación de la historia de producción Es necesario disponer de datos obtenidos de laboratorio o estimar el valor de la saturación de aceite residual saturación de gas residual. eficiencia de desplaza iento vertical y horizontal porosidad espesor, saturación de agua, área del arreglo, número de pozos inyectores, gasto de invección y producción de aceite acusulada.

Accesorios L presor

Limitaciones y Observaciones El término "zona lavada" se refiere a la zona en contacto con el agua invectada

Referencios **and a** 

Waterflood Namual for Hewlett-Packard Calculators

F.A. Garb Gulf Pub. Co. 1982

Contributors Guide for HP-41, HP-C7, HP-97

Hewlett-Packard Co. 1981

Podina 2 de 7

### INSTRUCCIONES PARA EL USUARIO

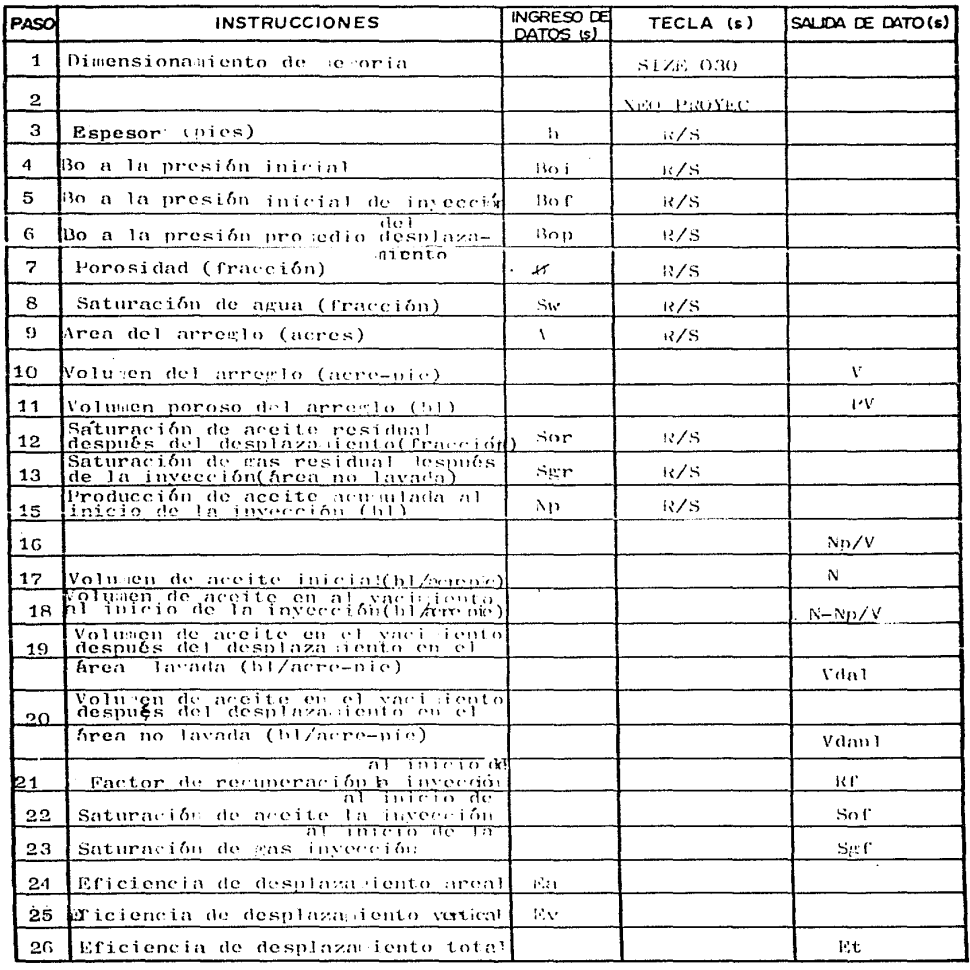

Pooina 3 de 7

## INSTRUCCIONES PARA EL USUARIO

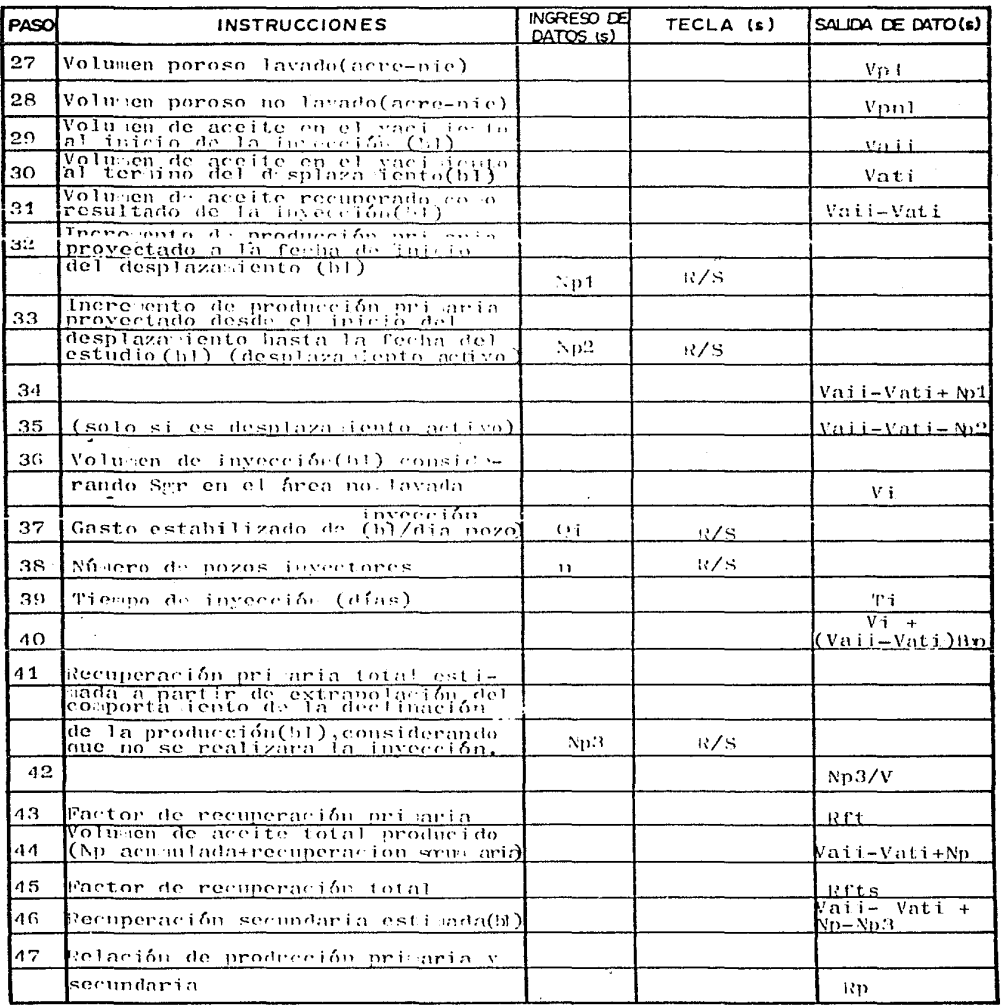

APLICACION DEL PROGRAMA # IO

Poging 4 de 7

 $E$ ie<sub>c</sub>nlo

Arreglo de cinco pozos.cspesor = 29 pies.Area del arreglo = 40 acres Bo a la presión inicial =  $1.221$  Bo a la presión inicial de invección = 1136 Bo a la presión pro edio del desplazaciento =1.154 Presión inicial=18751b/ge Presión inicial de invección = 985 19/0 $r^2$ Presión prosedio del desplaza dento 1200 lh/ng<sup>2</sup> Porosidad =  $0.19$  Saturación de nema 0.24. Saturación de aceite residual=020 Saturación de mas residual en la zona no lavada=0.05 Producción de aceite acuminda al inicio de la invección = 145000 bl Eficiencia vertical=0.75 Eficiencia areal=0.84 Casto de invección=200bVdia Número de nozos invectores = 4 Incremento de producción primaria proyectado a la fecha de inicio del desplazamiento =5000 hl Recuperación primariatotal estimada considerando que no se realizará la invección = 210000 bl

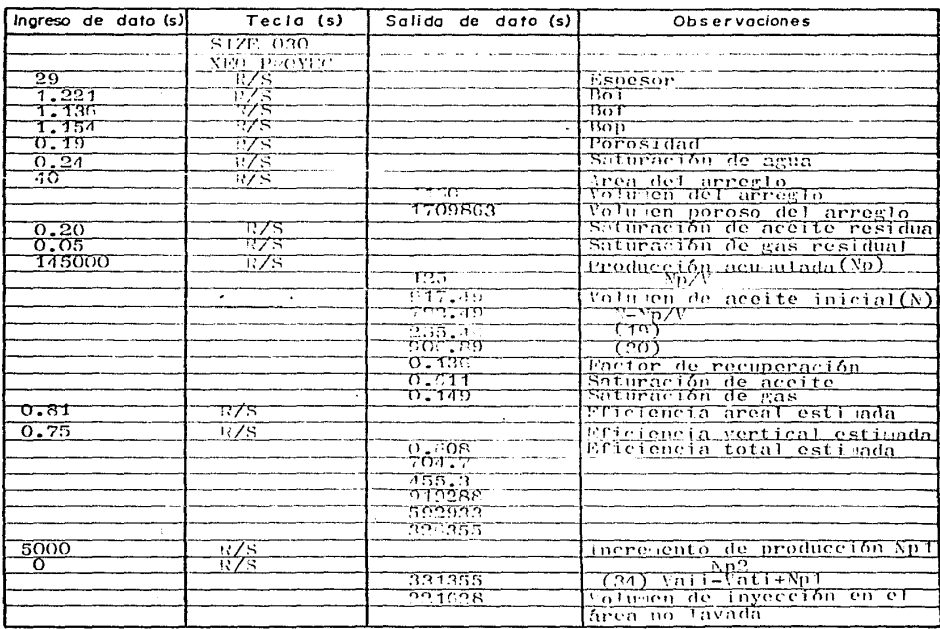

## DESCRIPCION DEL PROGRAMA

Pogina 5 de 7

( CONTINUACION )

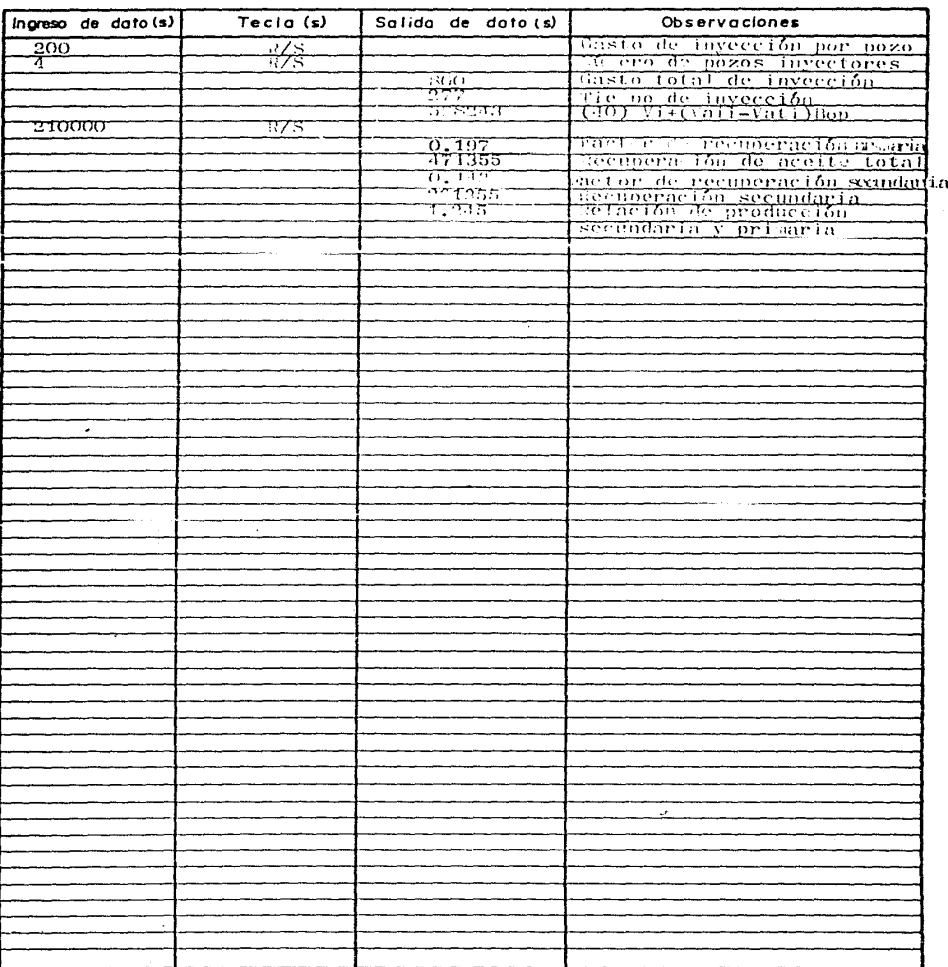
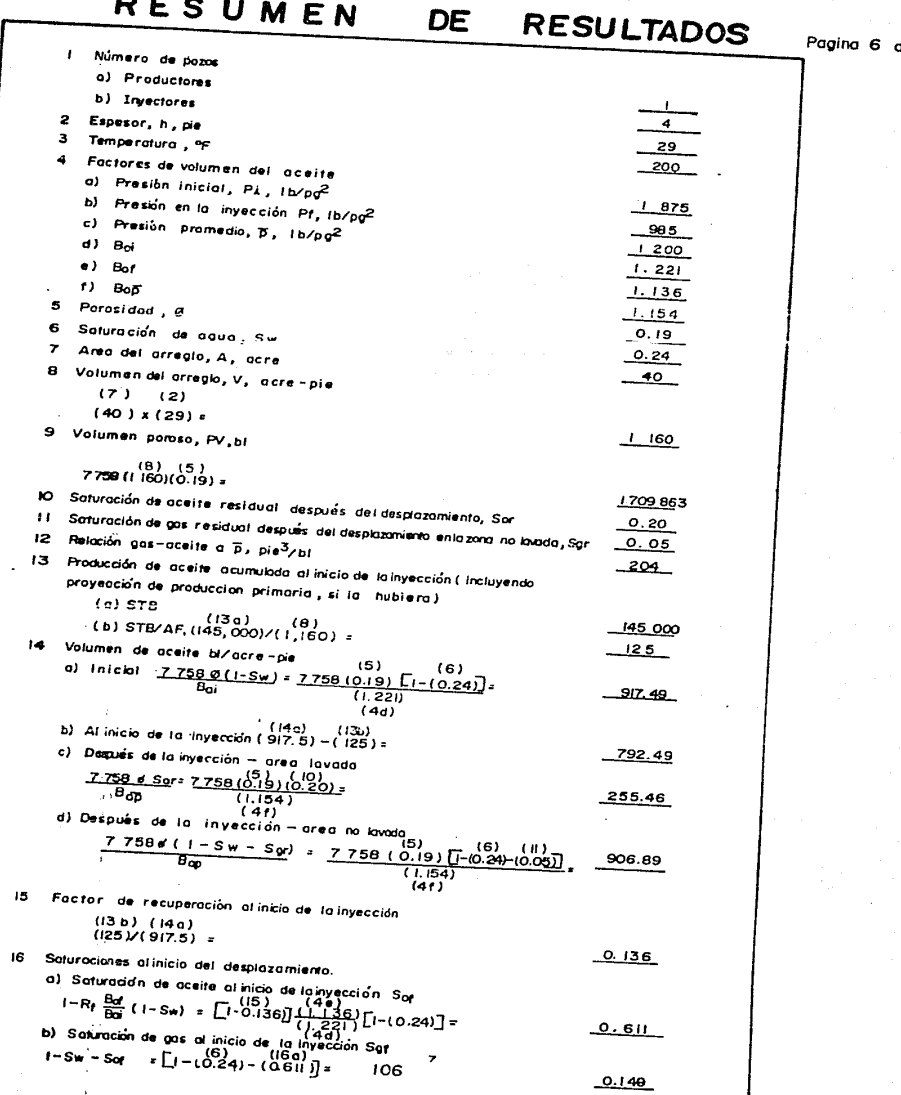

۱.

ŀ,

 $\bullet$ 

 $^{\circ}$ 

#### RESUMEN DE RESULTADOS

Pagina 7 de 7 -

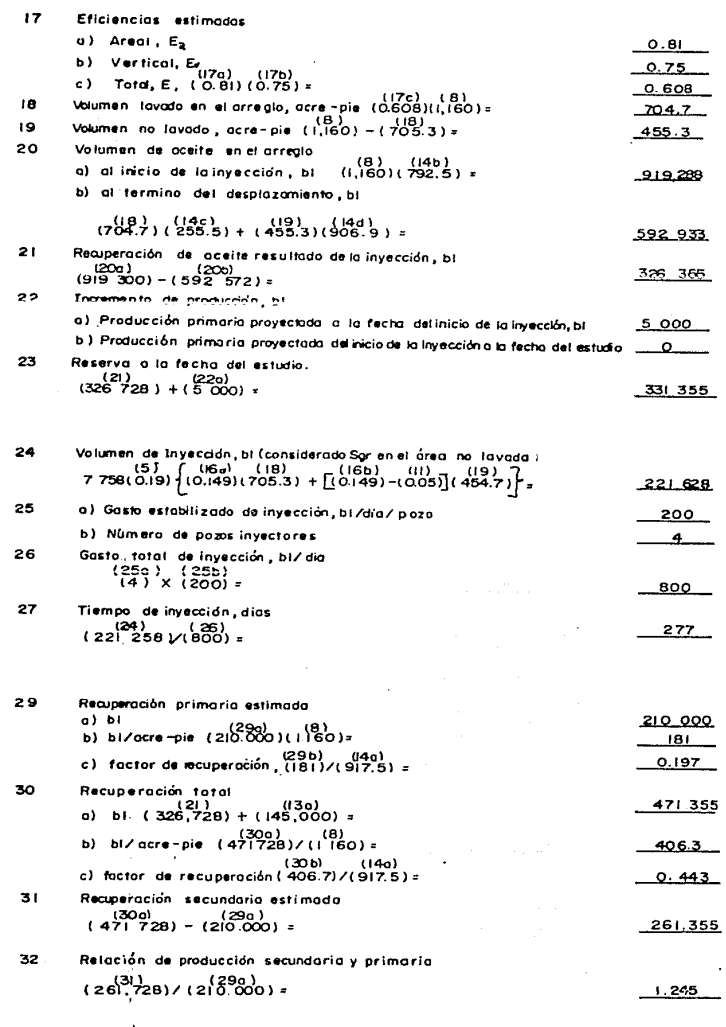

 $\ddot{\phantom{0}}$ 

#### CCJNCLLISIONES

El desarrollo del presente trabajo fué motivado principalmente por las siguientes razones:

- Proporcionar al alumno y al profesionista que no dispone de una mi**crocomputadora de un medio pra.ct1co Ot:! t::vol, ....** ,..~.ci..j:;-. :!::- ! ~'Z ~"'~!:'~mi **tQntos 1**  sujetos a inyección de agua.
- **Permitir a cualquier alumno interesado en el tema contar con una**  fuente de consulta en espanol para reafirmar sus conocimientos de ingenieria de yacimientos,princ:ipalmente en el área de recuperación **secundaria.**
- Meiorar la versión anterior de estos programas.los cuales fueron elaborados por Forrest A.Garb en 1982.

Con estos tres motivos en mente, se desarrolló el presente trabajo.el cual representa un esfuerzo grande para tratar de modificar y mejorar lo que de este tema se trata en el manual de Garb.

Con el desarrollo de las computador~s **se vinieron a** simpli~icar **todos**  los cálculos rutinarios que se efectuaban a mano,lo que realmente fué un avance significativo, ya que se han podido atacar problemas complejos,que de otra manera no se hubieran podido resolver.

Con la llegada de los modelos de simulac:ión,que utilizan en forma ewhautiva la computadora y gracias al desarrollo reciente de los métodos **numéricos ha sido posible predecir el comportamiento de yacimientos**  suietos a procesos de recuperación meiorada muy elaborados,los cuales

hacm algunos años ni siquiera se hubiera pensado en tratar de estudiar. Hay que tomar en cuenta que un programa por más que sus bases matemáticas estén bien fundamentadas,nunca podrá remplazar a un buen estudio geológico del yacimiento,ni podrá determinar por si solo las propiedades petrofísicas de la roca.ni las caracteristicas de los fluidos. En otras palabras,los resultados que proporcione serán tan buenos como los datos que se le suministren.

De ninguna manera se pretende que éste sea un trabajo concluido,con el tiempo surguirán adelantos que posiblemente permitan que este paquete de programas se encuentre integrado en un solo módulo de memoria,lo que evitaría el tener que almacenar a través de tarietas magnéticas u otro medio.

**1** 

**1** 

**1** 

Debido a la particularidad de los programas ,en el sentido de utilizar unicamente accesorios compatibles de la marca Hewlett-Packard,como es al caso del impresor,quizá el siguiente paso será adaptar este orupo de programas a una microcomputadora parsonal, en un lenguaje simple y accesible como BASIC,complementando estos,con rutinas de grafic&ci6n y de presentación de resultados.

#### REFERENCIAS

Forrest A. Garb: "Waterflood Manual for Hewlett-Packard Calculators" Gulf.Pub Co. 1982

Forrest Graig Jr: "Aspectos de Ingenieria de la Inyección de Agua" Volumen 3 Society of Petroleum Engineers of AIME 1982

Dom!nQuaz G.V:"Notam del curso de Simulación Numdrica de Yacimientos" Facultad de Ingeniería UNAM 199q

Cinco Ley H1"Notas del curso de Análisis de Pruebas de Presión" DEPFI UNAM 1987

Garaycochea F.P:"Comportamiento Primario de Yacimientos" Facultad de Ingenieria UNAM

Menendez Abreu J, Munos Aguilar F: "Recuperación Secundaria" Facultad de Ingeniería UNAM

#### **l'-1** CJ l""I E **1-.1** C: l. . *?'\* T LI F< A

÷,

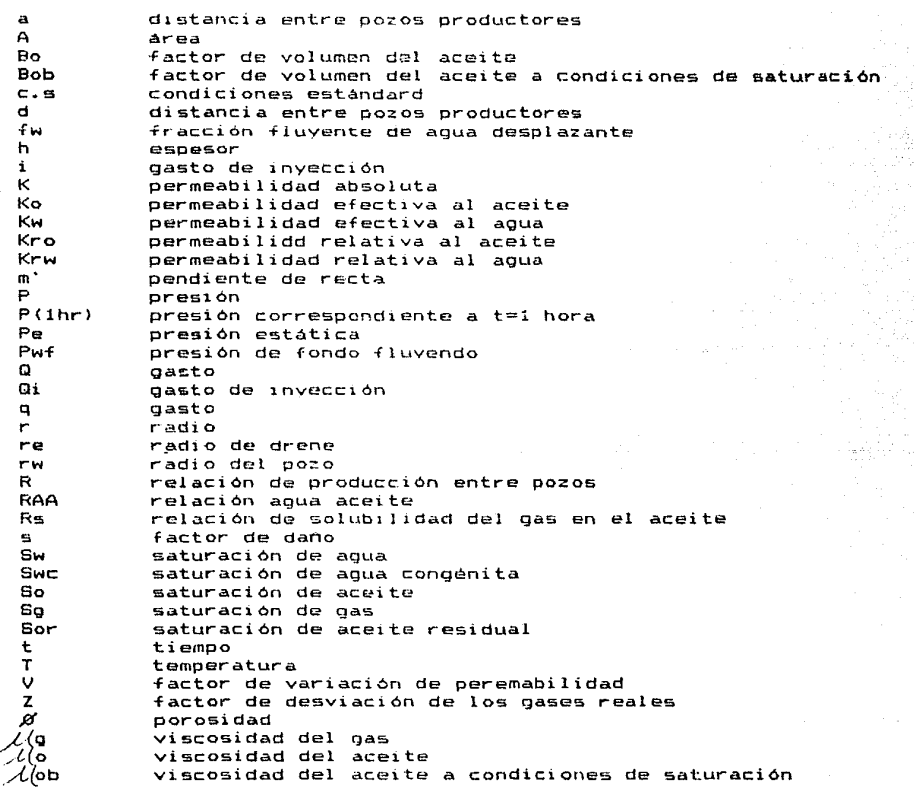

**APENDICE** 

u.

وفاعقت فالإفساس الماستانين ومتازعا بأعطاء الماركات

 $\mathcal{L}^{\pm}$  and  $\mathcal{L}^{\pm}$  and  $\mathcal{L}^{\pm}$ 

 $\ddot{\phantom{0}}$ 

 $\sim 100$ 

 $\tau \sim 1 \times p$ 

Poging de

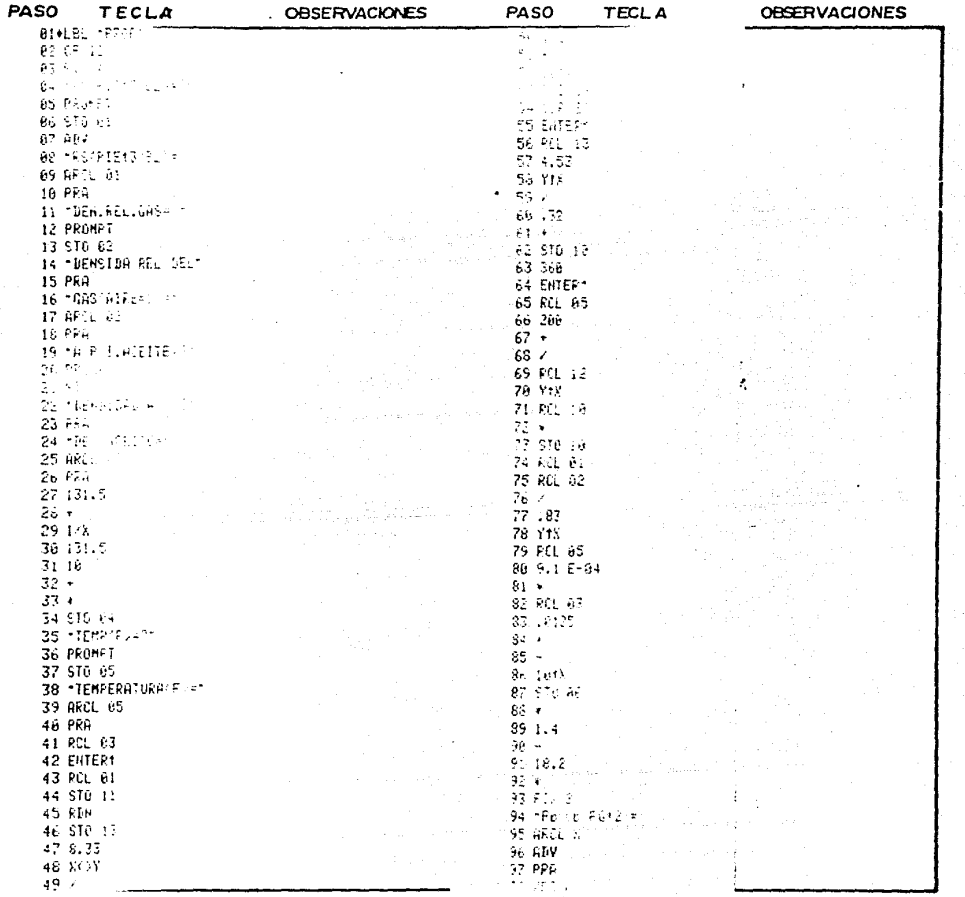

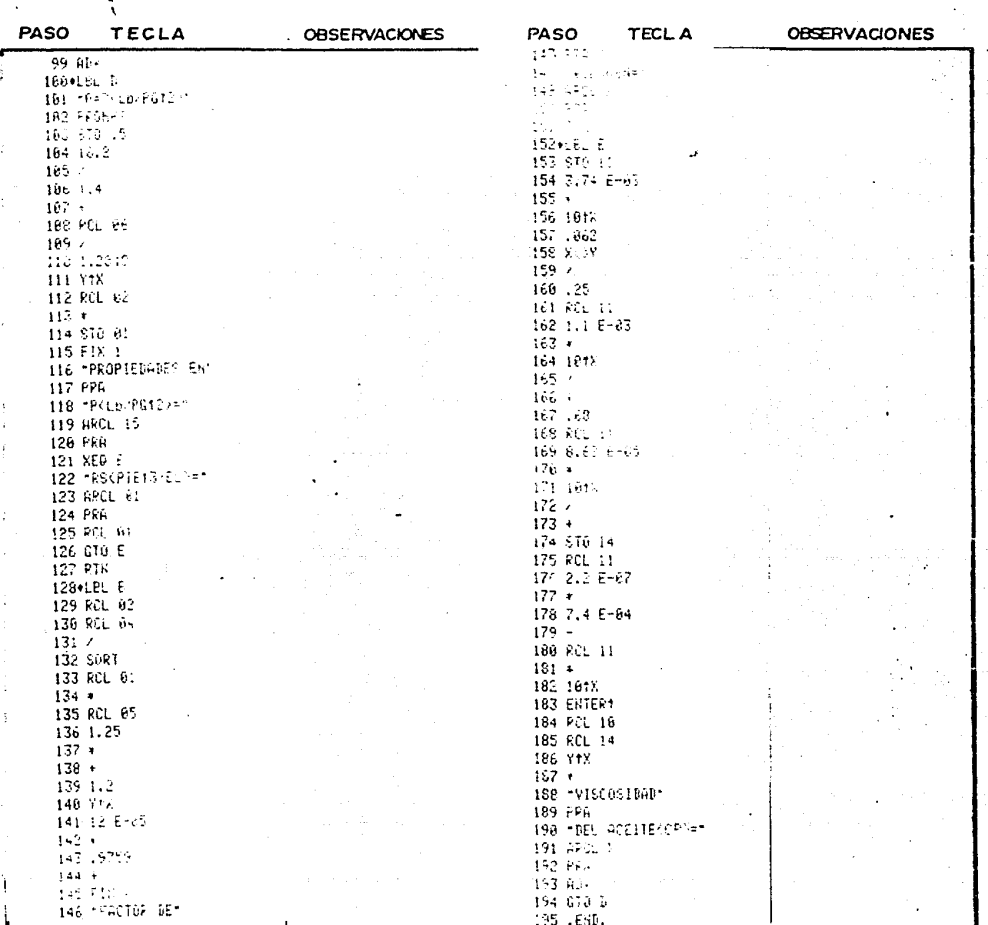

 $114$ 

Poging de

Poging de

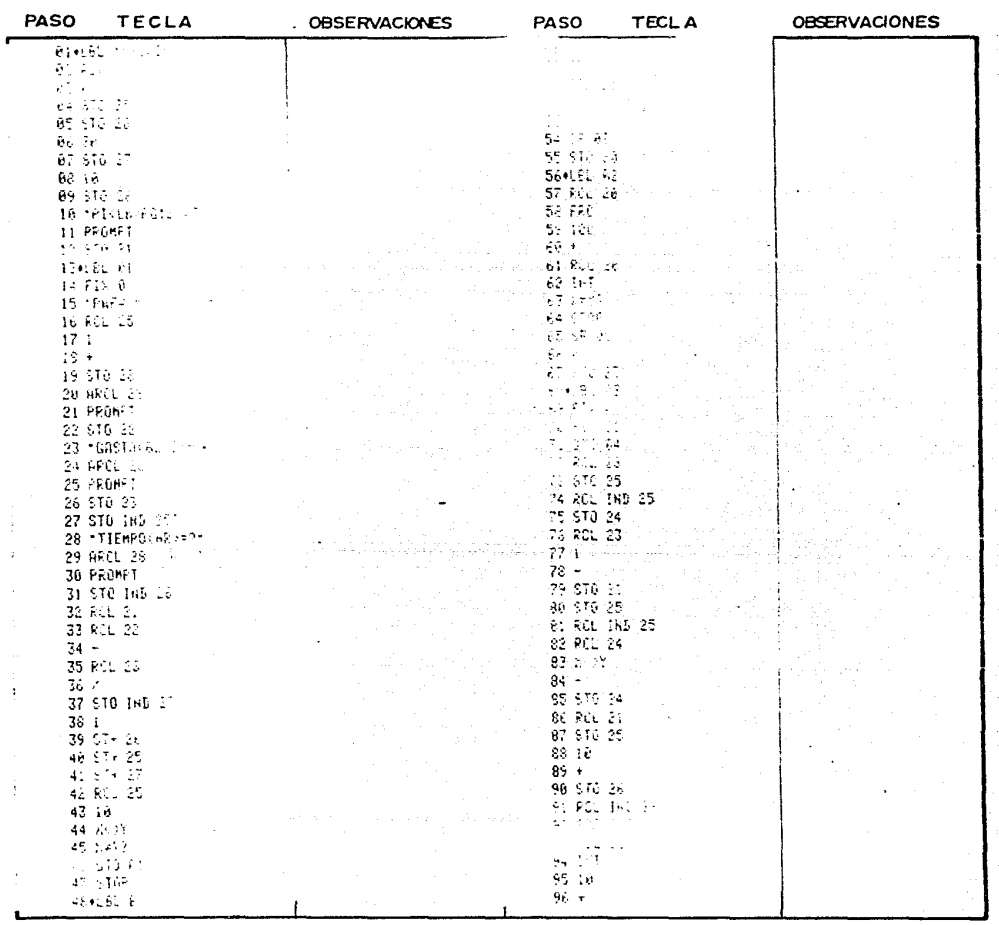

 $\mathbf{I}$ 

Pogina de

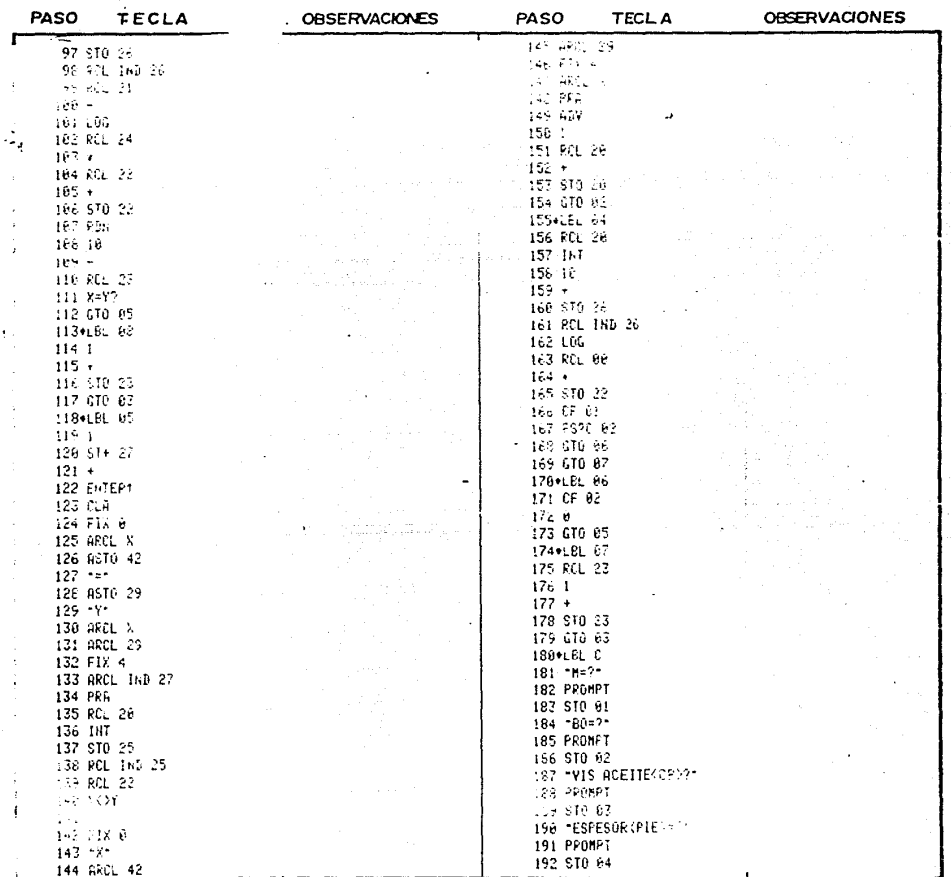

Poging de

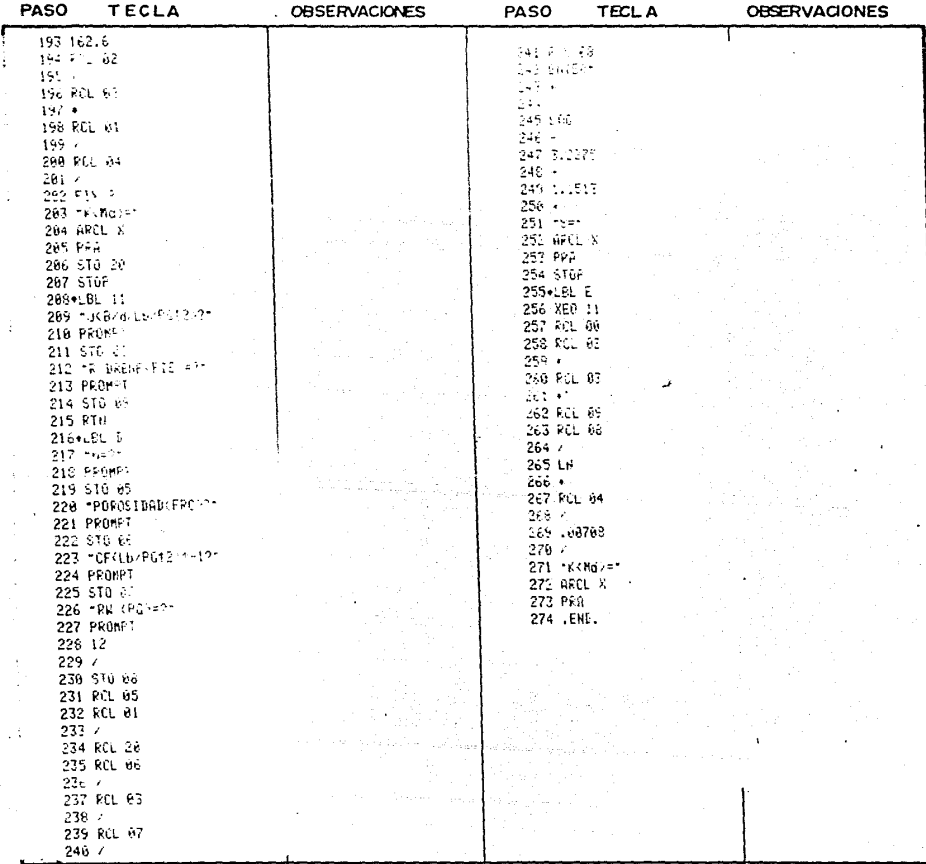

de

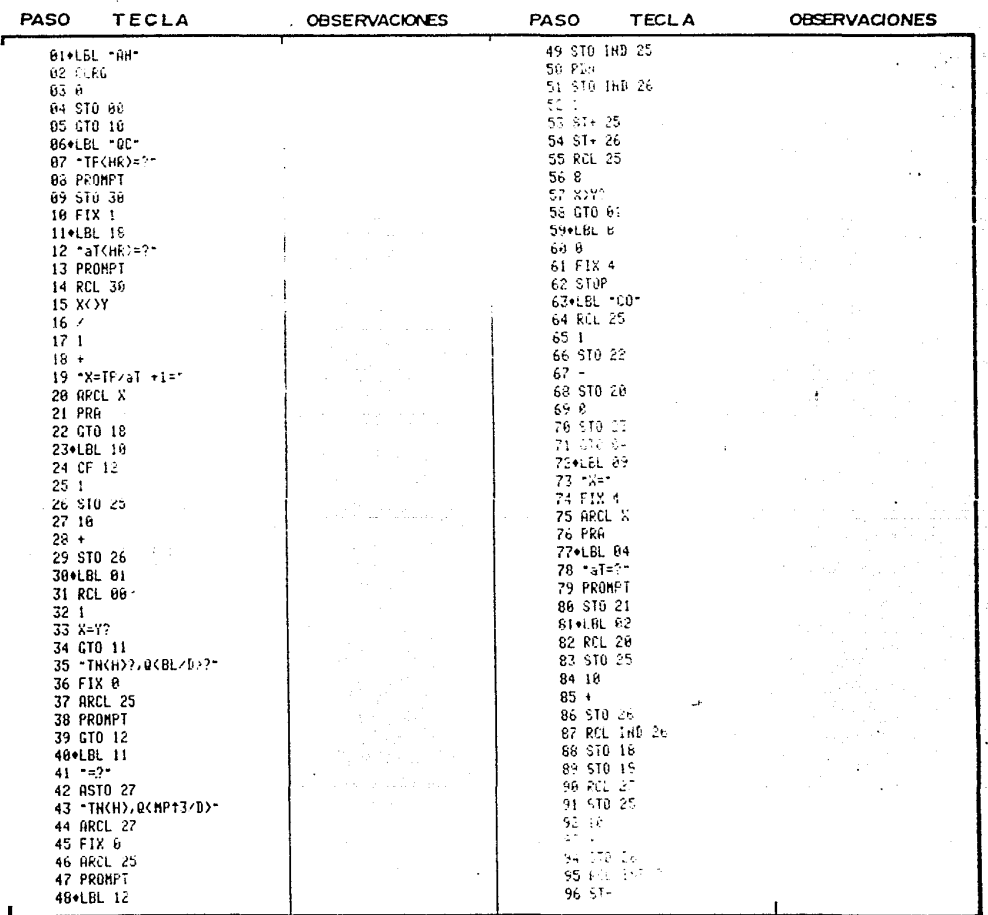

 $118$ 

 $\ddot{\phantom{a}}$ 

Poging

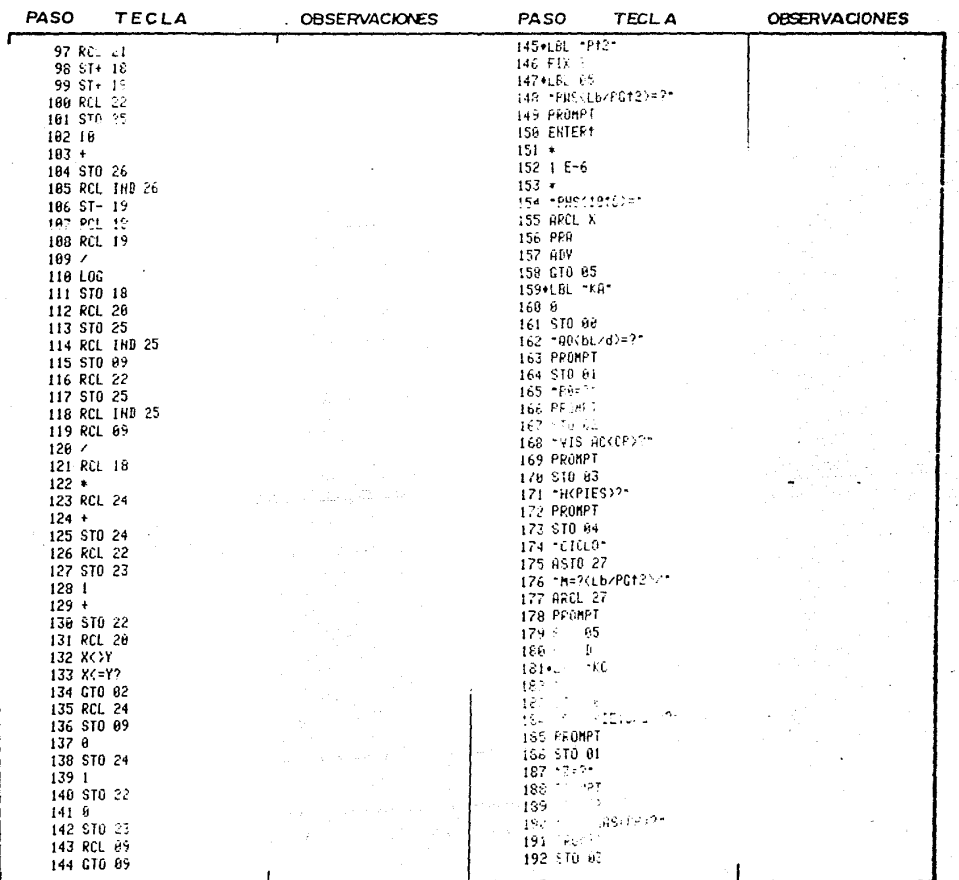

Pogina de

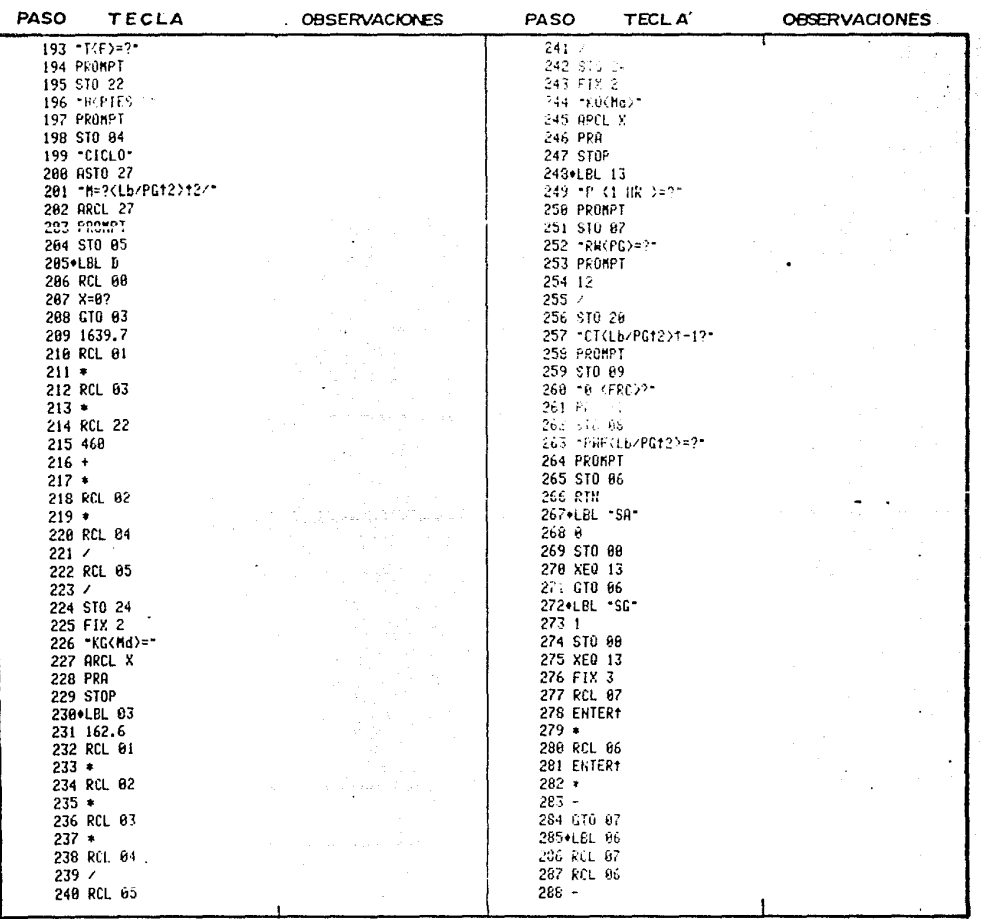

Poning

 $d\bullet$ 

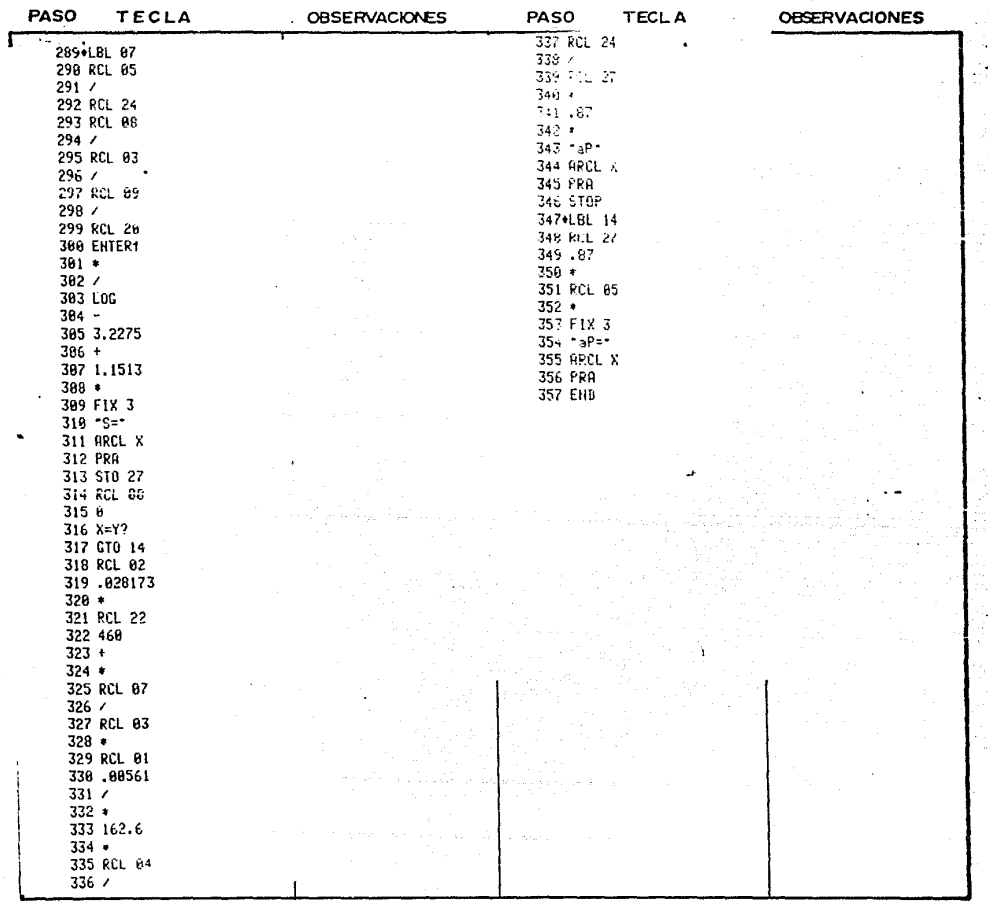

 $\overline{\mathbb{R}}$ 

Pogina

de

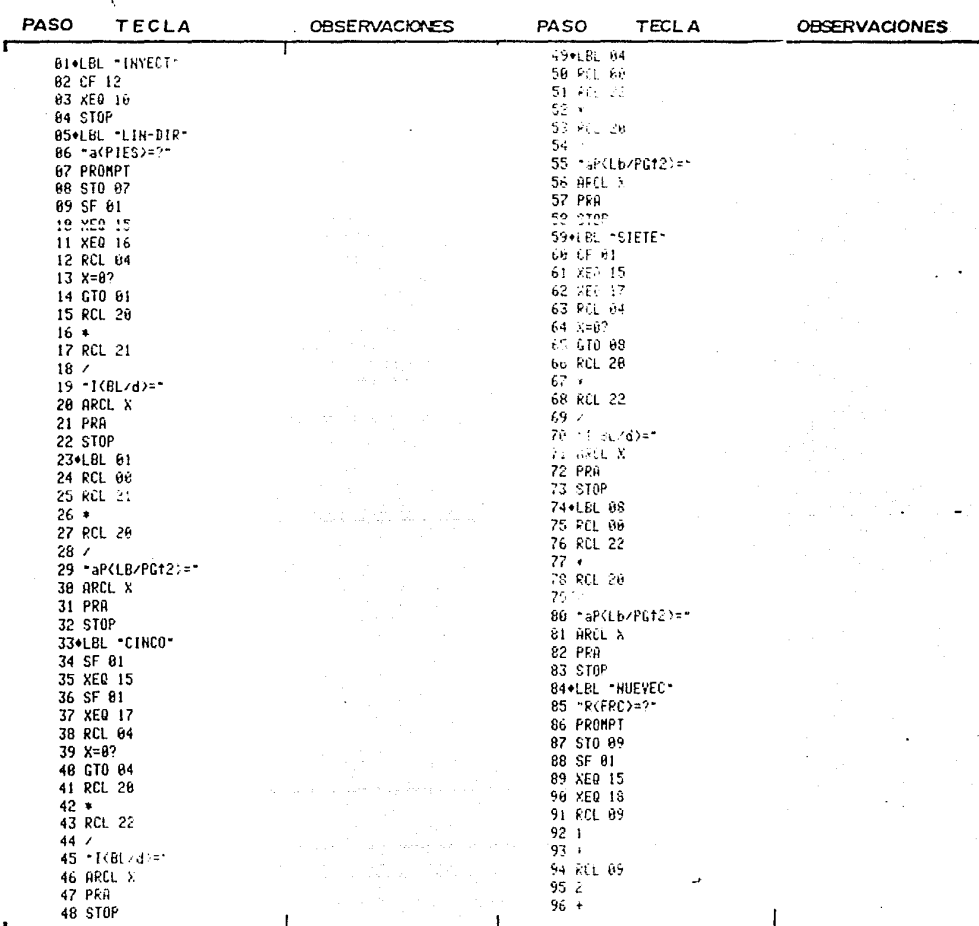

**Poglad** 

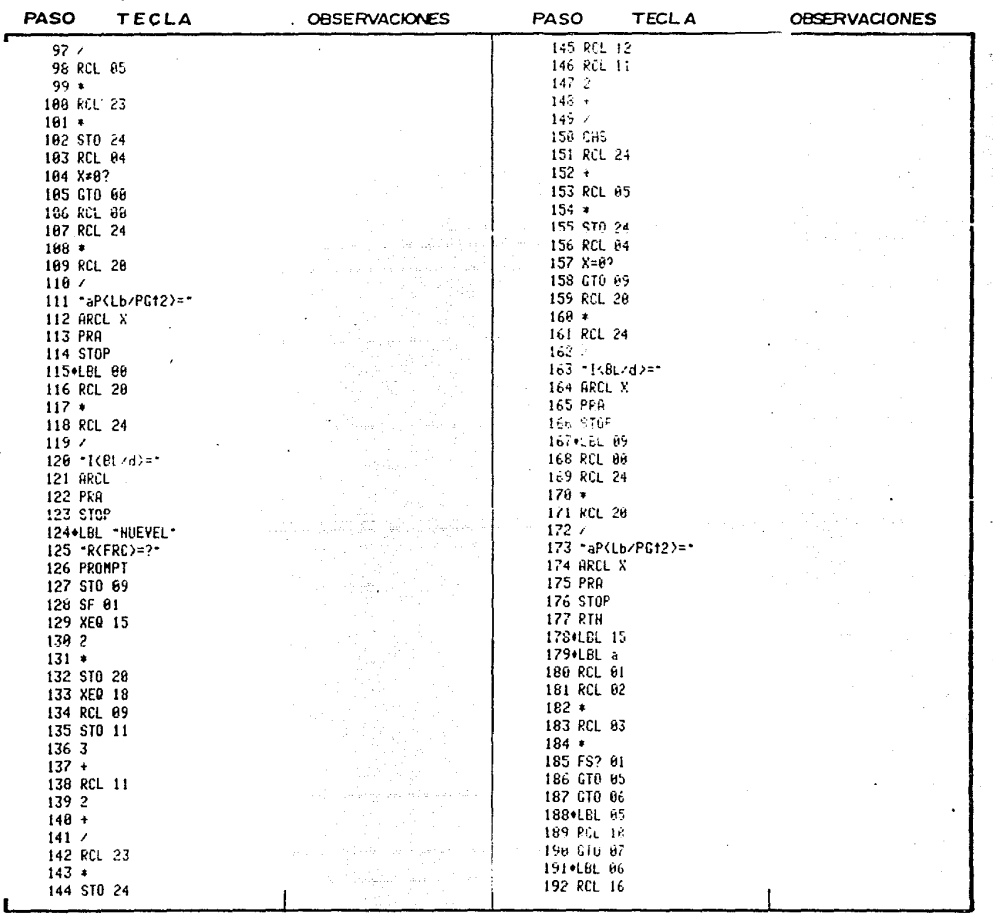

Pogina de

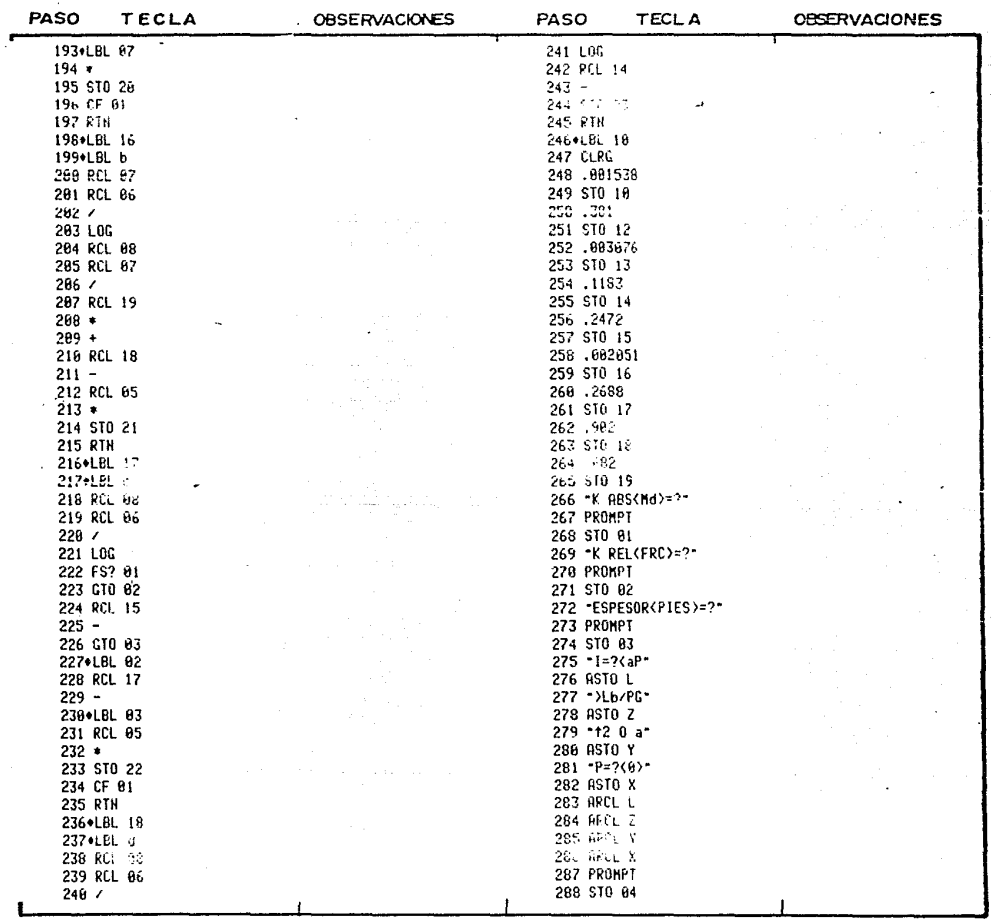

 $\ddot{\phantom{1}}$ 

Poging de

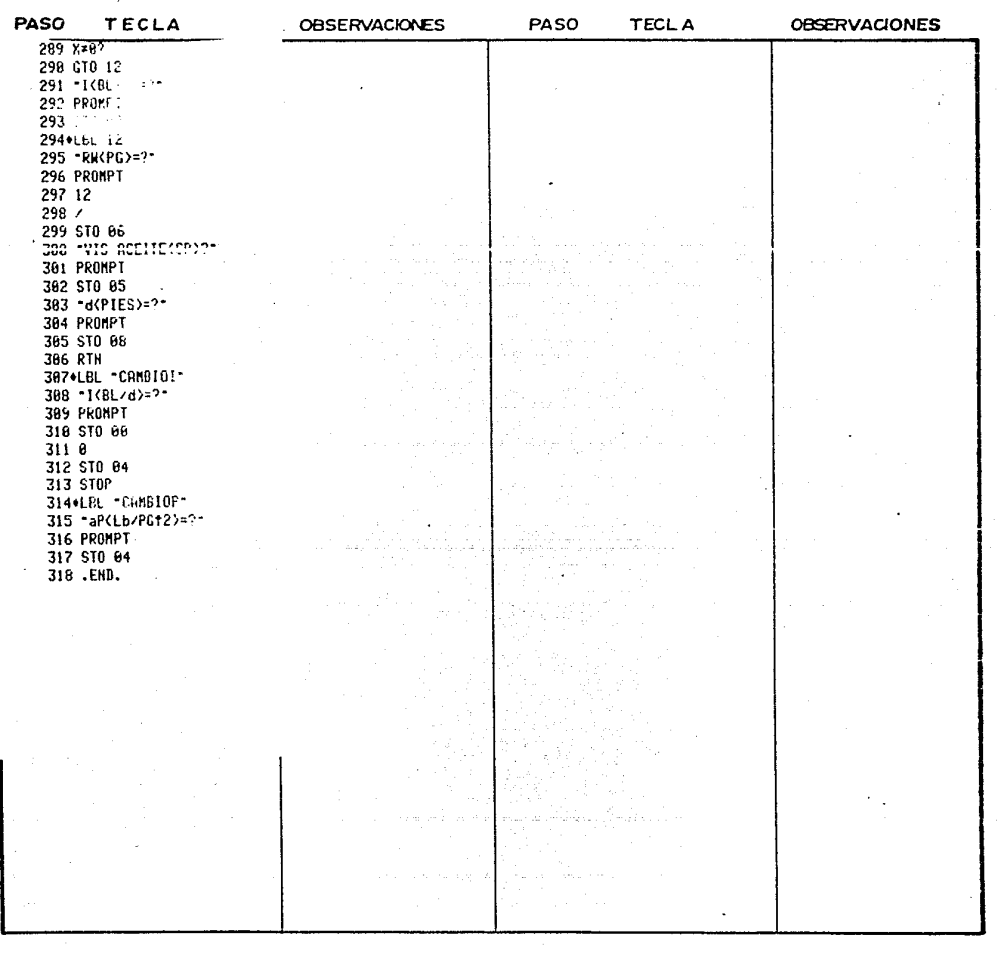

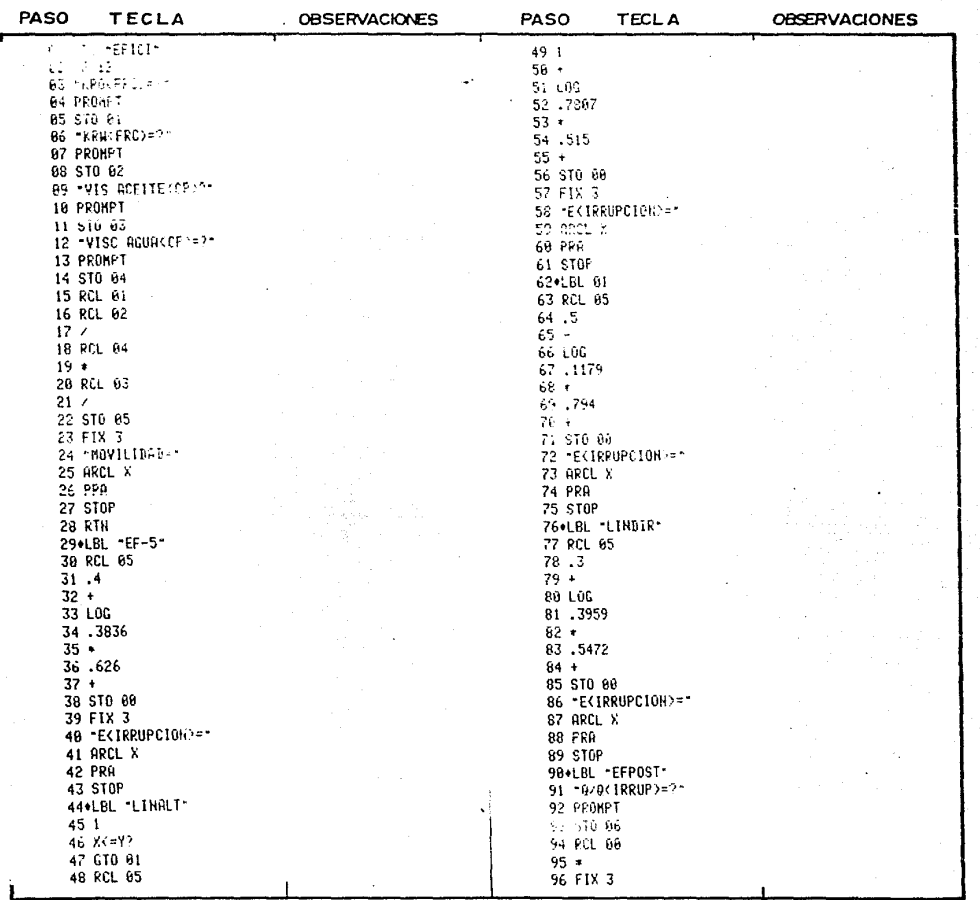

Pogina de

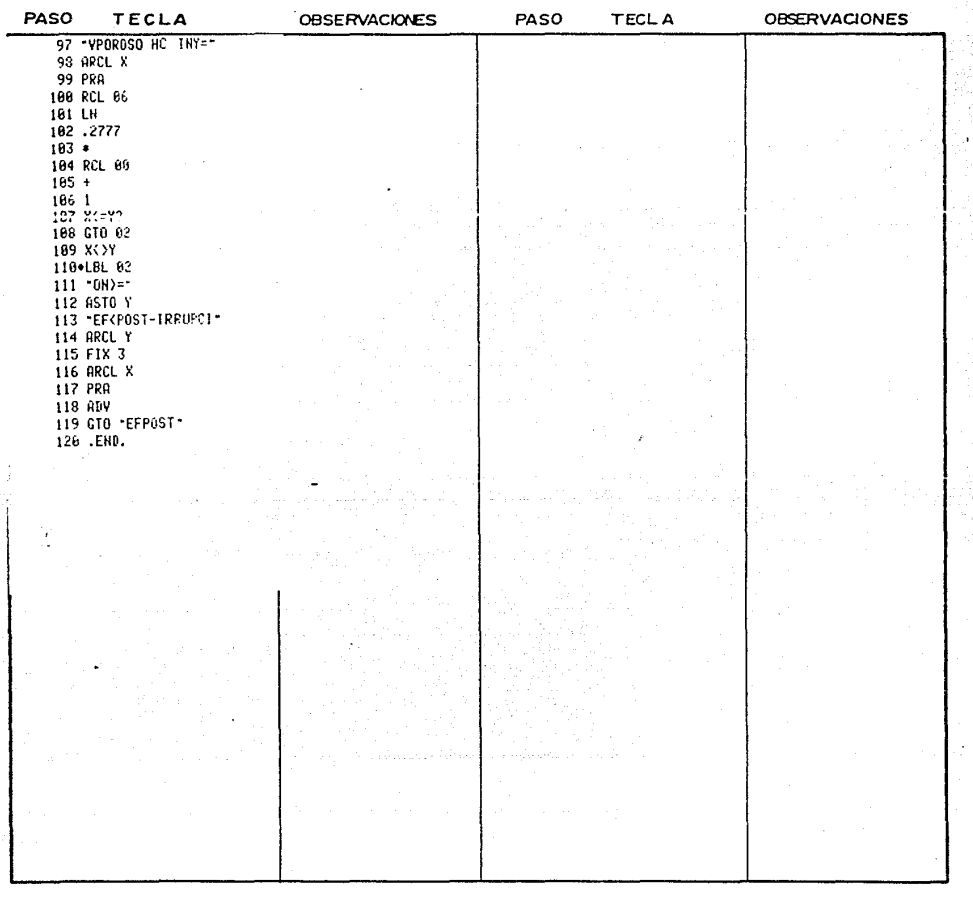

 $-3$ 

LISTADO DEL PROGRAMA 6<sup>7</sup>

Poging de

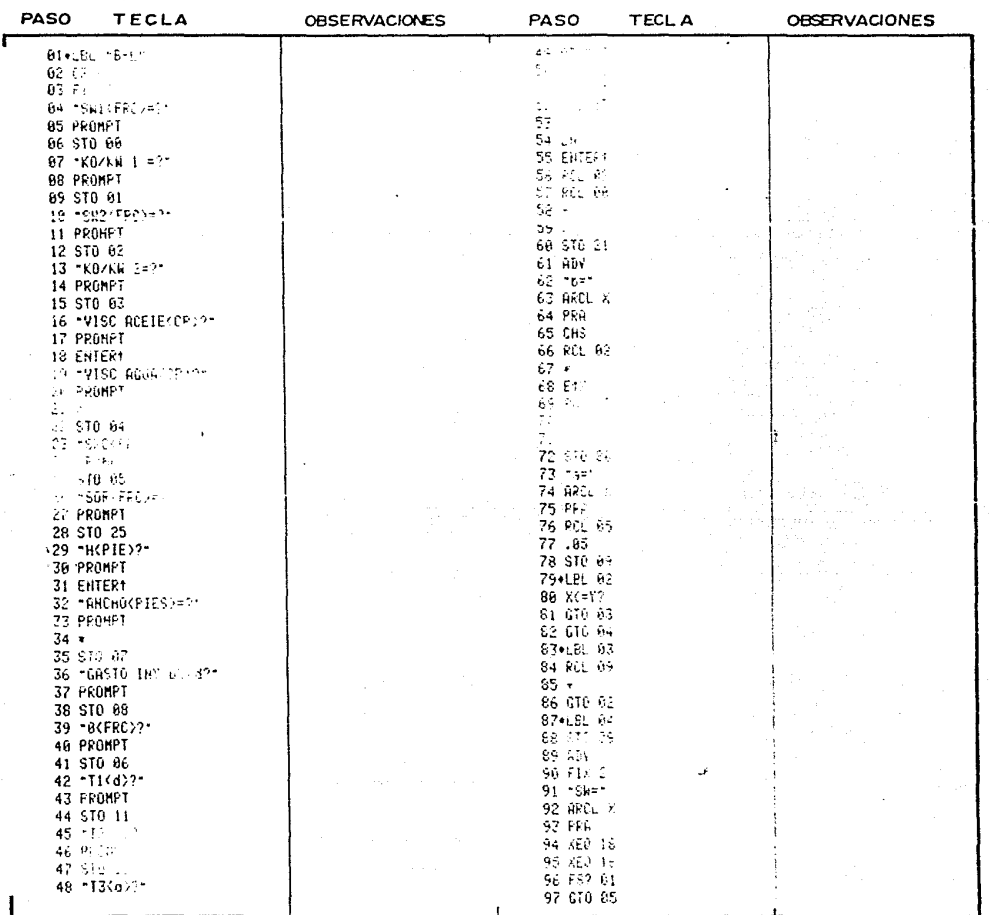

Pogina de

计字符字符

ł

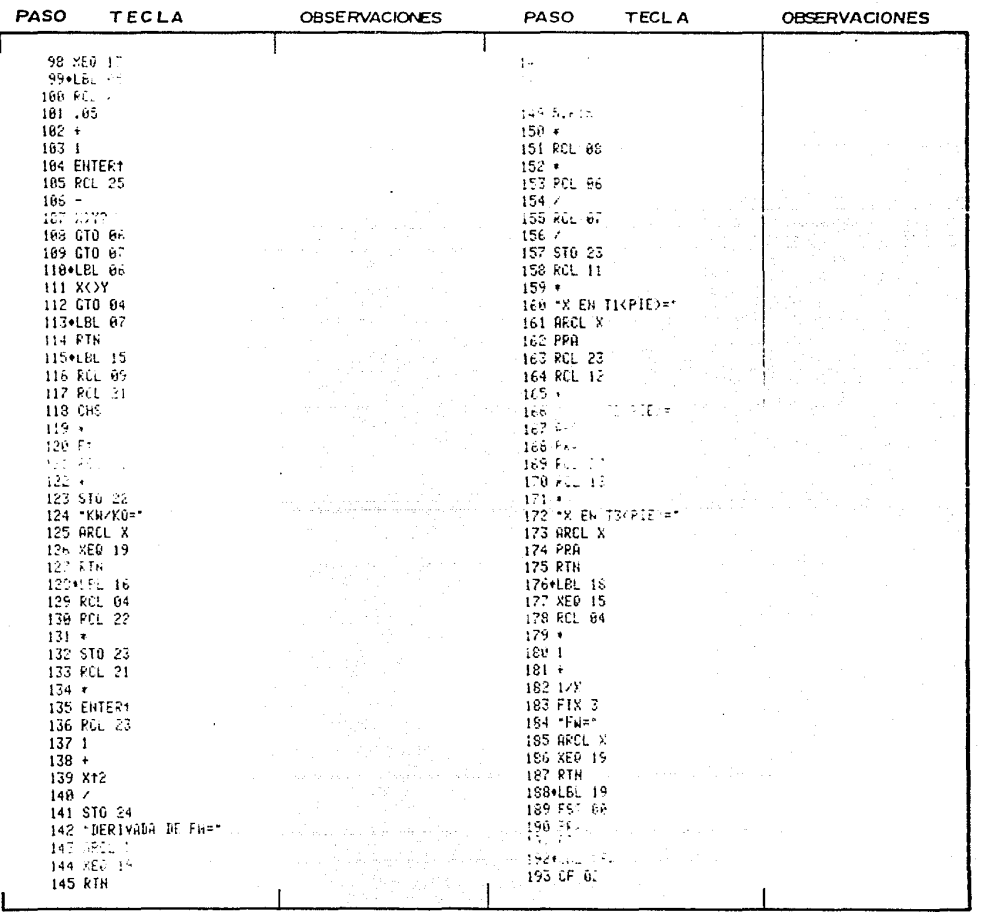

Poolna

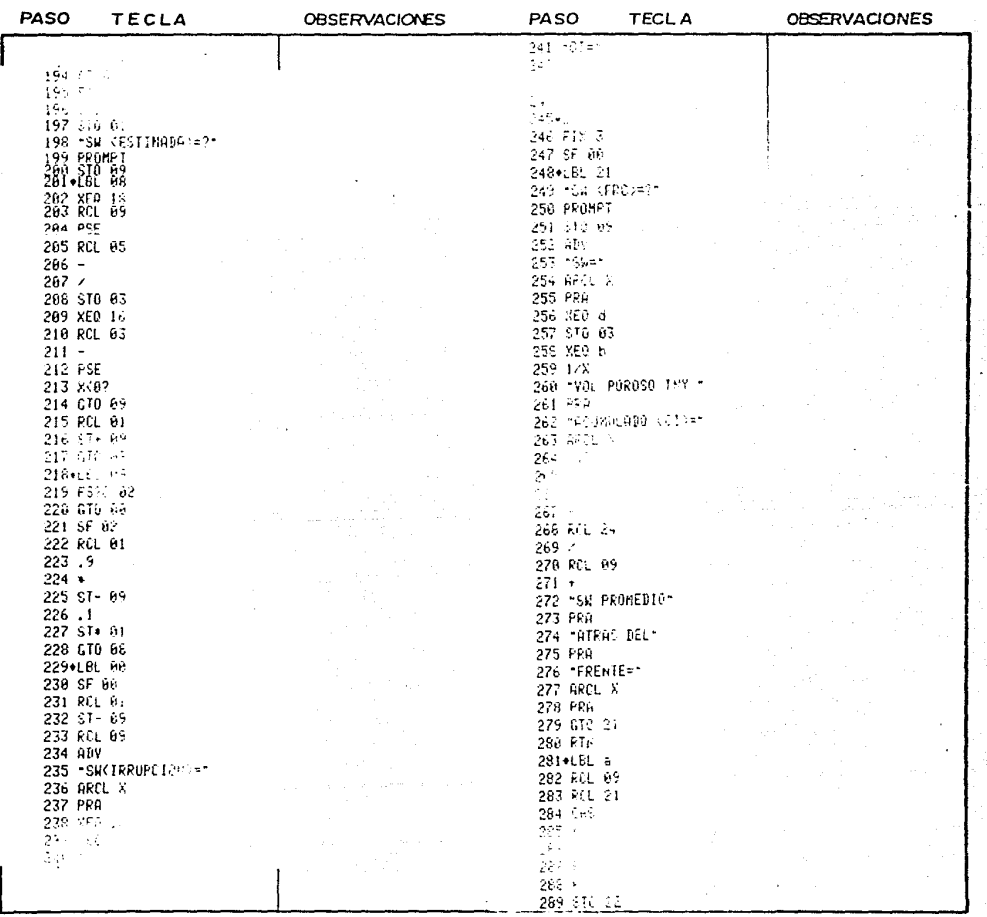

Poging do

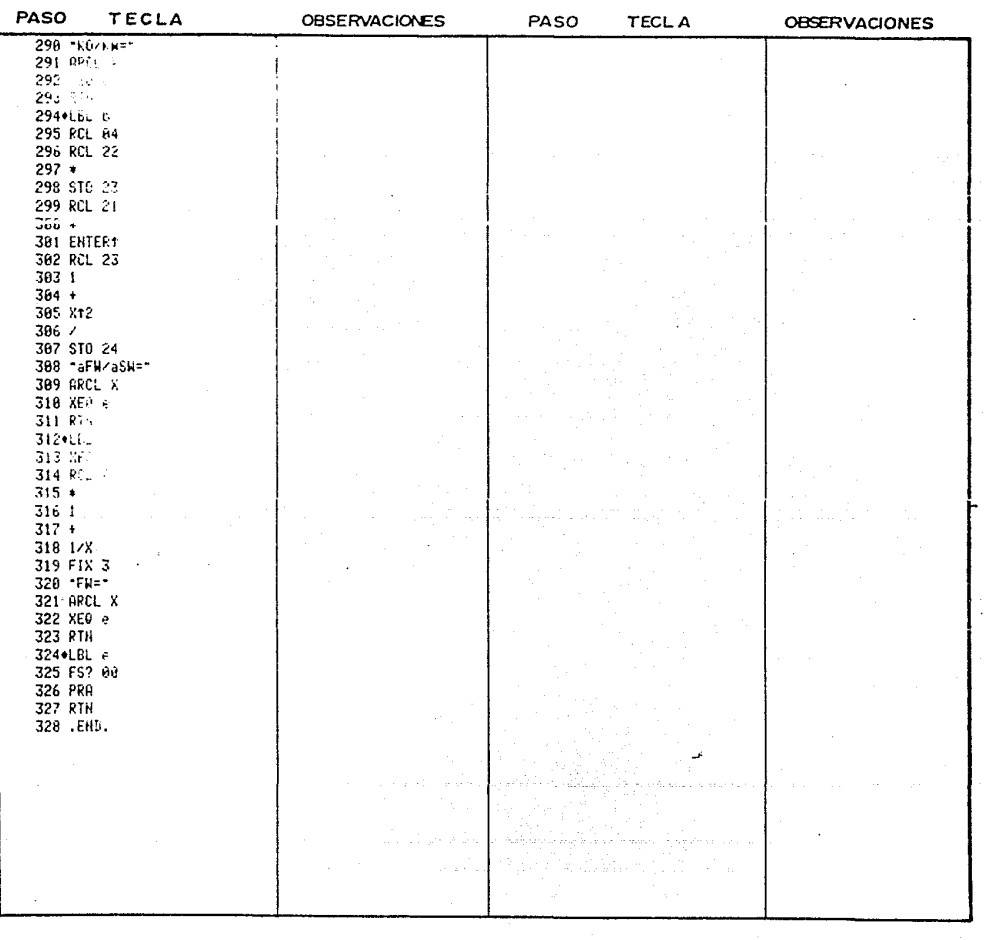

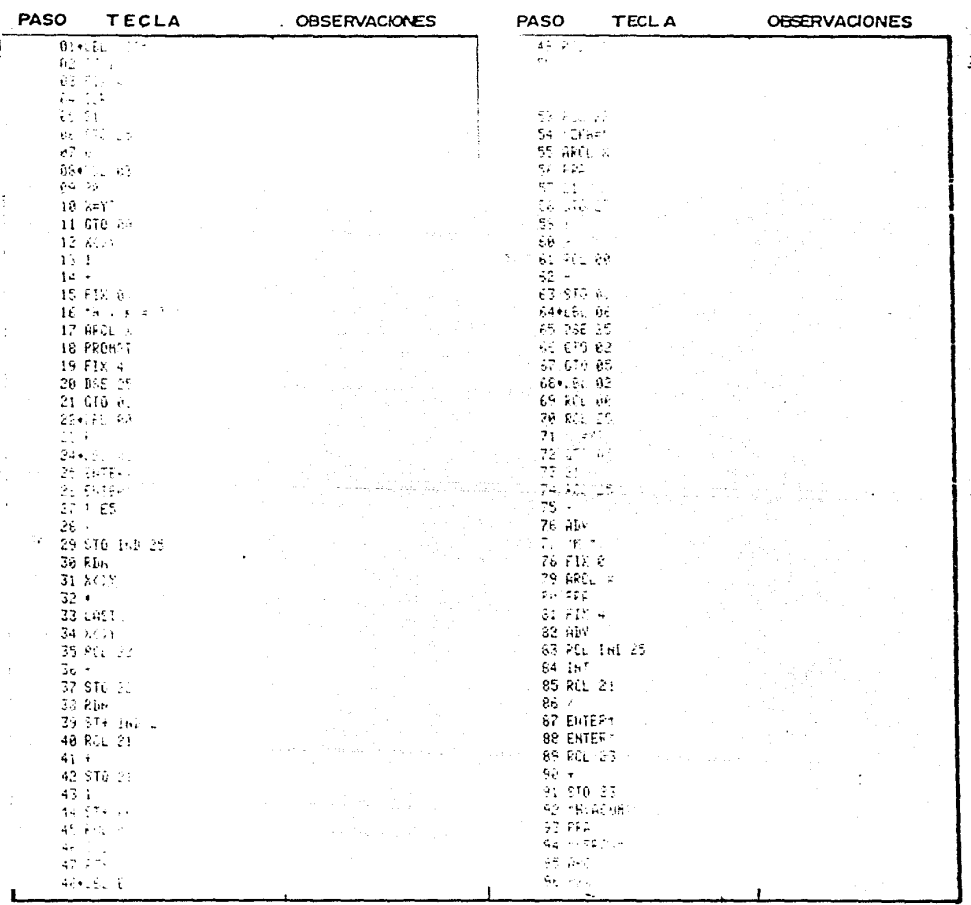

Pogina de

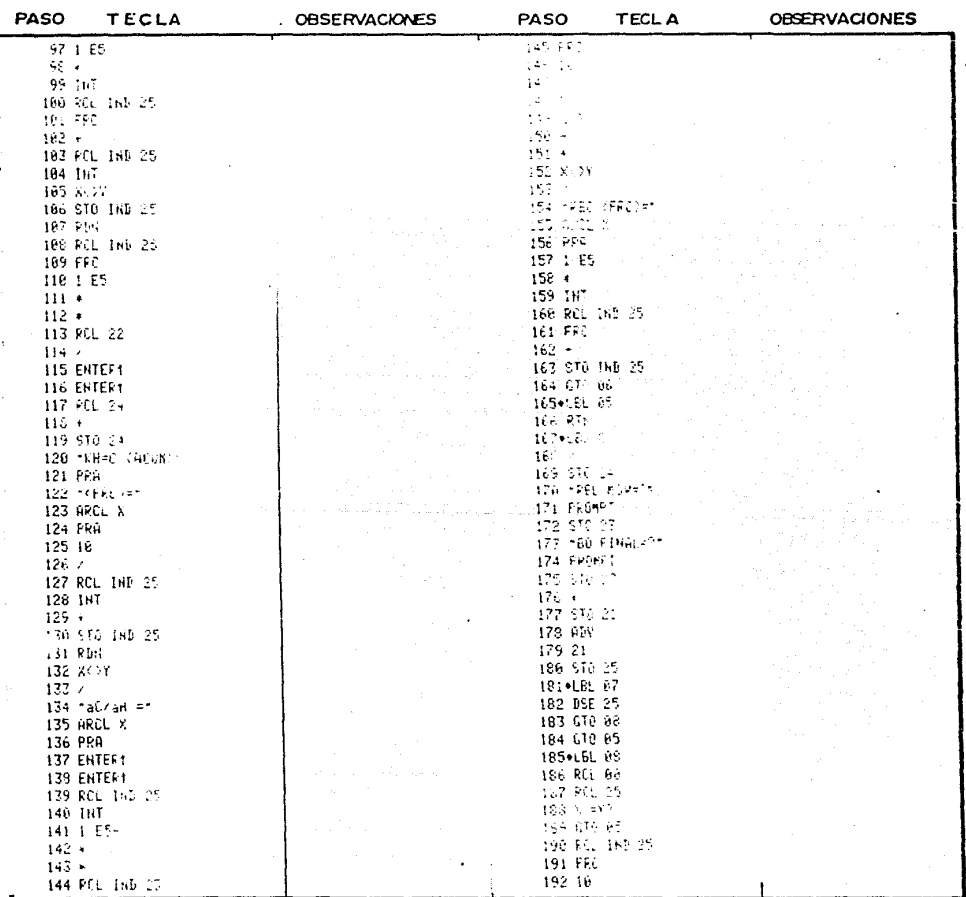

 $\ddot{\phantom{0}}$ 

Pogina de

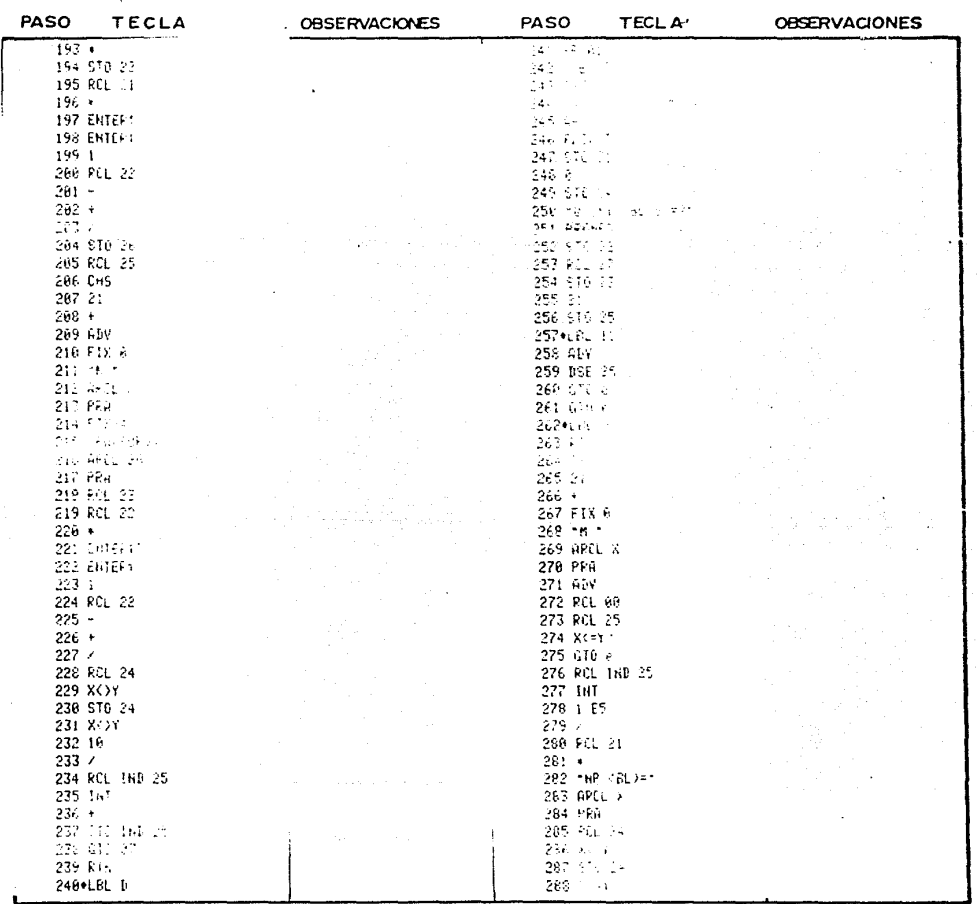

Poging

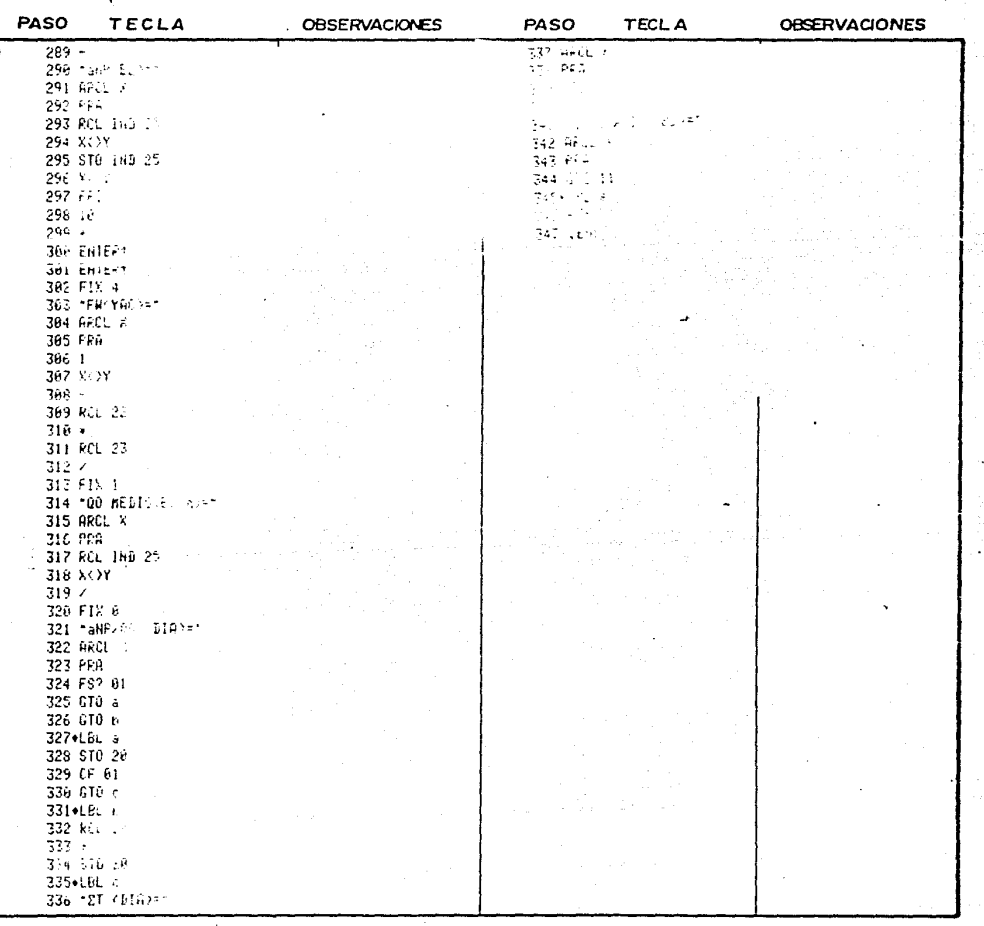

Pogina de

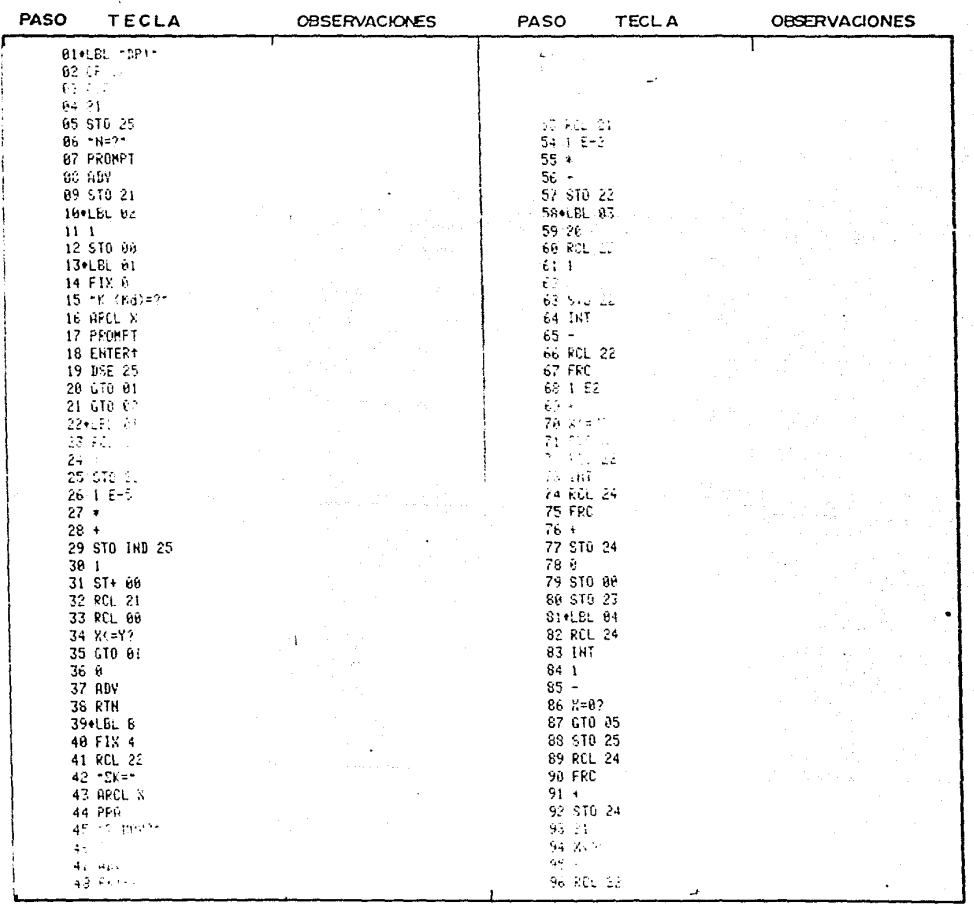

Poging de

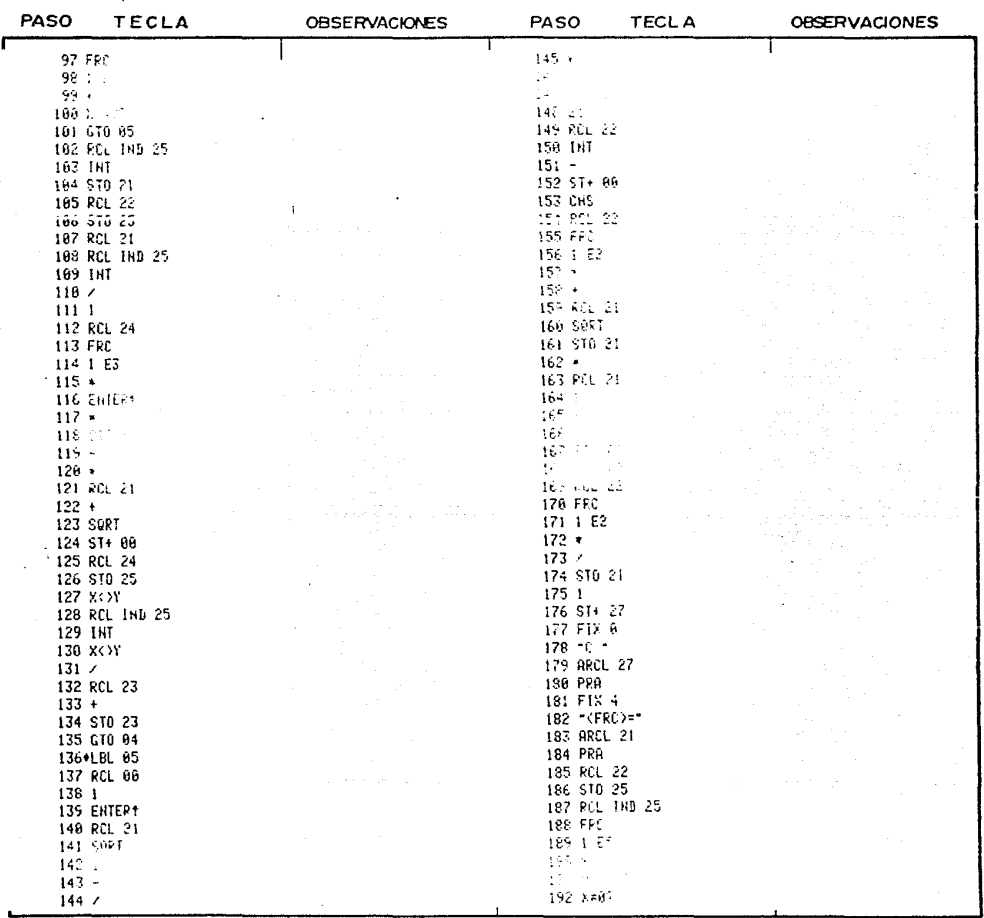

Pooloo de

# LISTADO DEL PROGRAMA

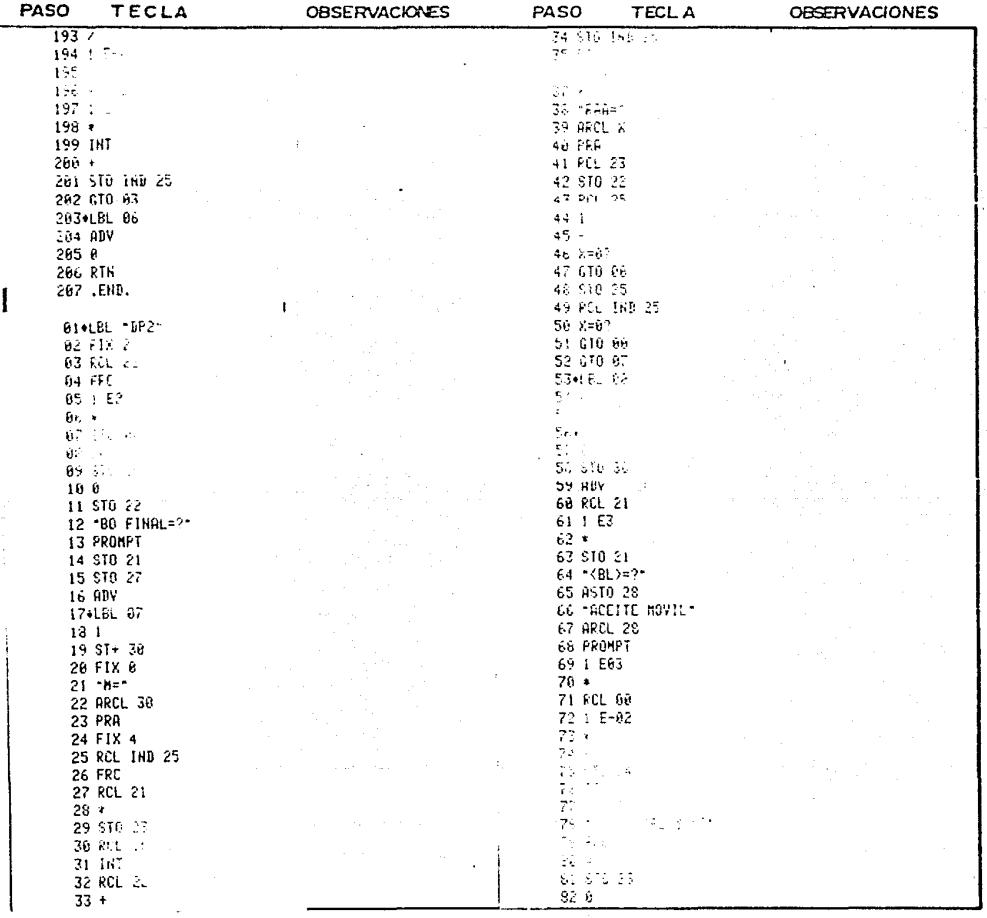

Pooina

de

### LISTADO DEL PROGRAMA

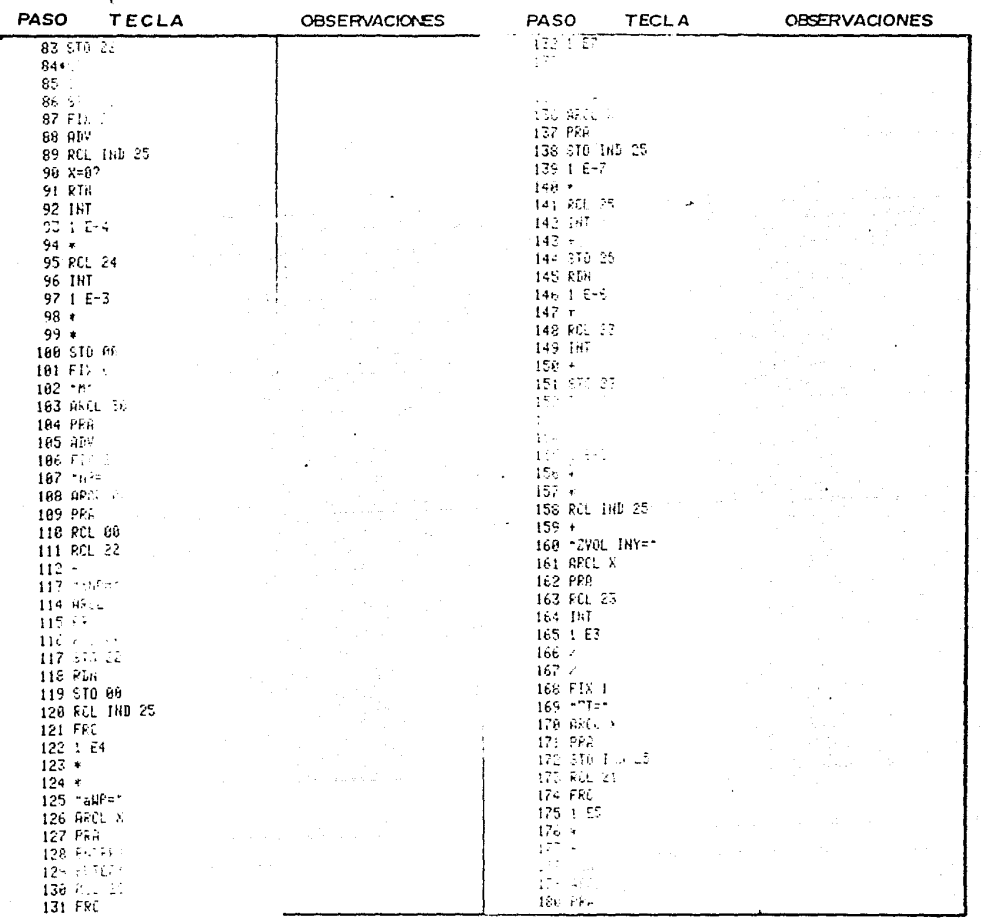

Pogina

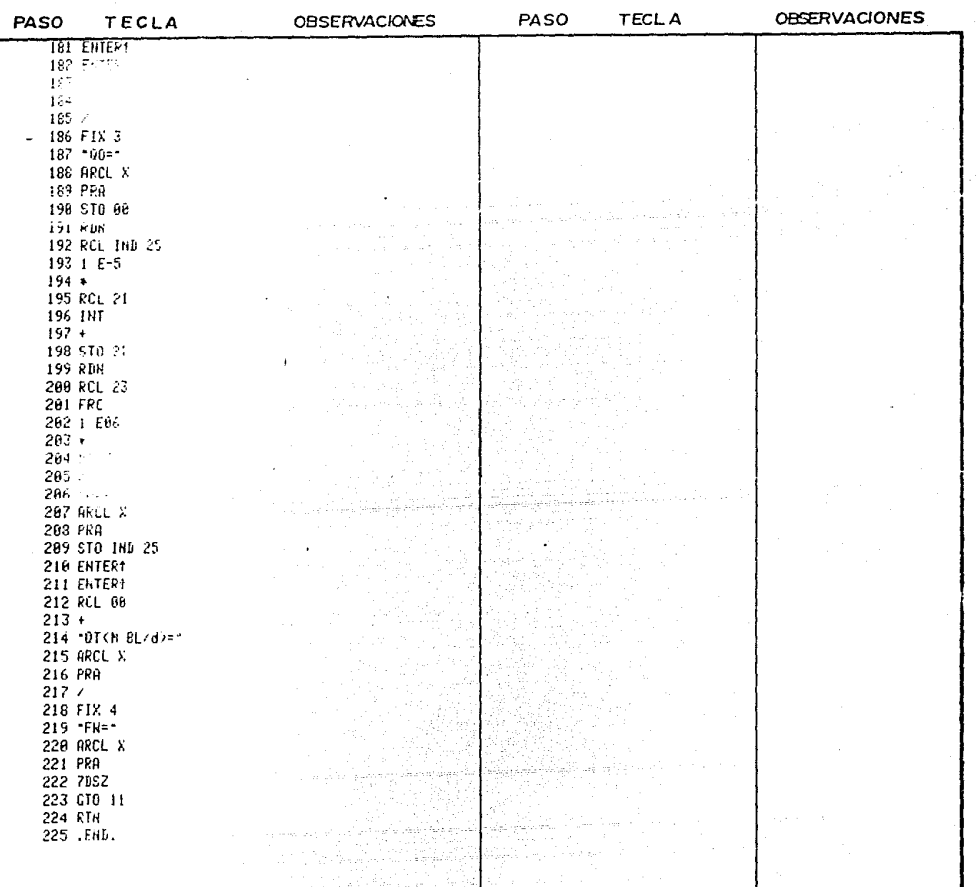

PASO  $\overline{p}$ .<br>К

 $\frac{66}{67}$ 

699611234561

 $\frac{1}{2}$ 

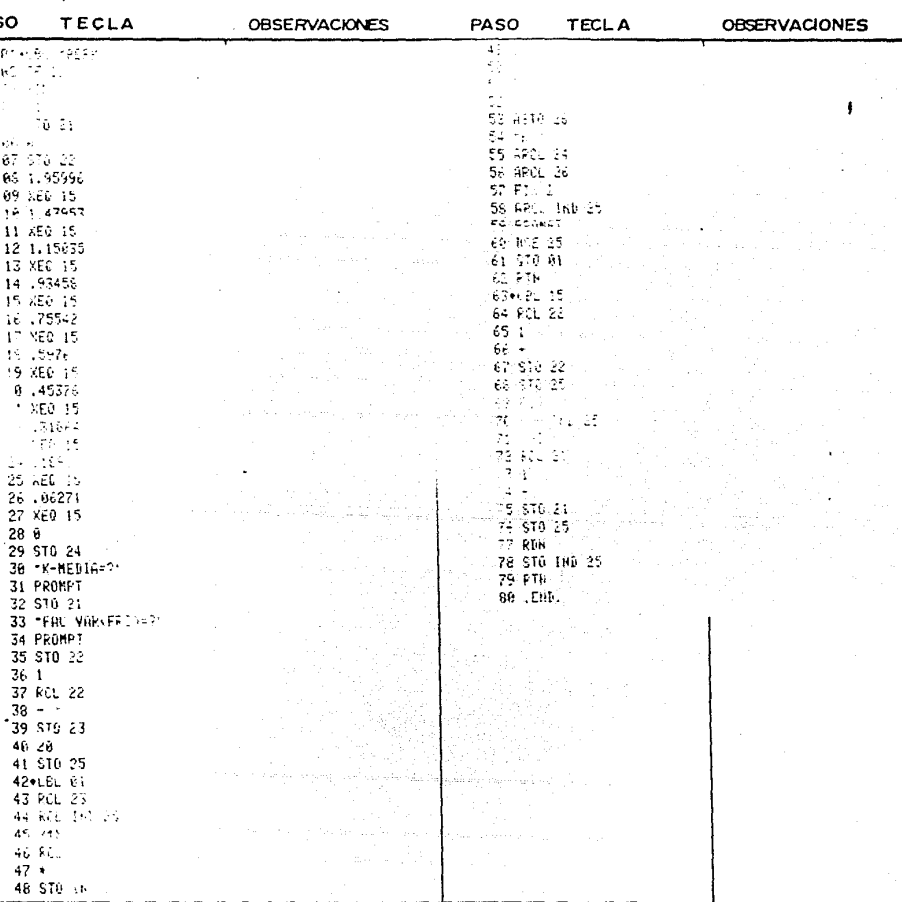

de
Poging

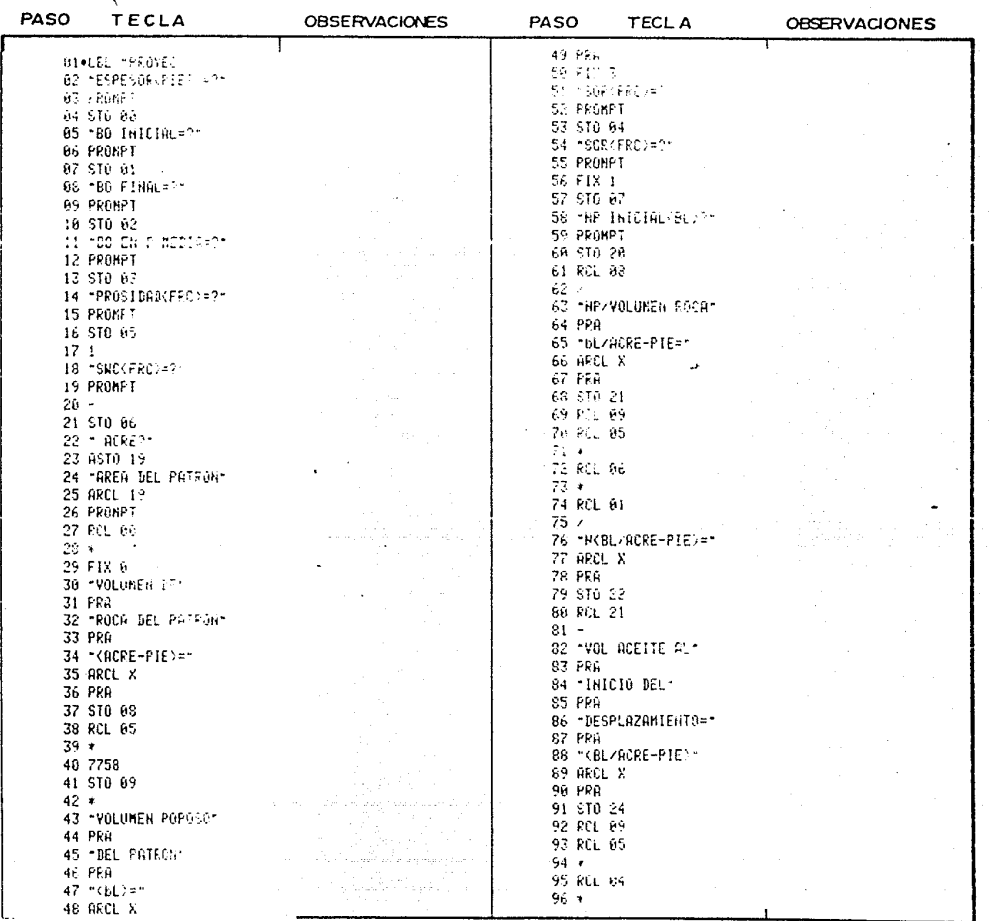

Pogina de

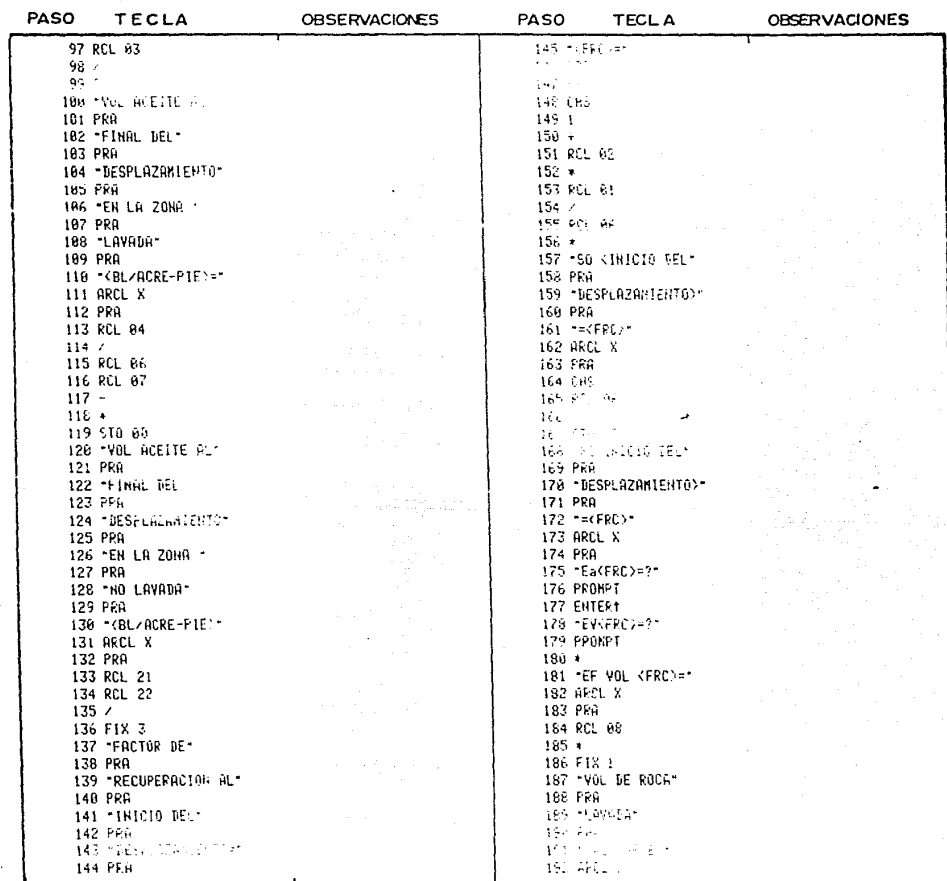

।<br>एक च

Pogina de

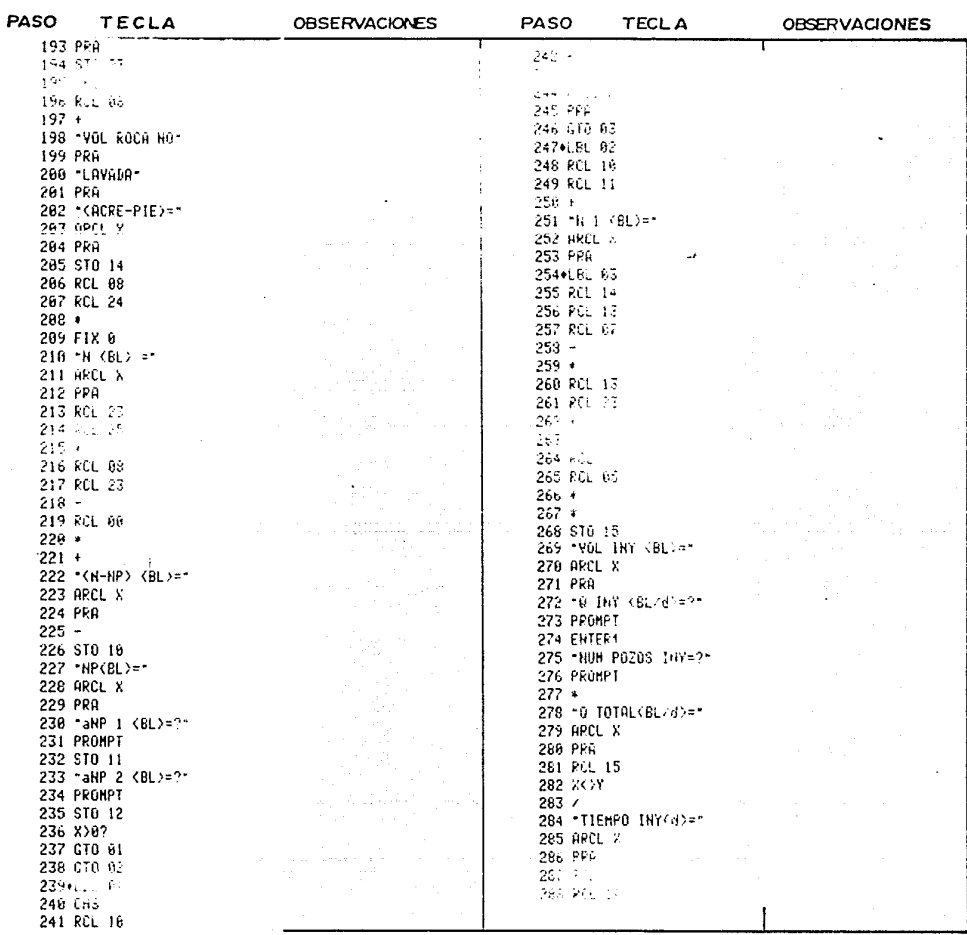

## $144$

Poging da

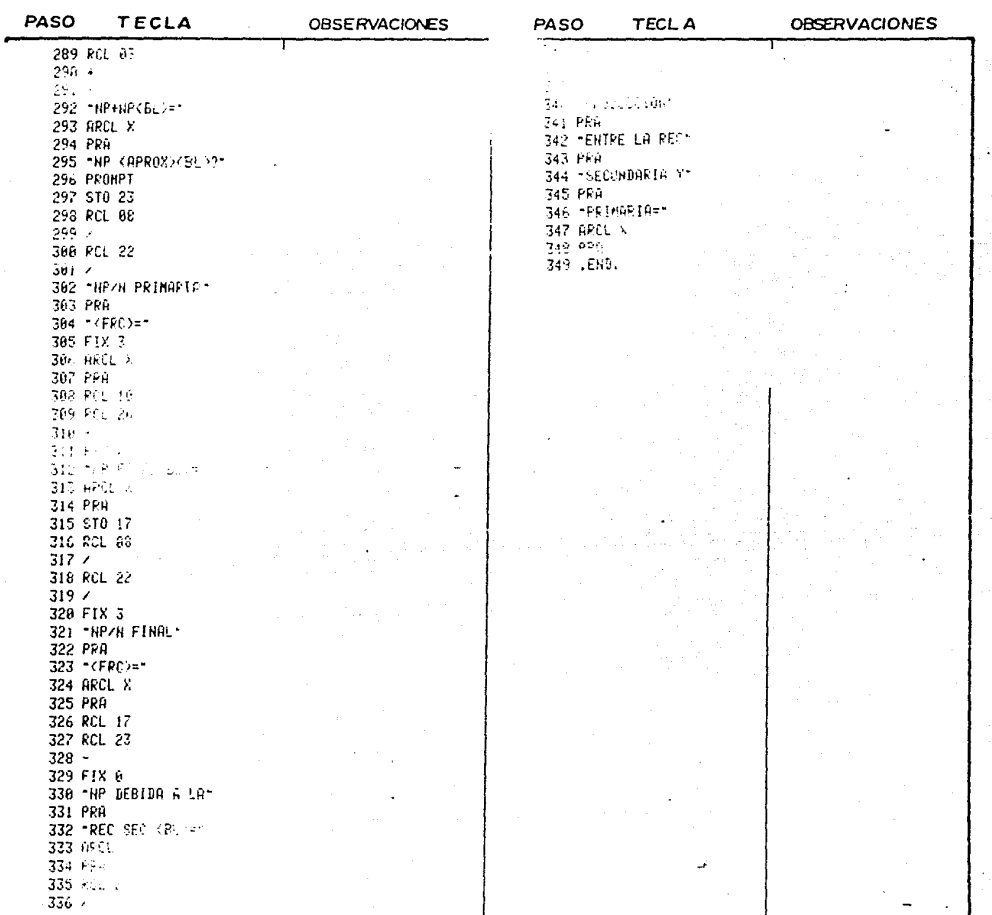